# , III, Bardac'ı, I' E3 Series

AC Variable Speed Drive

**IP66 (NEMA 4X)** 

0.37kW - 22kW / 0.5HP - 30HP110 – 480V Single and 3 Phase Input

Safety Warnings

General Information and Ratings

Mechanical Installation

Power & Control Wiring

Operation

**Parameters** 

Analog and Digital Input Macro Configurations

> Modbus RTU Communications

CAN Communication

Technical Data

Troubleshooting

ΦΟΔ  $\bigcirc$ 

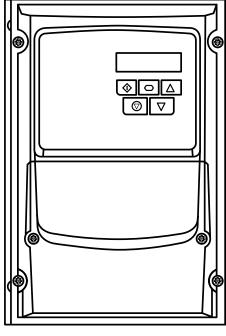

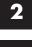

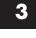

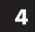

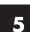

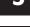

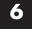

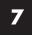

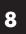

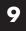

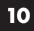

| 1. Safety Warnings                                                           | 6. Parameters 23                                               |
|------------------------------------------------------------------------------|----------------------------------------------------------------|
| 1.1. Important Safety Information                                            | 6.1. Standard Parameters                                       |
| 2. General Information and Ratings                                           | 6.2. Parameter List                                            |
| 2.1. Identifying the Drive by Model Number5                                  | 6.3. Parameter Functions                                       |
| 2.2. IP66 Drive Variants                                                     | 6.4. Commissioning Various Motor Types                         |
| 2.3. Understanding the Rating Label                                          | 6.5. P-00 Read Only Status Parameters39                        |
| 2.4. Drive Model Numbers                                                     | 7. Analog and Digital Input Macro Configurations 40            |
| 3. Mechanical Installation                                                   | 7.1. Overview                                                  |
| 3.1. General                                                                 | 7.2. Example Connection Diagrams                               |
|                                                                              | 7.3. Macro Functions Guide Key                                 |
| 3.2. UL Compliant Installation                                               | 7.4. Macro Functions – Terminal Mode (P-12 = 0)                |
| 3.4. Guidelines for mounting                                                 | 7.5. Macro Functions - Keypad Mode (P-12 = 1 or 2)             |
| 3.5. Gland Plate and Lock Off                                                | 7.6. Macro Functions - Fieldbus Control Mode (P-12 = $3, 4,$   |
| 3.6. Removing the Terminal Cover                                             | 7, 8 or 9)                                                     |
| 3.7. Routine Maintenance                                                     | 7.7. Macro Functions - User PI Control Mode (P-12 = 5 or 6) 44 |
|                                                                              | 8. Modbus RTU Communications                                   |
| 4. Power & Control Wiring                                                    | 8.1. Introduction                                              |
| 4.1. Connection Locations                                                    | 8.2. Modbus RTU Specification                                  |
| 4.2. Connection Diagram                                                      | 8.3. RJ45 Connector Configuration                              |
| 4.3. Protective Earth (PE) Connection                                        | 8.4. Modbus Register Map                                       |
| 4.4. Incoming Power Connection                                               | 9. CAN Communication                                           |
| 4.5. Motor Connection                                                        | 9.1. CAN Communication                                         |
| 4.6. Motor Terminal Box Connections                                          | 9.2. Additional Information Relating to CAN or Modbus or       |
| 4.7. Control Terminal Wiring                                                 | Both                                                           |
| 4.8. Using the REV/O/FWD Selector Switch (Versions With Local Controls Only) |                                                                |
| 4.9. Using the Internal Pot (Local Control Versions Only) 16                 | 10. Technical Data                                             |
| 4.10. Control Terminal Connections                                           | 10.1. Environmental                                            |
| 4.11. Motor Thermal Overload Protection                                      | 10.2. Input Power Supply Requirements                          |
| 4.12. EMC Compliant Installation                                             | 10.3. Rating Tables                                            |
| 4.13. Optional Brake Resistor. 19                                            | 10.4. Single Phase Operation of Three Phase Drives             |
| ·                                                                            | 10.5. Additional Information for UL Compliance                 |
| 5. Operation20                                                               | 10.6. EMC Filter Disconnect                                    |
| 5.1. Managing the Keypad                                                     | 11. Troubleshooting57                                          |
| 5.2. Operating Displays                                                      | 11.1. Fault Code Messages                                      |
| 5.3. Changing Parameters20                                                   | 11.2. Resetting a Fault                                        |
| 5.4. Read Only Parameter Access                                              | 12. drive.web Distributed Control Technology 58                |
| 5.5. Resetting Parameters                                                    | 12.1 drive.web Overview                                        |
| 5.6. Resetting a Fault                                                       | 12.2 savvy configuration tools                                 |
| 5.7. LED Display                                                             | 12.3 savvy Drive configuration                                 |
|                                                                              | 12.4 drive.web System Design                                   |

#### **Intended Audience**

This User Manual is intended to be used in conjunction with the Quick Start User Guide included with the product, and is intended to provide additional information for more advanced product applications and usage. The reader should be familiar with the contents of the Quick Start User Guide, and in particular, should observe all safety warnings and installation guidelines contained therein.

#### **General Information**

It is the responsibility of the installer to ensure that the equipment or system into which the product is incorporated complies with all relevant legislation and codes of practice which apply in the country of use.

#### **CE Marking**

All Bardac products intended for use within the European Union carry the CE mark to indicate compliance with European Directives.

A declaration of conformity is available from the website, www.bardac.com

For compliance with the European EMC Directive, the necessary guidance is provided within this document and it is the responsibility of the installer to ensure this guidance is followed to ensure compliance.

#### **UL Conformity**

A list of currently listed products is available from the UL website, www.ul.com.

For compliance with UL requirements, the necessary guidance is provided within this document and it is the responsibility of the installer to ensure this guidance is followed to ensure compliance.

#### **Copyright Bardac Corporation © 2021**

All rights reserved. No part of this User Guide may be reproduced or transmitted in any form or by any means, electrical or mechanical including photocopying, recording or by any information storage or retrieval system without permission in writing from the publisher.

#### **2 Year Warranty**

All Bardac E3 drive units carry a 2 year warranty against manufacturing defects from the date of manufacture. The manufacturer accepts no liability for any damage caused during or resulting from transport, receipt of delivery, installation or commissioning. The manufacturer also accepts no liability for damage or consequences resulting from inappropriate, negligent or incorrect installation, incorrect adjustment of the operating parameters of the drive, incorrect matching of the drive to the motor, incorrect installation, unacceptable dust, moisture, corrosive substances, excessive vibration or ambient temperatures outside of the design specification.

The local distributor may offer different terms and conditions at their discretion, and in all cases concerning warranty, the local distributor should be contacted first.

#### This user guide is the "original instructions" document. All non-English versions are translations of the "original instructions".

The contents of this User Guide are believed to be correct at the time of printing. In the interest of a commitment to a policy of continuous improvement, the manufacturer reserves the right to change the specification of the product or its performance or the contents of the User Guide without notice.

#### This User Guide is for use with version 3.11 Firmware

#### **User Guide Revision 1.25**

Bardac adopts a policy of continuous improvement and whilst every effort has been made to provide accurate and up to date information, the information contained in this User Guide should be used for guidance purposes only and does not form the part of any contract.

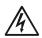

When installing the drive on any power supply where the phase-ground voltage may exceed the phase-phase voltage (typically IT supply networks or Marine vessels) it is essential that the internal EMC filter ground and surge protection varistor ground (where fitted) are disconnected. If in doubt, refer to your Sales Partner for further information.

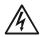

This manual is intended as a guide for proper installation. Bardac cannot assume responsibility for the compliance or the non-compliance to any code, national, local or otherwise, for the proper installation of this drive or associated equipment. A hazard of personal injury and/or equipment damage exists if codes are ignored during installation.

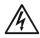

This E3 drive contains high voltage capacitors that take time to discharge after removal of the main supply. Before working on the drive, ensure isolation of the main supply from line inputs. Wait ten (10) minutes for the capacitors to discharge to safe voltage levels. Failure to observe this precaution could result in severe bodily injury or loss of life.

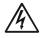

Only qualified electrical personnel familiar with the construction and operation of this equipment and the hazards involved should install, adjust, operate, or service this equipment. Read and understand this manual and other applicable manuals in their entirety before proceeding. Failure to observe this precaution could result in severe bodily injury or loss of life.

# 1. Safety Warnings

#### 1.1. Important Safety Information

Please read the IMPORTANT SAFETY INFORMATION below, and all Warning and Caution information elsewhere.

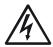

Danger: Indicates a risk of electric shock, which, if not avoided, could result in damage to the equipment and possible injury or death.

This variable speed drive product (E3 drive) is intended for professional incorporation into complete equipment or systems as part of a fixed installation. If installed incorrectly it may present a safety hazard. The E3 drive uses high voltages and currents, carries a high level of stored electrical energy, and is used to control mechanical plant that may cause injury. Close attention is required to system design and electrical installation to avoid hazards in either normal operation or in the event of equipment malfunction. Only qualified electricians are allowed to install and maintain this product.

System design, installation, commissioning and maintenance must be carried out only by personnel who have the necessary training and experience. They must carefully read this safety information and the instructions in this Guide and follow all information regarding transport, storage, installation and use of the E3 drive, including the specified environmental limitations.

Do not perform any flash test or voltage withstand test on the E3 drive. Any electrical measurements required should be carried out with the E3 drive disconnected.

Electric shock hazard! Disconnect and ISOLATE the E3 drive before attempting any work on it. High voltages are present at the terminals and within the drive for up to 10 minutes after disconnection of the electrical supply. Always ensure by using a suitable multimeter that no voltage is present on any drive power terminals prior to commencing any work.

Where supply to the drive is through a plug and socket connector, do not disconnect until 10 minutes have elapsed after turning off the supply.

Ensure correct earthing connections. The earth cable must be sufficient to carry the maximum supply fault current which normally will be limited by the fuses or MCB. Suitably rated fuses or MCB should be fitted in the mains supply to the drive, according to any local legislation or codes.

Ensure correct earthing connections and cable selection as per defined by local legislation or codes. The drive may have a leakage current of greater than 3.5mA; furthermore the earth cable must be sufficient to carry the maximum supply fault current which normally will be limited by the fuses or MCB. Suitably rated fuses or MCB should be fitted in the mains supply to the drive, according to any local legislation or codes.

Do not carry out any work on the drive control cables whilst power is applied to the drive or to the external control circuits.

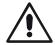

Danger: Indicates a potentially hazardous situation other than electrical, which if not avoided, could result in damage to property.

Within the European Union, all machinery in which this product is used must comply with Directive 2006/42/EC, Safety of Machinery. In particular, the machine manufacturer is responsible for providing a main switch and ensuring the electrical equipment complies with EN60204-1.

The level of integrity offered by the E3 drive control input functions – for example stop/start, forward/reverse and maximum speed is not sufficient for use in safety-critical applications without independent channels of protection. All applications where malfunction could cause injury or loss of life must be subject to a risk assessment and further protection provided where needed.

The driven motor can start at power up if the enable input signal is present

The STOP function does not remove potentially lethal high voltages. ISOLATE the drive and wait 10 minutes before starting any work on it. Never carry out any work on the Drive, Motor or Motor cable whilst the input power is still applied.

The E3 drive can be programmed to operate the driven motor at speeds above or below the speed achieved when connecting the motor directly to the mains supply. Obtain confirmation from the manufacturers of the motor and the driven machine about suitability for operation over the intended speed range prior to machine start up.

Do not activate the automatic fault reset function on any systems whereby this may cause a potentially dangerous situation.

When mounting the drive, ensure that sufficient cooling is provided. Do not carry out drilling operations with the drive in place, dust and swarf from drilling may lead to damage.

The entry of conductive or flammable foreign bodies should be prevented. Flammable material should not be placed close to the drive

Relative humidity must be less than 95% (non-condensing).

Ensure that the supply voltage, frequency and no. of phases (1 or 3 phase) correspond to the rating of the E3 drive as delivered.

Never connect the mains power supply to the Output terminals U, V, W.

Do not install any type of automatic switchgear between the drive and the motor.

Wherever control cabling is close to power cabling, maintain a minimum separation of 100 mm and arrange crossings at 90 degrees. Ensure that all terminals are tightened to the appropriate torque setting.

Do not attempt to carry out any repair of the E3 drive. In the case of suspected fault or malfunction, contact your local Bardac Sales Partner for further assistance.

# 2. General Information and Ratings

This chapter contains information about the E3 drive including how to identify the drive.

#### 2.1. Identifying the Drive by Model Number

Each drive can be identified by its model number, as shown in the table below. The model number is on the shipping label and the drive nameplate. The model number includes the drive and any options.

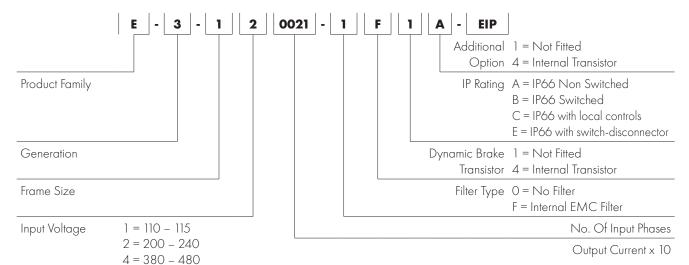

#### 2.2. IP66 Drive Variants

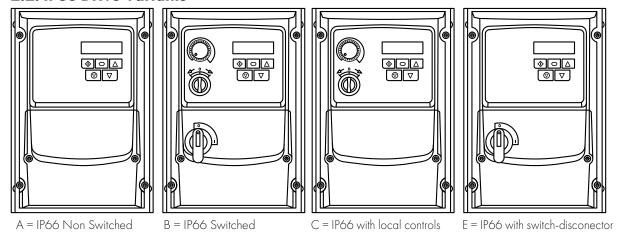

## 2.3. Understanding the Rating Label

The product rating label provides the following information

|   | Key                                                |
|---|----------------------------------------------------|
| 0 | Model Code                                         |
| 2 | Enclosure Type and IP Rating                       |
| 3 | Firmware Version                                   |
| 4 | Serial Number                                      |
| 5 | Technical Data – Supply<br>Voltage                 |
| 6 | Technical Data – Maximum continuous output current |

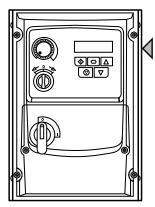

On right hand side when viewed from the front.

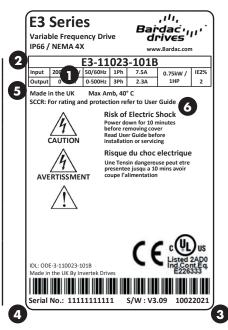

www.bardac.com

| Model 1                |                  | kW                    | НР                                | Output Current     | Frame Si |
|------------------------|------------------|-----------------------|-----------------------------------|--------------------|----------|
| With Filter            | Without Filter   |                       |                                   | (A)                |          |
| N/A                    | E3-110023-101#   |                       | 0.5                               | 2.3                | ]        |
| N/A                    | E3-110043-101#   |                       | 1                                 | 4.3                | 1        |
| N/A                    | E3-210058-104#   | _                     | 1.5                               | 5.8                | 2        |
|                        | 200 - 240V ± 10% | 6 - 1 Phase Inpu      | ut – 3 Phase Out <sub>l</sub><br> | 1                  | 1        |
| Model N<br>With Filter |                  | kW                    | НР                                | Output Current (A) | Frame Si |
|                        | Without Filter   | 0.27                  | 0.5                               | , ,                | 1        |
| E3-120023-1F1#         | E3-120023-101#   | 0.37                  | 0.5                               | 2.3                | ]        |
| E3-120043-1F1#         | E3-120043-101#   | 0.75                  | 1                                 | 4.3                | 1        |
| E3-120070-1F1#         | E3-120070-101#   | 1.5                   | 2                                 | 7                  | 1        |
| E3-220070-1F4#         | E3-220070-104#   | 1.5                   | 2                                 | 7                  | 2        |
| E3-220105-1F4#         | E3-220105-104#   | 2.2                   | 3                                 | 10.5               | 2        |
| E3-320153-1F4#         | E3-320153-104#   | 4.0                   | 5                                 | 15.3               | 3        |
| N/A                    | E3-420240-104#   | 5.5                   | 7.5                               | 24                 | 4        |
| N/A                    | E3-420300-104#   | 7.5                   | 10                                | 30                 | 4        |
|                        | 200 - 240V ± 10% | % - 3 Phase Inpı<br>⊤ | ut – 3 Phase Out <sub>l</sub>     | out<br>T           | 1        |
| Model N                |                  | kW                    | НР                                | Output Current (A) | Frame Si |
| With Filter            | Without Filter   | 0.07                  | 0.5                               |                    | ,        |
| E3-120023-3F1#         | E3-120023-301#   | 0.37                  | 0.5                               | 2.3                | 1        |
| E3-120043-3F1#         | E3-120043-301#   | 0.75                  |                                   | 4.3                | 1        |
| E3-120070-3F1#         | E3-120070-301#   | 1.5                   | 2                                 | 7                  | 1        |
| E3-220070-3F4#         | E3-220070-304#   | 1.5                   | 2                                 | 7                  | 2        |
| E3-220105-3F4#         | E3-220105-304#   | 2.2                   | 3                                 | 10.5               | 2        |
| E3-320180-3F4#         | E3-320180-304#   | 4.0                   | 5                                 | 18                 | 3        |
| E3-320240-3F4#         | E3-320240-304#   | 5.5                   | 7.5                               | 24                 | 3        |
| E3-420300-3F4#         | E3-420300-304#   | 7.5                   | 10                                | 30                 | 4        |
| E3-420460-3F4#         | E3-420460-304#   | 11                    | 15                                | 46                 | 4        |
|                        | 380 - 480V ± 10% | % - 3 Phase Inpu      | ut – 3 Phase Out <sub>l</sub>     | out .              |          |
| Model N                |                  | kW                    | НР                                | Output Current (A) | Frame Si |
| With Filter            | Without Filter   | 0.75                  |                                   |                    | ,        |
| E3-140022-3F1#         | E3-140022-301#   | 0.75                  | ]                                 | 2.2                | ]        |
| E3-140041-3F1#         | E3-140041-301#   | 1.5                   | 2                                 | 4.1                | 1        |
| E3-240041-3F4#         | E3-240041-304#   | 1.5                   | 2                                 | 4.1                | 2        |
| E3-240058-3F4#         | E3-240058-304#   | 2.2                   | 3                                 | 5.8                | 2        |
| E3-240095-3F4#         | E3-240095-304#   | 4                     | 5                                 | 9.5                | 2        |
| E3-340140-3F4#         | E3-340140-304#   | 5.5                   | 7.5                               | 14                 | 3        |
| E3-340180-3F4#         | E3-340180-304#   | 7.5                   | 10                                | 18                 | 3        |
| E3-340240-3F4#         | E3-340240-3042   | 11                    | 15                                | 24                 | 3        |
| E3-440300-3F4#         | E3-440300-3042   | 15                    | 20                                | 30                 | 4        |
| E3-440390-3F4#         | E3-440390-3042   | 18.5                  | 25                                | 39                 | 4        |
| E3-440460-3F4#         | E3-440460-3042   | 22                    | 30                                | 46                 | 4        |

x

 $\checkmark$ 

×

x

✓

x

NOTE

A

C

×

x

# 3. Mechanical Installation

#### 3.1. General

- The E3 drive should be mounted in a vertical position only, on a flat, flame resistant, vibration free mounting using the integral mounting holes.
- Do not mount flammable material close to the E3 drive.
- Ensure that the minimum cooling air gaps, as detailed in section 3.4. Guidelines for mounting on page 8.
- Ensure that the ambient temperature range does not exceed the permissible limits for the E3 drive given in section 10.1. Environmental on page 54.

#### 3.2. UL Compliant Installation

Refer to section 10.5. Additional Information for UL Compliance on page 55 for Additional Information for UL Compliance.

#### 3.3. Mechanical Dimensions

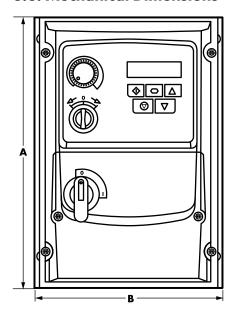

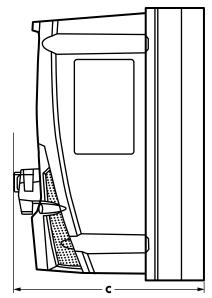

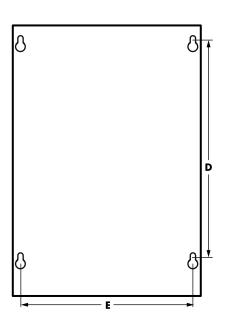

| Drive Size |     | 4     |     | В    |     | С     | D   | )     | I     | Ē.   | We  | ight |
|------------|-----|-------|-----|------|-----|-------|-----|-------|-------|------|-----|------|
| Drive Size | mm  | in    | mm  | in   | mm  | in    | mm  | in    | mm    | in   | kg  | lb   |
| 1          | 232 | 9.13  | 161 | 6.34 | 162 | 6.37  | 189 | 7.44  | 148.5 | 5.85 | 2.3 | 5    |
| 2          | 257 | 10.12 | 188 | 7.4  | 182 | 7.16  | 200 | 7.87  | 178   | 7.00 | 3.5 | 7.7  |
| 3          | 310 | 12.2  | 211 | 8.3  | 235 | 9.25  | 252 | 9.92  | 197   | 7.75 | 6.6 | 14.5 |
| 4          | 360 | 14.17 | 240 | 9.44 | 271 | 10.67 | 300 | 11.81 | 227   | 8.94 | 9.5 | 20.9 |

| Mounting Bolts |        |     |  |  |  |
|----------------|--------|-----|--|--|--|
| Frame Size     | Metric | UNF |  |  |  |
| All Sizes      | M4     | #8  |  |  |  |

| Tightening Torques |                                          |        |          |              |  |  |  |
|--------------------|------------------------------------------|--------|----------|--------------|--|--|--|
|                    | Frame Size Required Torque Terminal Type |        |          |              |  |  |  |
| Control Terminals  | All                                      | 0.5 Nm | 4.5lb-in | Rising Clamp |  |  |  |
| Power Terminals    | 1 - 3                                    | 0.8 Nm | 7 lb-in  | Rising Clamp |  |  |  |
|                    | 4                                        | 2 Nm   | 18 lb-in | Rising Clamp |  |  |  |

#### 3.4. Guidelines for mounting

- Before mounting the drive, ensure that the chosen location meets the environmental condition requirements for the drive shown in section 10.1. Environmental on page 54.
- The drive must be mounted vertically, on a suitable flat
- The minimum mounting clearances as shown in the table below must be observed.
- The mounting site and chosen mountings should be sufficient to support the weight of the drives.
- Using the drive as a template, or the dimensions shown above, mark the locations required for drilling.
- Suitable cable glands to maintain the ingress protection of the drive are required. Gland holes for power and motor cables are pre-moulded into the drive enclosure, recommended gland sizes are shown below. Gland holes for control cables may be cut as required.
- The mounting location should be free from vibration.
- Do not mount the drive in any area with excessive humidity, corrosive airborne chemicals or potentially dangerous dust particles.
- Avoid mounting close to high heat sources.
- The drive must not be mounted in direct sunlight. If necessary, install a suitable shade cover.
- The mounting location must be free from frost.
- Do not restrict the flow of air through the drive heatsink. The drive generates heat which must be naturally allowed to dissipate. Correct air clearance around the drive must be observed.
- If the location is subject to wide ambient temperature and air pressure variation, install a suitable pressure compensation valve in the drive gland plate.

NOTE If the drive has been in storage for a period longer than 2 years, the DC link capacitors must be reformed.

| Duine Sine | X Above | & Below | Y Either Side |      |  |  |
|------------|---------|---------|---------------|------|--|--|
| Drive Size | mm      | in      | mm            | in   |  |  |
| 1          | 200     | 7.87    | 10            | 0.39 |  |  |
| 2          | 200     | 7.87    | 10            | 0.39 |  |  |
| 3          | 200     | 7.87    | 10            | 0.39 |  |  |
| 4          | 200     | 7.87    | 10            | 0.39 |  |  |

NOTE

Above are guidelines only and the operating ambient temperature of the drive MUST be maintained within the limits shown in section 10.1. Environmental at all times.

#### 3.5. Gland Plate and Lock Off

The use of a suitable gland system is required to maintain the appropriate IP / NEMA rating. The gland plate has pre moulded cable entry holes for power and motor connections suitable for use with glands as shown in the following table. Where additional holes are required, these can be drilled to suitable size. Please take care when drilling to avoid leaving any particles within the product.

#### **Gland Plate Holes Sizes & Recommended glands**

|               | Power             | & Motor Cal | oles       | Control Cables       |                   |        |  |
|---------------|-------------------|-------------|------------|----------------------|-------------------|--------|--|
| Frame<br>Size | Hala C'aa         | Recommer    | nded Gland | H-I- 6'              | Recommended Gland |        |  |
|               | Hole Size         | PG          | Metric     | Hole Size            | PG                | Metric |  |
| 1             | 20.4mm / 0.8 inch | PG 13.5     | M20        | 00.4                 | PG 13.5           | M20    |  |
| 2 & 3         | 27mm / 1.06 inch  | PG21        | M25        | 20.4mm /<br>0.8 inch | PG 13.5           | M20    |  |
| 4             | 37mm / 1.46 inch  | PG29        | -          | 0.0 111011           | PG 13.5           | M20    |  |

- UL rated ingress protection ("Type") is only met when cables are installed using a UL recognized bushing or fitting for a flexible-conduit system which meets the required level of protection ("Type").
- For conduit installations the conduit entry holes require standard opening to the required sizes specified per the NEC.
- Not intended for installation using rigid conduit system.

#### IP66 / NEMA 4X Gland Plate

X

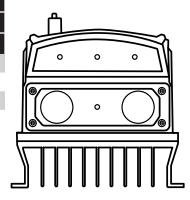

#### Mains switch-disconnector Lock Off

On the switched models the mains switch-disconnector can be locked in the 'Off' position using a 20mm standard shackle padlock (not supplied).

#### IP66 / NEMA 4X Unit Lock Off

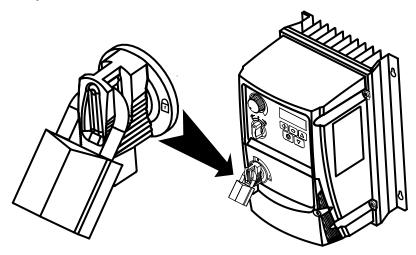

#### 3.6. Removing the Terminal Cover

To access the connection terminals, the drive front cover needs to be removed as shown.

#### IP66 / NEMA 4X Units

Removing the screws on the front of the product allows access to the connection terminals, as shown below.

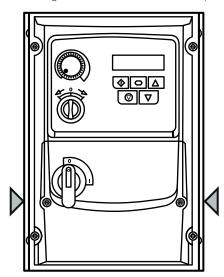

#### 3.7. Routine Maintenance

The drive should be included within the scheduled maintenance program so that the installation maintains a suitable operating environment, this should include:

- Ambient temperature is at or below that set out in section 10.1. Environmental on page 54.
- Heat sink fans (where fitted) freely rotating and dust free.
- The Enclosure in which the drive is installed should be free from dust and condensation; furthermore ventilation fans and air filters should be checked for correct air flow.

Checks should also be made on all electrical connections, ensuring screw terminals are correctly torqued; and that power cables have no signs of heat damage.

# 4. Power & Control Wiring

#### 4.1. Connection Locations

#### 4.1.1. Connection locations - Frame size 1

#### Single phase supply

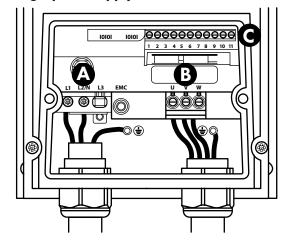

#### 3 phase supply

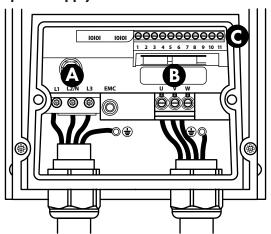

#### 4.1.2. Connection locations - Frame sizes 2, 3 and 4

#### Single phase supply

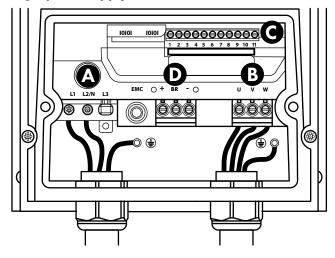

#### 3 phase supply

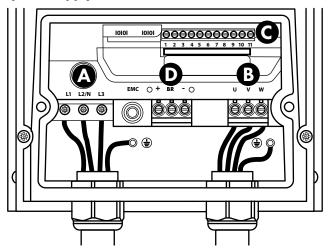

- **A** Incoming Power Connections see section 4.4. Incoming Power Connection for more information
- **B** Motor Connections see section 4.5. Motor Connection for more information
- C Control Terminal Connections see section 4.10. Control Terminal Connections for more information
- **D** Brake Resistor see section 4.13. Optional Brake Resistor for more information

#### 4.2. Connection Diagram

All power terminal locations are marked directly on the product. DC+/BR/DC- terminals are not available on Size 1 models.

#### 4.2.1. IP66 (Nema 4X) Non-Switched Units

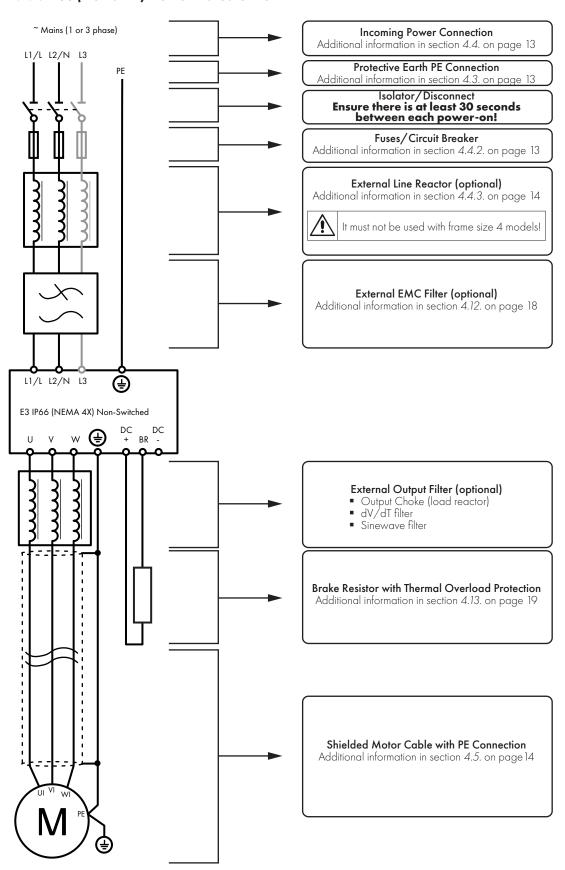

#### 4.2.2. Electrical Power Connections - IP66 (NEMA 4X) Switched Models

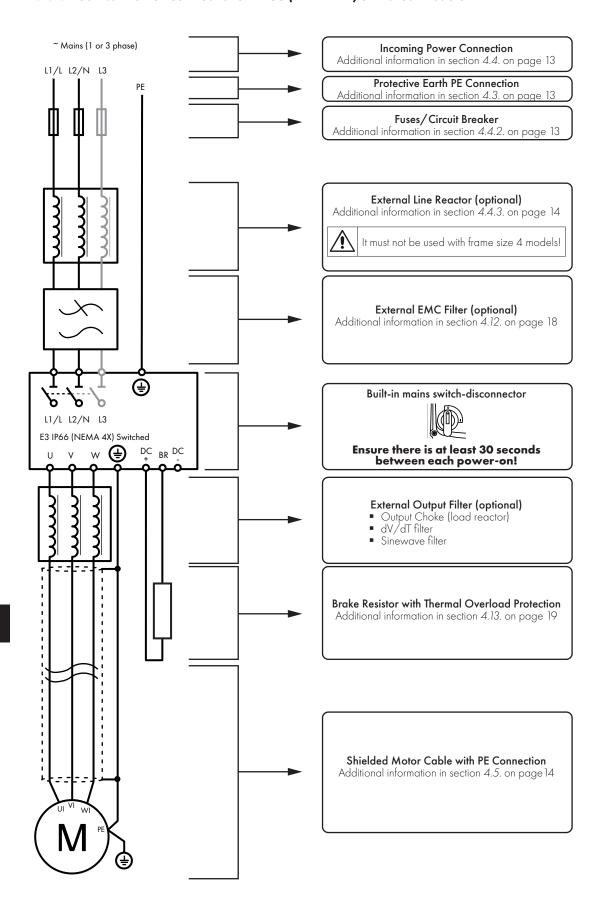

#### 4.3. Protective Earth (PE) Connection

#### **Grounding Guidelines**

The ground terminal of each E3 drive should be individually connected DIRECTLY to the site ground bus bar (through the filter if installed). E3 drive ground connections should not loop from one drive to another, or to, or from any other equipment. Ground loop impedance must confirm to local industrial safety regulations. To meet UL regulations, UL approved ring crimp terminals should be used for all ground wiring connections.

The drive Safety Ground must be connected to system ground. Ground impedance must conform to the requirements of national and local industrial safety regulations and/or electrical codes. The integrity of all ground connections should be checked periodically.

#### **Protective Earth Conductor**

The Cross sectional area of the PE Conductor must be at least equal to that of the incoming supply conductor.

This is the safety ground for the drive that is required by code. One of these points must be connected to adjacent building steel (girder, joist), a floor ground rod, or bus bar. Grounding points must comply with national and local industrial safety regulations and or electrical codes.

#### **Motor Ground**

The motor ground must be connected to one of the ground terminals on the drive.

#### **Ground Fault Monitoring**

As with all inverters, a leakage current to earth can exist. The E3 drive is designed to produce the minimum possible leakage current whilst complying with worldwide standards. The level of current is affected by motor cable length and type, the effective switching frequency, the earth connections used and the type of RFI filter installed. If an ELCB (Earth Leakage Circuit Breaker) is to be used, the following conditions apply:

- A Type B Device must be used.
- The device must be suitable for protecting equipment with a DC component in the leakage current.
- Individual ELCBs should be used for each E3 drive.

#### **Shield Termination (Cable Screen)**

The safety ground terminal provides a grounding point for the motor cable shield. The motor cable shield connected to this terminal (drive end) should also be connected to the motor frame (motor end). Use a shield terminating or EMI clamp to connect the shield to the safety ground terminal.

#### 4.4. Incoming Power Connection

#### 4.4.1. Cable Selection

- For 1 phase supply, the mains power cables should be connected to L1/L, L2/N.
- For 3 phase supplies, the mains power cables should be connected to L1, L2, and L3. Phase sequence is not important.
- For compliance with CE EMC requirements, refer to section 4.12. EMC Compliant Installation on page 18.
- A fixed installation is required according to IEC61800-5-1 with a suitable disconnecting device installed between the E3 drive and the AC Power Source. The disconnecting device must conform to the local safety code / regulations (e.g. within Europe, EN60204-1, Safety of machinery).
- The cables should be dimensioned according to any local codes or regulations. Maximum dimensions are given in section 10.3. Rating Tables on page 54.

#### 4.4.2. Fuse / Circuit Breaker Selection

- Suitable fuses to provide wiring protection of the input power cable should be installed in the incoming supply line, according to the data in section 10.3. Rating Tables on page 54. The fuses must comply with any local codes or regulations in place. In general, type gG (IEC 60269) or UL type J fuses are suitable; however in some cases type aR fuses may be required. The operating time of the fuses must be below 0.5 seconds.
- Where allowed by local regulations, suitably dimensioned type B MCB circuit breakers of equivalent rating may be utilised in place of fuses, providing that the clearing capacity is sufficient for the installation. For UL approved installation, fuses must be used, refer to section 10.5. Additional Information for UL Compliance on page 55.
- The maximum permissible short circuit current at the E3 drive Power terminals is shown in section 10.2. Input Power Supply Requirements on page 54.

#### 4.4.3. Optional Input Choke

- Do not use input choke with size 4 models!
- An optional Input Choke is recommended to be installed in the supply line for drives frame size 1, 2 and 3 where any of the following conditions occur:
  - o The incoming supply impedance is low or the fault level / short circuit current is high.
  - o The supply is prone to dips or brown outs.
  - o An imbalance exists on the supply (3 phase drives).
  - o The power supply to the drive is via a busbar and brush gear system (typically overhead Cranes).
- In all other installations, an input choke is recommended to ensure protection of the drive against power supply faults. Part numbers
  are shown in the table.

| Supply              | Frame Size | AC Input Inductor |  |
|---------------------|------------|-------------------|--|
| 230 Volt            | 1          | Contact           |  |
| 1 Phase             | 2          | info@bardac.com   |  |
|                     | 1          | for               |  |
| 400 Volt<br>3 Phase | 2          | options           |  |
| 3 muse              | 3          |                   |  |

#### 4.5. Motor Connection

- The drive inherently produces fast switching of the output voltage (PWM) to the motor compared to the mains supply. For motors which have been wound for operation with a variable speed drive additional measures are not required; however if the quality of insulation is unknown the motor manufacturer should be consulted and preventative measures may be required.
- The motor should be connected to the E3 drive U, V, and W terminals using a suitable 3 or 4 core cable. Where a 3 core cable is utilised, with the shield operating as an earth conductor, the shield must have a cross sectional area at least equal to the phase conductors when they are made from the same material. Where a 4 core cable is utilised, the earth conductor must be of at least equal cross sectional area and manufactured from the same material as the phase conductors.
- The motor earth must be connected to one of the E3 drive earth terminals.
- Maximum permitted motor cable length for all models: 100 metres shielded, 150 metres unshielded.
- Where multiple motors are connected to a single drive using parallel cables, an output choke **must** be installed.

#### 4.6. Motor Terminal Box Connections

Do not install any mechanical or electro-mechanical switching devices between the drive and motor. Where a local isolator is installed close to the motor, this should be interlocked with the drive control circuit to ensure the drive is disabled when the motor is isolated. Most general purpose motors are wound for operation on dual voltage supplies. This is indicated on the nameplate of the motor. This operational voltage is normally selected when installing the motor by selecting either STAR or DELTA connection. STAR always gives the higher of the two voltage ratings.

| Incoming Supply Voltage | Motor Nameplate Voltages | Connection |       |  |  |
|-------------------------|--------------------------|------------|-------|--|--|
| 230                     | 230 / 400                | Delta      |       |  |  |
| 400                     | 400 / 690                | Δ          | U V W |  |  |
| 400                     | 230 / 400                | Star<br>J  |       |  |  |

#### 4.7. Control Terminal Wiring

- All analog signal cables should be suitably shielded. Twisted pair cables are recommended.
- Power and Control Signal cables should be routed separately where possible, and must not be routed parallel to each other.
- Signal levels of different voltages e.g. 24 Volt DC and 110 Volt AC, should not be routed in the same cable.
- Maximum control terminal tightening torque is 0.5Nm.
- Control Cable entry conductor size: 0.05 2.5mm² / 30 12 AWG.

#### 4.8. Using the REV/O/FWD Selector Switch (Versions With Local Controls Only)

By adjusting the parameter settings the E3 drive can be configured for multiple applications and not just for Forward or Reverse. This could typically be for Hand/Off/Auto applications (also known and Local/Remote) for HVAC and pumping industries. The integrated switch operates in parallel with drive terminal 2 (T2) and terminal 3 (T3) as digital input 1 and digital input 2. By default, the integrated switch is enabled.

#### 4.8.1. Default functions of the control switches

|             | Switch Position |             | POT                       | Notes                                                                                                    |
|-------------|-----------------|-------------|---------------------------|----------------------------------------------------------------------------------------------------|
| Run Reverse | STOP            | Run Forward | Sets the output frequency | Factory Default<br>Configuration.<br>Run Forward or Reverse<br>with speed controlled from<br>the Local POT. |

#### 4.8.2. Switch Configuration

|          | •                                             |       |         |                                                                                   |     |                          |                   |
|----------|-----------------------------------------------|-------|---------|-----------------------------------------------------------------------------------|-----|--------------------------|-------------------|
| P-64 = 0 | T2<br>OR<br>DI1 Switch R<br>= OR<br>Switch FV |       | +24V DC | VFD Control<br>Terminals<br>External<br>User<br>Switches                          | OR  | Run Reverse              | OR Run Forward    |
| P-64 = 1 | DII T2 onl                                    | У     | +24V DC | VFD Control Terminals  External User Switches                                     |     | Drive Sw                 | vitch is disabled |
| P-64 = 2 | DII T2<br>= OR<br>= Switch FV                 | WD    | +24V DC | VFD Control Terminals  External User Switches                                     | OR  | Run Forward              |                   |
| P-64 = 3 | T2 AND Switch DI1 FWD = OR T2 AND Switch RE   | OR OR | +24V DC | VFD Control Terminals External User Switches  VFD Control Terminals External User | AND | Run Forward              |                   |
| P-64 = 4 | DII T<br>AN<br>= Switch                       | 1D    | +24V DC | Switches  VFD Control Terminals  External User Switches                           | AND | Run Reverse  Run Forward |                   |
| P-65 = 0 | DI2 T<br>= Switc                              | R     | +24V DC | VFD Control<br>Terminals<br>External<br>User<br>Switches                          | OR  | Run Reverse              |                   |

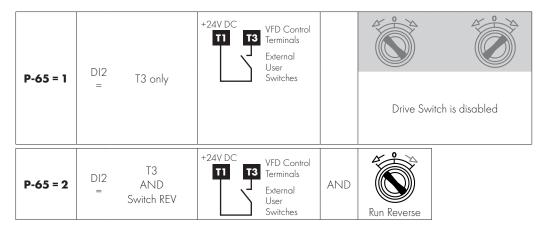

#### 4.9. Using the Internal Pot (Local Control Versions Only)

On switched drives, the built-in pot (indicated) may be used to directly control the signal level applied to analog input 1, and therefore the output frequency (motor speed).

To select the built-in pot as the signal source for analog input 1, set P-16 = 8 In-pot.

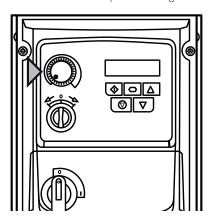

#### **4.10. Control Terminal Connections**

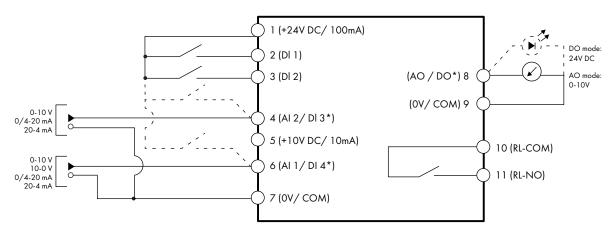

\* Dashed lines shows connection for analog inputs and output in digital mode

| Vou |             | Default                          | 6                               | Dane                  |      |      |
|-----|-------------|----------------------------------|---------------------------------|-----------------------|------|------|
|     | Key         |                                  | Open                            | Closed                | Sec. | Page |
| 1   | +24V DC     | 24 Volt DC Output                | On-board +24V DC Supply (100mA) |                       |      |      |
| 2   | DI 1        | Digital Input 1 (Run Enable)     | STOP                            | RUN                   |      |      |
| 3   | DI 2        | Digital Input 2                  | FORWARD                         | REVERSE               |      |      |
| 4   | Al 2 / Dl 3 | Analog Input 2 / Digital Input 3 | All Reference                   | Preset Speed 1 (P-20) |      |      |

|                    |                                                                | Vor                              | Default                   | Function      |      | Dane |
|--------------------|----------------------------------------------------------------|----------------------------------|---------------------------|---------------|------|------|
|                    | Key                                                            |                                  | Open                      | Closed        | Sec. | Page |
| 5                  | 5 + 10V DC + 10Volt DC Output On-board + 10V DC Supply (10 mA) |                                  |                           |               |      |      |
| 6                  | Al 1 / Dl 4                                                    | Analog Input 1 / Digital Input 4 | Speed Reference 1 (0-10V) |               |      |      |
| 7                  | 7 OV / COM O Volt Common OV Common for AI/AO/DI/DO             |                                  |                           |               |      |      |
| 8 AO Analog Output |                                                                | Motor Spe                        | eed (0-10V)               |               |      |      |
| 9                  | OV / COM                                                       | 0 Volt Common                    | OV Common for AI/AO/DI/DO |               |      |      |
| 10                 | RL-COM                                                         | Relay Output Common              | D : . F. h                | D:l.llil      |      |      |
| 11                 | RL-NO                                                          | Relay Output NO Contact          | Drive Faulty              | Drive Healthy |      |      |

#### NOTE

Digital Inputs: Logic High = 8-30V DC (30V DC max)

Analog Output: 0 - 10 Volt (20mA max)

Relay Output: 6A/250V AC, 5A/30V DC (resistive load)

#### 4.10.1. Analog Output

The analog output function may be configured using parameter P-25, which is described in section 6.2. Parameter List on page 23. The output has two operating modes, dependent on the parameter selection:

- Analog Mode
  - o The output is a 0-10 volt DC signal, 20mA max load current.
- Digital Mode
  - o The output is 24 volt DC, 20mA max load current.

#### 4.10.2. Relay Output

The relay output function may be configured using parameter P-18, which is described in section 6.2. Parameter List on page 23.

#### 4.10.3. Analog Inputs

Two analog inputs are available, which may also be used as Digital Inputs if required. The signal formats are selected by parameters as follows:

- Analog Input 1 Format Selection Parameter P-16.
- Analog Input 2 Format Selection Parameter P-47.

These parameters are described more fully in section 6.3.3 Input and Output Functions on page 28.

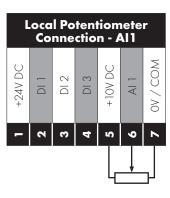

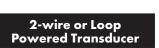

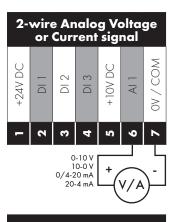

**3-wire Transducer** 

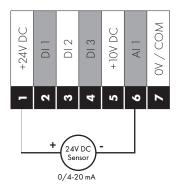

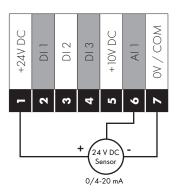

The function of the analog input, e.g. for speed reference or PID feedback for example is defined by parameters P-15. The function of these parameters and available options is described in section 7. Analog and Digital Input Macro Configurations on page 40.

#### 4.10.4. Digital Inputs

Up to four digital inputs are available. The function of the inputs is defined by parameters P-12 and P-15, which are explained in section 7. Analog and Digital Input Macro Configurations on page 40.

#### 4.11. Motor Thermal Overload Protection

#### 4.11.1. Internal Thermal Overload Protection

The drive has an built-in motor thermal overload function; this is in the form of an "I.t-trP" trip after delivering > 100% of the value set in P-08 for a sustained period of time (e.g. 150% for 60 seconds).

#### 4.11.2. Motor Thermistor Connection

Where a motor thermistor is to be used, it should be connected as follows:

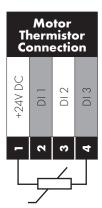

# **Additional Information** Compatible Thermistor: PTC Type, $2.5k\Omega$ trip level. Use a setting of P-15 that has Input 3 function as External Trip, e.g. P-15 = 3. Refer to section 7. Analog and Digital Input Macro Configurations on page 40 for further details. ■ Set P-47 = "Ptc-th"

Refer to section 7. Analog and Digital Input Macro Configurations for further information regarding configuration of the input functions.

#### 4.12. EMC Compliant Installation

| Category | Supply Cable Type       | Motor Cable Type        | Control Cables        | Maximum Permissible<br>Motor Cable Length |
|----------|-------------------------|-------------------------|-----------------------|-------------------------------------------|
| C16      | Shielded <sup>1</sup>   | Shielded <sup>1,5</sup> | Shielded <sup>4</sup> | $1  \text{M}  /  5  \text{M}^7$           |
| C2       | Shielded <sup>2</sup>   | Shielded <sup>1,5</sup> |                       | 5M / 25M <sup>7</sup>                     |
| C3       | Unshielded <sup>3</sup> | Shielded <sup>2</sup>   |                       | 25M / 100M <sup>7</sup>                   |

- A screened (shielded) cable suitable for fixed installation with the relevant mains voltage in use. Braided or twisted type screened cable where the screen covers at least 85% of the cable surface area, designed with low impedance to HF signals. Installation of a standard cable within a suitable steel or copper tube is also acceptable.
- A cable suitable for fixed installation with relevant mains voltage with a concentric protection wire. Installation of a standard cable within a suitable steel or copper tube is also acceptable.
- <sup>3</sup> A cable suitable for fixed installation with relevant mains voltage. A shielded type cable is not necessary.
- <sup>4</sup> A shielded cable with low impedance shield. Twisted pair cable is recommended for analog signals.
- <sup>5</sup> The cable screen should be terminated at the motor end using an EMC type gland allowing connection to the motor body through the largest possible surface area. Where drives are mounted in a steel control panel enclosure, the cable screen may be terminated directly to the control panel using a suitable EMC clamp or gland, as close to the drive as possible. For IP66 drives, connect the motor cable screen to the internal ground clamp.

- <sup>6</sup> Compliance with category C1 conducted emissions only is achieved. For compliance with category C1 radiated emissions, additional measures may be required, contact your Sales Partner for further assistance. Frame size 3 single phase 230V input is not C1 compliant.
- Permissible cable length with additional external EMC filter.

#### 4.13. Optional Brake Resistor

E3 drive Frame Size 2 and above units have a built-in Brake Transistor. This allows an external resistor to be connected to the drive to provide improved braking torque in applications that require this.

The brake resistor should be connected to the "+" and "BR" terminals as shown in the diagrams in sections 4.2. Connection Diagram on page 11.

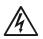

The voltage level at these terminals may exceed 800VDC.

Stored charge may be present after disconnecting the mains power.

Allow a minimum of 10 minutes discharge after power off before attempting any connection to these terminals.

Suitable resistors and guidance on selection can be obtained from your Bardac Sales Partner. The brake transistor is enabled here by setting P-34 > 0. See section 6. Parameters on page 23 for more information.

#### **Dynamic Brake Transistor with Thermal Overload Protection**

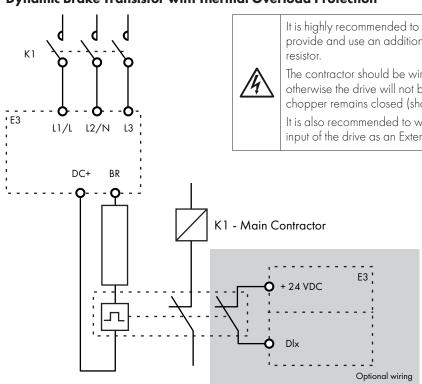

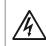

It is highly recommended to equip the drive with a main contactor and provide and use an additional thermal overload protection for braking resistor

The contractor should be wired so that it opens in case the resistor overheats, otherwise the drive will not be able to interrupt the main supply if the brake chopper remains closed (short-circuited) in a faulty situation.

It is also recommended to wire the thermal overload protection to a digital input of the drive as an External Trip.

The voltage level at these terminals may exceed 800VDC.

Stored charge may be present after disconnecting the mains power.

Allow a minimum of 10 minutes discharge after power off before attempting any connection to these terminals.

Thermal Overload / Brake Resistor with internal Over Temperature switch

# 5. Operation

#### 5.1. Managing the Keypad

The drive is configured and its operation monitored via the keypad and display.

| NAVIGATE        | Used to display real-time information, to access and exit parameter edit mode and to store parameter changes.                        |  |
|-----------------|----------------------------------------------------------------------------------------------------|--|
| UP              | Used to increase speed in real-time mode or to increase parameter values in parameter edit mode.                                     |  |
| DOWN            | Used to decrease speed in real-time mode or to decrease parameter values in parameter edit mode.                                     |  |
| RESET /<br>STOP | Used to reset a tripped drive.  When in Keypad mode is used to Stop a running drive.                                                 |  |
| START           | When in keypad mode, used to Start a stopped drive or to reverse the direction of rotation if bi-directional keypad mode is enabled. |  |

#### 5.2. Operating Displays

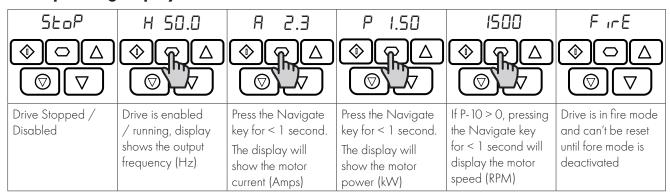

#### 5.3. Changing Parameters

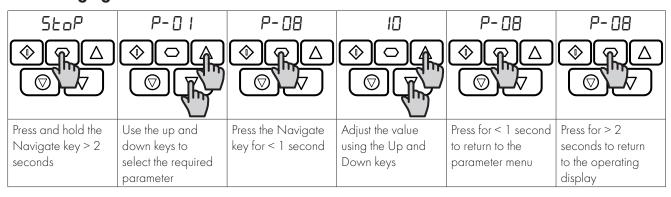

#### **5.4. Read Only Parameter Access**

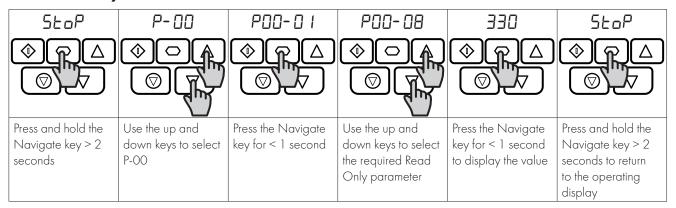

#### **5.5.** Resetting Parameters

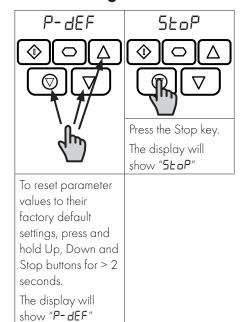

#### 5.6. Resetting a Fault

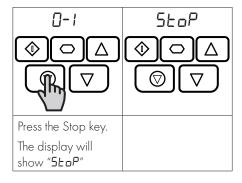

## 5.7. LED Display

E3 drive has a built-in 6 Digit 7 Segment LED Display. In order to display certain warnings, the following methods are used:

#### 5.7.1 LED Display Layout

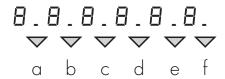

#### **5.7.2 LED Display Meanings**

| LED Segments Behaviour |                       | Meaning                                         |
|------------------------|-----------------------|-------------------------------------------------|
| a, b, c, d, e, f       | Flashing all together | Overload, motor output current exceeds P-08     |
| a and f                | Flashing alternately  | Mains Loss (Incoming AC power has been removed) |
| а                      | Flashing              | Fire Mode Active                                |

## 6. Parameters

#### **6.1. Standard Parameters**

The parameter set is arranged in Groups according to the following structure:

| Parameter Group     | Range            | Access Level | Access Type  |
|---------------------|------------------|--------------|--------------|
| POO                 | P00-01 to P00-20 | Extended     | Read Only    |
|                     | P00-21 to P00-50 | Advanced     | Read Only    |
| Basic Parameters    | P-01 to P-14     | Basic        | Read / Write |
| Extended Parameters | P-15 to P-50     | Extended     | Read / Write |
| Advanced Parameters | P-51 to P-60     | Advanced     | Read / Write |

Access to all parameter groups is controlled by setting P-14 as follows:

P-14 = P-37 (Factory setting: 101) Allows Extended Parameter Access

P-14 = P-37 + 100 (Factory Setting: 201) Allows Advanced Parameter Access

In order to prevent possible damage to the drive and connected machinery, certain parameters are locked during operation of the drive to prevent change. In the case that the drive is enabled, and the user tries to change the parameter, an "L" is shown on the left of the display.

#### 6.2. Parameter List

#### 6.2.1. Standard Parameters

| Par. | Function                             | Page No. |
|------|--------------------------------------|----------|
| P-01 | Maximum Frequency / Speed Limit      | 26       |
| P-02 | Minimum Frequency / Speed Limit      | 26       |
| P-03 | Acceleration Ramp Time               | 26       |
| P-04 | Deceleration Ramp Time               | 26       |
| P-05 | Stop Mode / Mains Loss Control       | 27       |
| P-06 | Energy Optimiser                     | 27       |
| P-07 | Motor Rated Voltage / kE (PM / BLDC) | 25       |
| P-08 | Motor Rated Current                  | 25       |
| P-09 | Motor Rated Frequency                | 25       |
| P-10 | Motor Rated Speed                    | 25       |
| P-11 | Low Frequency Torque Boost           | 25       |
| P-12 | Primary Command Source               | 28       |
| P-13 | Application Mode                     | 27       |
| P-14 | Extended Menu Access code            | 30       |

#### 6.2.2. Extended Parameters

| Par. | Function                      | Page No. |
|------|-------------------------------|----------|
| P-15 | Digital Input Function        | 30       |
| P-16 | Analog Input 1 Format         | 28       |
| P-17 | Effective Switching Frequency | 28       |
| P-18 | Relay Output Function         | 29       |
| P-19 | Relay Threshold               | 29       |
| P-20 | Preset Frequency / Speed 1    | 30       |
| P-21 | Preset Frequency / Speed 2    | 30       |
| P-22 | Preset Frequency / Speed 3    | 30       |
| P-23 | Preset Frequency / Speed 4    | 30       |
| P-24 | Second Ramp Time              | 27       |

| Par. | Function                           | Page No. |
|------|------------------------------------|----------|
| P-25 | Analog Output Function             | 29       |
| P-26 | Skip Frequency Band Width          | 32       |
| P-27 | Skip Frequency Center Point        | 32       |
| P-28 | V/F Adjustment Voltage             | 32       |
| P-29 | V/F Adjustment Frequency           | 32       |
| P-30 | Start/ Restart / Fire Mode Config  | 31       |
| P-31 | Keypad Start Mode                  | 31       |
| P-32 | Index 1: DC Injection Duration     | 32       |
|      | Index 2: DC Injection Braking Mode | 32       |
| P-33 | Spin Start Enable                  | 32       |
| P-34 | Brake Chopper Enable (Not Size 1)  | 33       |
| P-35 | Analog Input 1/Slave Speed Scaling | 29       |
| P-36 | Communication Configuration        | 34       |
| P-37 | Extended Menu Access Code          | 30       |
| P-38 | Parameter Lock                     | 30       |
| P-39 | Analog Input 1 Offset              | 29       |
| P-40 | Index 1: Display Scaling Factor    | 33       |
|      | Index 2: Display Scaling Source    | 33       |
| P-41 | PI Proportional Gain               | 33       |
| P-42 | PI Integral Time                   | 33       |
| P-43 | PI Operating Mode                  | 33       |
| P-44 | PI Reference (Setpoint) Source     | 33       |
| P-45 | PI Digital Reference               | 33       |
| P-46 | PI Feedback Source                 | 33       |
| P-47 | Analog Input 2 Signal Format       | 28       |
| P-48 | Standby Mode Timer                 | 34       |
| P-49 | PI Error Wake Up Level             | 34       |
| P-50 | Relay Output Hysteresis            | 29       |

#### **6.2.3.** Advanced Parameters

| Par. | Function                       | Page No. |
|------|--------------------------------|----------|
| P-51 | Motor Control Mode             | 35       |
| P-52 | Auto-tune Enable               | 35       |
| P-53 | Vector Speed Control P-gain    | 35       |
| P-54 | Maximum Current Limit          | 34       |
| P-55 | Motor Stator Resistance        | 35       |
| P-56 | Motor Stator Inductance (d)    | 35       |
| P-57 | Motor Stator Inductance (q)    | 35       |
| P-58 | DC Injection Frequency / Speed | 32       |
| P-59 | DC Injection Current           | 32       |
| P-60 | Overload Management            | 36       |
| P-61 | Ethernet Service Option        | 36       |
| P-62 | Ethernet Service Timeout       | 36       |
| P-63 | Modbus Mode Selection          | 36       |
| P-64 | IP66 DI1 Source                | 36       |
| P-65 | IP66 DI2 Source                | 36       |

#### **6.3. Parameter Functions**

The following sections highlight the parameters relevant to certain functions in the drive firmware. Parameters are grouped according to the function.

#### 6.3.1. Basic Functions

#### **Motor Nameplate Settings (relevant parameters)**

| Par.                                                                          | Description                                                                                               | Minimum | Maximum     | Default   | Units |
|-------------------------------------------------------------------------------|----------------------------------------------------------------------------------------------------|---------|-------------|-----------|-------|
| P-07                                                                          | Motor Rated Voltage / kE                                                                                  | 0       | 250 / 500   | 230 / 400 | V     |
|                                                                               | For Induction Motors, this parameter should be set to the rated (nameplate) voltage of the motor (Volts). |         |             |           |       |
|                                                                               | For Permanent Magnet or Brushless DC Motors, it should be set to the Back EMF at rated speed.             |         |             |           |       |
| P-08                                                                          | Motor Rated Current                                                                                       | Drive   | Rating Depe | ndent     | A     |
|                                                                               | This parameter should be set to the rated (nameplate) current of the motor                                |         |             |           |       |
| P-09                                                                          | Motor Rated Frequency                                                                                     | 10      | 500         | 50 (60)   | Hz    |
| This parameter should be set to the rated (nameplate) frequency of the motor. |                                                                                                    |         |             |           |       |

When commissioning the drive, it is necessary to enter certain information about the motor into the drive to ensure the drive is optimised to control the connected motor and additionally to prevent damage to the motor.

For standard induction motors, the parameters are listed below.

For alternative motor types, refer to the later relevant sections for each motor type.

#### Working in RPM (relevant parameters)

| Par. | Description                                                                                                    | Minimum | Maximum | Default | Units |  |  |  |
|------|----------------------------------------------------------------------------------------------------|---------|---------|---------|-------|--|--|--|
| P-10 | Motor Rated Speed                                                                                                    | 0       | 30000   | 0       | RPM   |  |  |  |
|      | This parameter can optionally be set to the rated (nameplate) RPM of the motor. When set to the default value of zero, all speed relate parameters are displayed in Hz and the slip compensation (where motor speed is maintained at a constant value regardless of applie load) for the motor is disabled. Entering the value from the motor nameplate enables the slip compensation function, and the E3 drive display will now show motor speed in RPM. All speed related parameters, such as Minimum and Maximum Speed, Preset Speeds etc. will also be displayed in RPM. |         |         |         |       |  |  |  |
|      | NOTE If P-09 value is changed, P-10 value is reset to 0.                                                                                                    |         |         |         |       |  |  |  |

E3 drive normally uses frequency for all speed related parameters, e.g. Minimum and Maximum Output Frequency. It is also possible to work directly in RPM, by setting the above parameter to the relevant rated speed from the connected motor nameplate.

When set to the default value of zero, all speed related parameters are displayed in Hz, and slip compensation for the motor is disabled. Entering the value from the motor nameplate enables the slip compensation function, and the E3 drive display will also now show motor speed in RPM. All speed related parameters, such as Minimum and Maximum Speed, Preset Speeds etc. will also be displayed in RPM.

**NOTE** If P-09 value is changed, P-10 value is reset to 0.

#### **Low Frequency Torque Boost (relevant parameters)**

Frame Size 4: 35 - 45% of motor rated current.

| Par.                                                                                                    | Descripti                                                                                             | ion                         |                                                                                                    | Minimum                                 | Maximum                           | Default                             | Units                |
|----------------------------------------------------------------------------------------------------|----------------------------------------------------------------------------------------------------|-----------------------------|----------------------------------------------------------------------------------------------------|-----------------------------------------|-----------------------------------|-------------------------------------|----------------------|
| P-11                                                                                                    | Low Free                                                                                              | quency T                    | orque Boost                                                                                              | 0.0                                     | Drive De                          | pendent                             | %                    |
|                                                                                                    | Low freque                                                                                            | ency torque<br>used risk of | e can be improved by increasing this parameter. Exc<br>tripping on Over Current or Motor Overload (refer | essive boost leve<br>to section 11.1. F | els may however<br>ault Code Mess | result in high mo<br>ages on page 5 | otor current<br>57). |
| This parameter operates in conjunction with P-51 (Motor Control Mode) as follows:  P-51 P-11  O Boost is automatically calculated according to autotune data.                                                                     |                                                                                                    |                             |                                                                                                    |                                         |                                   |                                     |                      |
|                                                                                                    |                                                                                                    |                             |                                                                                                    |                                         |                                   |                                     |                      |
|                                                                                                    |                                                                                                    |                             |                                                                                                    |                                         |                                   |                                     |                      |
|                                                                                                    | >0 Voltage boost = P-11 x P-07.This voltage is applied at 0.0Hz, and linearly reduced until P-09 / 2. |                             |                                                                                                    |                                         |                                   |                                     |                      |
|                                                                                                    | 1                                                                                                    | All                         | Voltage boost = P-11 x P-07.This voltage is applied                                                      | d at 0.0Hz, and                         | linearly reduced                  | until P-09 / 2.                     |                      |
|                                                                                                    | 2, 3, 4                                                                                               | All                         | Boost current level = 4*P-11*P-08.                                                                       |                                         |                                   |                                     |                      |
| For IM motors, when P-51 = 0 or 1, a suitable setting can usually be found by operating the motor under very log approximately 5Hz, and adjusting P-11 until the motor current is approximately the magnetising current (if known |                                                                                                    |                             |                                                                                                    |                                         |                                   |                                     |                      |
|                                                                                                    | Frame Size                                                                                            | e 1:60 – 8                  | 80% of motor rated current.                                                                              |                                         |                                   |                                     |                      |
|                                                                                                    | Frame Size                                                                                            | e 2: 50 – 6                 | 00% of motor rated current.                                                                              |                                         |                                   |                                     |                      |
|                                                                                                    | Frame Size                                                                                            | e 3: 40 – 5                 | 50% of motor rated current.                                                                              |                                         |                                   |                                     |                      |

www.bardac.com

Low Frequency Torque Boost is used to increase the applied motor voltage and hence current at low output frequencies. This can improve low speed and starting torque. Increasing the boost level will increase motor current at low speed, which may result in the motor temperature rising - force ventilation or additional cooling of the motor may then be required. In general, the lower the motor power, the higher the boost setting that may be safely used.

For IM motor types (P-51 = 0 or 1), the value entered determines the voltage applied to the motor at 0.0Hz relative to P-07 setting, e.g.

- P-07 = 400V
- P-11 = 2%
- Output voltage applied to the motor at  $0.0Hz = 2\% \times 400V = 8V$ .

This boost voltage is then linearly reduced up to 50% of the motor rated speed (P-09).

When operating with alternative motor types (P-51 = 2, 3 or 4) this parameter is used to set an additional boost current which is injected into the motor. The actual current level is defined as 4\*P-11\*P-08.

This additional current is injected between 0.0Hz and 10% of rated frequency. Above this point, the boost current is reduced according to the diagram below.

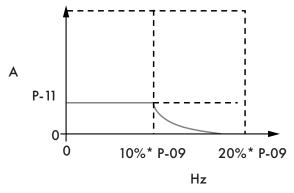

#### **Speed Limits (relevant parameters)**

These parameters define the range of output frequency and therefore the speed range through which the drive will operate. As described above:

- If P-10 = 0, Values are Hz
- If P-10 <> O, Values are RPM

Dependent on the speed reference selection, the operation will be as follows:

For Analog Speed Reference: Applying 0% analog signal results in the speed reference of P-02. Applying 100% signal results in the speed reference of P-O1. Scaling between these points is linear.

Scaling may be adjusted on Analog Input 1 only using the AI1 Scaling & Offset function shown on page 29.

The value used for the speed reference:

| Par.                                                     | Description                                                             | Minimum           | Maximum          | Default   | Units |
|----------------------------------------------------------|-------------------------------------------------------------------------|-------------------|------------------|-----------|-------|
| P-01 Maximum Frequency / Speed Limit P-02 500.0 50.0 (60 |                                                                         |                   |                  |           |       |
|                                                          | Maximum output frequency or motor speed limit – Hz or RPM. If P-10 >0   | , the value enter | ed / displayed i | s in RPM. |       |
| P-02                                                     | 20.0                                                                    | Hz / RPM          |                  |           |       |
|                                                          | Minimum speed limit – Hz or RPM. If P-10 >0, the value entered / displa | yed is in RPM.    |                  |           |       |

#### **Acceleration and Deceleration (relevant parameters)**

| Par. | Description                                                                    | Minimum           | Maximum            | Default      | Units |  |  |  |
|------|--------------------------------------------------------------------------------|-------------------|--------------------|--------------|-------|--|--|--|
| P-03 | 03         Acceleration Ramp Time         0.00         600.0         5.0       |                   |                    |              |       |  |  |  |
|      | Acceleration ramp time from zero Hz / RPM to base frequency (P-09) in seconds. |                   |                    |              |       |  |  |  |
| P-04 | P-04 Deceleration Ramp Time 0.00 600.0 5.0                                     |                   |                    |              |       |  |  |  |
|      | Deceleration ramp time from base frequency (P-09) to standstill in seconds     | . When set to 0.0 | 00, the value of P | -24 is used. |       |  |  |  |

#### **Second Deceleration Time**

| Par. | Description                                                                                                    | Minimum | Maximum | Default | Units           |  |  |
|------|----------------------------------------------------------------------------------------------------|---------|---------|---------|-----------------|--|--|
| P-24 | Second Ramp Time (Fast Stop)                                                                                                    |         |         |         |                 |  |  |
|      | This parameter allows an alternative deceleration ramp down time to be prinputs (dependent on the setting of P-15) or selected automatically in the county When set to 0.00, the drive will coast to stop. |         |         |         | cted by digital |  |  |

#### **Stopping Mode**

| Par. | Description                                                                                                    |                                          | Minimum                                                       | Maximum                                     | Default | Units |  |  |
|------|----------------------------------------------------------------------------------------------------|------------------------------------------|---------------------------------------------------------------|---------------------------------------------|---------|-------|--|--|
| P-05 | Stop Mode /                                                                                                    | Mains Loss Control                       | 0                                                             | 4                                           | 0       | -     |  |  |
|      | Selects the stopping mode of the drive, and the behaviour in response to a loss of mains power supply during operation. |                                          |                                                               |                                             |         |       |  |  |
|      | Setting                                                                                                    | On Disable                               | On Mains La                                                   | )SS                                         |         |       |  |  |
|      | 0                                                                                                    | Ramp to Stop (P-O4)                      | Ride Through (Recover energy from load to maintain operation) |                                             |         |       |  |  |
|      | 1                                                                                                    | Coast                                    | Coast                                                         |                                             |         |       |  |  |
|      | <b>2</b> Ramp to Stop (P-04) Fa                                                                                         |                                          |                                                               | Fast Ramp to Stop (P-24), Coast if P-24 = 0 |         |       |  |  |
|      | 3                                                                                                    | Ramp to Stop (P-04) with AC Flux Braking | Fast Ramp to Stop (P-24), Coast if P-24 = 0                   |                                             |         |       |  |  |
|      | 4                                                                                                    | Ramp to Stop (P-O4)                      | No action                                                     |                                             |         |       |  |  |

#### **Energy Optimisier**

This parameter configures the energy saving functions of the drive as follows:

Motor Energy Optimisation: Reduces energy losses in the motor under part load conditions by reducing motor flux. This function should not be used in applications which have large sudden load step changes, or for PI control applications, as it may cause instability in the control or over current trip.

**Drive Energy Optimiser:** Reduces the energy losses in the drive at higher output frequencies by reducing switching losses. This may lead to vibration or instability in the motor under light load conditions.

| Par. | Description      |                        |              | Minimum   | Maximum | Default | Units |
|------|------------------|------------------------|--------------|-----------|---------|---------|-------|
| P-06 | Energy Optimiser |                        |              |           | 3       | 0       | -     |
|      | Setting          | Motor Energy Optimiser | Drive Energy | Optimiser |         |         |       |
|      | 0                | Disabled               | Disabled     |           |         |         |       |
|      | 1                | Enabled                | Disabled     |           |         |         |       |
|      | 2                | Disabled               | Enabled      |           |         |         |       |
|      | 3                | Enabled                | Enabled      |           |         |         |       |

#### **Application Macros (relevant parameters)**

| Par. | Description                 |                       |                         |                      | Minimum          | Maximum              | Default                   | Units        |
|------|-----------------------------|-----------------------|-------------------------|----------------------|------------------|----------------------|---------------------------|--------------|
| P-13 | Application Mode 0 2 0 -    |                       |                         |                      |                  |                      |                           |              |
|      | Provides a quick the table. | set up to configure   | key parameters acc      | ording to the intend | ed application c | of the drive. Param  | neters are preset         | according to |
|      | 0: Industrial               | Mode. Intended fo     | r general purpose a     | pplications.         |                  |                      |                           |              |
|      | 1: Pump Mod                 | de. Intended for cen  | trifugal pump applic    | cations.             |                  |                      |                           |              |
|      | 2: Fan Mode                 | . Intended for Fan ap | oplications.            |                      |                  |                      |                           |              |
|      | Setting                     | Application           | Current Limit<br>(P-54) | Torque Chara         | cteristic        | Spin Start<br>(P-33) | Thermal Over Reaction (P- |              |
|      | 0                           | General               | 150%                    | Constant             |                  | 0: Off               | 0: Trip                   |              |
|      | <b>1</b> Pump 110%          |                       | 110%                    | Variable             |                  | 0: Off               | 1: Current Limit          | Reduction    |
|      | 2                           | Fan                   | 110%                    | Variable             |                  | 2: On                | 1: Current Limit          | Reduction    |

#### 6.3.2 Control Modes

| Par. | Description                                                                                                    | Minimum          | Maximum             | Default          | Units      |  |  |  |
|------|----------------------------------------------------------------------------------------------------|------------------|---------------------|------------------|------------|--|--|--|
| P-12 | Primary Command Source                                                                                                    | 0                | 9                   | 0                | -          |  |  |  |
|      | O: Terminal control. The drive responds directly to signals applied to the control terminals.                                                                                                    |                  |                     |                  |            |  |  |  |
|      | 1: Keypad control - uni-directional. The drive can be controlled in the forward direction only using the internal keypad, or an external remote Keypad.                                                                              |                  |                     |                  |            |  |  |  |
|      | 2: Keypad control - bi-directional. The drive can be controlled in the forward and reverse directions using the internal keypad, or an external remote Keypad. Pressing the keypad START button toggles between forward and reverse. |                  |                     |                  |            |  |  |  |
|      | <b>3: Modbus RTU control with internal ramps active.</b> Control via Modbus RTU (RS485) using the internal Accel / Decel ramps.                                                                                                    |                  |                     |                  |            |  |  |  |
|      | <b>4: Modbus RTU control with internal ramps inactive.</b> Control Accel / Decel ramps updated via Modbus.                                                                                                    | via Modbus RTl   | J (RS485) interfo   | ice with         |            |  |  |  |
|      | 5: PI control. User PI control with external feedback signal.                                                                                                    |                  |                     |                  |            |  |  |  |
|      | 6: PI control added to analog input 1. PI control with external fee                                                                                                    | dback signal ar  | d summation wit     | h analog input i | l.         |  |  |  |
|      | 7: CANopen control with internal ramps active. Control via CA                                                                                                    | AN (RS485) usir  | ng the internal Ac  | cel / Decel ran  | nps.       |  |  |  |
|      | <b>8: CANopen control with internal ramps inactive.</b> Control via via CAN.                                                                                                    | CAN (RS485) i    | nterface with Acc   | cel / Decel ram  | ps updated |  |  |  |
|      | 9: Slave mode. Control via a connected Bardac drive in Master Mod                                                                                                    | e. Slave drive a | ddress must be >    | 1.               |            |  |  |  |
|      | <b>NOTE</b> When P-12 = 1, 2, 3, 4, 7, 8 or 9, an enable signal must still be pro                                                                                                    | ovided at the co | ntrol terminals, di | gital input 1.   |            |  |  |  |

## **6.3.3 Input and Output Functions**

#### **Analog Inputs - Format (relevant parameters)**

| Description                                                                                                    | Minimum                                                                                                    | Maximum                                                                                                    | Default                                                                                                    | Units                                                                                                    |  |  |  |
|----------------------------------------------------------------------------------------------------|----------------------------------------------------------------------------------------------------|----------------------------------------------------------------------------------------------------|----------------------------------------------------------------------------------------------------|----------------------------------------------------------------------------------------------------|--|--|--|
| Analog Input 1 Format                                                                                                    | See E                                                                                                    | Below                                                                                                    | In-pot                                                                                                    | -                                                                                                    |  |  |  |
| U D- ID = Uni-polar 0 to 10 Volt Signal. The drive will remain at minimum speed (P-02) if the analog reference after scaling and offset are applied is =<0.0%. 100% signal means the output frequency / speed will be the value set in P-01.                                                                      |                                                                                                    |                                                                                                    |                                                                                                    |                                                                                                    |  |  |  |
| <b>b</b> D- ID = Uni-polar 0 to 10 Volt Signal, bi-directional operation. The drive will operate the motor in the reverse direction of rotation if the analog reference after scaling and offset are applied is <0.0%. E.g. for bidirectional control from a 0 – 10 volt signal, set P-35 = 200.0%, P-39 = 50.0%. |                                                                                                    |                                                                                                    |                                                                                                    |                                                                                                    |  |  |  |
| <b>A D-20</b> = 0 to 20mA Signal.                                                                                                    |                                                                                                    |                                                                                                    |                                                                                                    |                                                                                                    |  |  |  |
| E 4-20 = 4 to 20mA Signal, the E3 drive will trip and show the fault cod                                                                                                    | e <b>4-20F</b> 500m                                                                                                    | s after the signal                                                                                                    | level falls below                                                                                                    | ′ 3mA.                                                                                                    |  |  |  |
| $\Gamma$ 4-20 = 4 to 20mA Signal, the E3 drive will run at Preset Speed 1 (P-2                                                                                                    | O if the signal lev                                                                                                    | vel falls below 31                                                                                                    | mA.                                                                                                    |                                                                                                    |  |  |  |
| E 20-4 = 20 to 4mA Signal, the E3 drive will trip and show the fault cod                                                                                                    | e <b>4-20F</b> 500m                                                                                                    | s after the signal                                                                                                    | level falls below                                                                                                    | ′ 3mA.                                                                                                    |  |  |  |
| r 20-4 = 20 to 4mA Signal, the E3 drive will run at Preset Speed 1 (P-2                                                                                                    | O if the signal lev                                                                                                    | vel falls below 31                                                                                                    | mA.                                                                                                    |                                                                                                    |  |  |  |
| U = 10 - 0 = 10 to 0 Volt Signal (Uni-polar). The drive will operate at Maximand offset are applied is =<0.0%.                                                                                                    | mum Frequency ,                                                                                                    | / Speed if the a                                                                                                    | nalog reference                                                                                                    | after scaling                                                                                                    |  |  |  |
| I n-PaE = Integrated Potentiometer.                                                                                                    |                                                                                                    |                                                                                                    |                                                                                                    |                                                                                                    |  |  |  |
| Effective Switching Frequency                                                                                                    | 4                                                                                                    | 32                                                                                                    | 8                                                                                                    | kHz                                                                                                    |  |  |  |
|                                                                                                    |                                                                                                    | arameter is viewe                                                                                                    | ed, the switching                                                                                                    | frequency has                                                                                                    |  |  |  |
| Analog Input 2 Format                                                                                                    | -                                                                                                    | -                                                                                                    | UO-10-                                                                                                    | -                                                                                                    |  |  |  |
| <b>IJ □- I</b> □ = 0 to 10 Volt Signal.                                                                                                    |                                                                                                    |                                                                                                    |                                                                                                    |                                                                                                    |  |  |  |
| <b>A</b> □-2□ = 0 to 20mA Signal.                                                                                                    |                                                                                                    |                                                                                                    |                                                                                                    |                                                                                                    |  |  |  |
| ~                                                                                                    |                                                                                                    |                                                                                                    |                                                                                                    |                                                                                                    |  |  |  |
|                                                                                                    |                                                                                                    |                                                                                                    |                                                                                                    |                                                                                                    |  |  |  |
|                                                                                                    |                                                                                                    |                                                                                                    |                                                                                                    |                                                                                                    |  |  |  |
|                                                                                                    |                                                                                                    |                                                                                                    |                                                                                                    |                                                                                                    |  |  |  |
| PEc-Eh = Use for motor thermistor measurement, valid with any setting of P-15 that has Input 3 as E-Trip. Trip level: $1.5k\Omega$ , reset $1k\Omega$ .                                                                                                    |                                                                                                    |                                                                                                    |                                                                                                    |                                                                                                    |  |  |  |
|                                                                                                    | Analog Input 1 Format  U D-ID = Uni-polar 0 to 10 Volt Signal. The drive will remain at minimum are applied is =<0.0%. 100% signal means the output frequency / speed b D-ID = Uni-polar 0 to 10 Volt Signal, bi-directional operation. The drive direction of rotation if the analog reference after scaling and offset are as signal, set P-35 = 200.0%, P-39 = 50.0%.  R D-2D = 0 to 20mA Signal.  E 4-2D = 4 to 20mA Signal, the E3 drive will trip and show the fault code r 4-2D = 4 to 20mA Signal, the E3 drive will run at Preset Speed 1 (P-2 E 2D-4 = 20 to 4mA Signal, the E3 drive will run at Preset Speed 1 (P-2 U ID-D = 10 to 0 Volt Signal (Uni-polar). The drive will operate at Maximand offset are applied is =<0.0%.  In-PaE = Integrated Potentiometer.  Effective Switching Frequency  Sets maximum effective switching frequency of the drive. If "rEd" is display been reduced to the level in P00-32 due to excessive drive heatsink temps.  Analog Input 2 Format  U D-ID = 0 to 10 Volt Signal.  R D-2D = 0 to 20mA Signal, the E3 drive will trip and show the fault coder 4-2D = 4 to 20mA Signal, the E3 drive will run at Preset Speed 1 (P-2 E 2D-4 = 20 to 4mA Signal, the E3 drive will run at Preset Speed 1 (P-2 E 2D-4 = 20 to 4mA Signal, the E3 drive will run at Preset Speed 1 (P-2 E 2D-4 = 20 to 4mA Signal, the E3 drive will trip and show the fault coder 4-2D = 4 to 20mA Signal, the E3 drive will trip and show the fault coder 4-2D = 4 to 20mA Signal, the E3 drive will trip and show the fault coder 4-2D = 4 to 20mA Signal, the E3 drive will trip and show the fault coder 4-2D = 4 to 20mA Signal, the E3 drive will trip and show the fault coder 4-2D = 4 to 20mA Signal, the E3 drive will trip and show the fault coder 4-2D = 4 to 20mA Signal, the E3 drive will trip and show the fault coder 4-2D = 4 to 20mA Signal, the E3 drive will trip and show the fault coder 4-2D = 4 to 20mA Signal, the E3 drive will trip and show the fault coder 4-2D = 4 to 20mA Signal, the E3 drive will trip and show the fault coder 4-2D = 4 to 20mA Signal, the E3 dri | Analog Input 1 Format  U D- ID = Uni-polar O to 10 Volt Signal. The drive will remain at minimum speed (P-O2) if are applied is =<0.0%. 100% signal means the output frequency / speed will be the value be D- ID = Uni-polar O to 10 Volt Signal, bi-directional operation. The drive will operate the direction of rotation if the analog reference after scaling and offset are applied is <0.0%. signal, set P-35 = 200.0%, P-39 = 50.0%.  R D-2D = 0 to 20mA Signal.  E Y-2D = 4 to 20mA Signal, the E3 drive will trip and show the fault code Y-2DF 500m r Y-2D = 4 to 20mA Signal, the E3 drive will run at Preset Speed 1 (P-20 if the signal level to 20 - Y = 20 to 4 mA Signal, the E3 drive will run at Preset Speed 1 (P-20 if the signal level to 20 - Y = 20 to 4 mA Signal, the E3 drive will run at Preset Speed 1 (P-20 if the signal level to 20 - Y = 20 to 4 mA Signal, the E3 drive will run at Preset Speed 1 (P-20 if the signal level to 20 - Y = 20 to 4 mA Signal (Uni-polar). The drive will operate at Maximum Frequency and offset are applied is =<0.0%.  I n-Pat = Integrated Potentiometer.  Effective Switching Frequency  4  Sets maximum effective switching frequency of the drive. If "rEd" is displayed when the patent of the level in POO-32 due to excessive drive heatsink temperature.  Analog Input 2 Format  U D- ID = 0 to 10 Volt Signal.  R D-2D = 0 to 20 mA Signal.  E Y-2D = 4 to 20 mA Signal, the E3 drive will trip and show the fault code Y-2DF 500m r Y-2D = 4 to 20 mA Signal, the E3 drive will run at Preset Speed 1 (P-20) if the signal level to 20 - Y = 20 to 4 mA Signal, the E3 drive will run at Preset Speed 1 (P-20) if the signal level to 20 - Y = 20 to 4 mA Signal, the E3 drive will run at Preset Speed 1 (P-20) if the signal level to 20 - Y = 20 to 4 mA Signal, the E3 drive will run at Preset Speed 1 (P-20) if the signal level to 20 - Y = 20 to 4 mA Signal, the E3 drive will run at Preset Speed 1 (P-20) if the signal level to 20 - Y = 20 to 4 mA Signal, the E3 drive will run at Preset Speed 1 (P-20) if the signal level to 20 | Analog Input 1 Format  ### Below  ### Boundard Input 1 Format  ### Boundard Input 1 Format  ### Boundard Input 1 Format  ### Boundard Input 1 Format  ### Boundard Input 1 Format  ### Boundard Input 1 Format  ### Boundard Input 1 Format  ### Boundard Input 1 Format  ### Boundard Input 1 Format  ### Boundard Input 2 Format  ### Boundard Input 2 Format  ### Boundard Input 2 Format  ### Boundard Input 2 Format  ### Boundard Input 2 Format  ### Boundard Input 2 Format  ### Boundard Input 2 Format  ### Boundard Input 2 Format  ### Boundard Input 2 Format  #### Boundard Input 2 Format  #### Boundard Input 2 Format  #### Boundard Input 2 Format  ###### Boundard Input 2 Format  ################################### | Analog Input 1 Format  U D- ID = Uni-polar O to 10 Volt Signal. The drive will remain at minimum speed (P-02) if the analog reference after scalin are applied is =<0.0%. 100% signal means the output frequency / speed will be the value set in P-01.  b D- ID = Uni-polar O to 10 Volt Signal, bi-directional operation. The drive will operate the motor in the reverse direction of rotation if the analog reference after scaling and offset are applied is <0.0%. E.g. for bidirectional control from signal, set P-35 = 200.0%, P-39 = 50.0%.  R D-20 = 0 to 20mA Signal, the E3 drive will trip and show the fault code 4-2DF 500ms after the signal level falls below r 4-2D = 4 to 20mA Signal, the E3 drive will run at Preset Speed 1 (P-20 if the signal level falls below 3mA.  b 20-4 = 20 to 4mA Signal, the E3 drive will run at Preset Speed 1 (P-20 if the signal level falls below 3mA.  c 20-4 = 20 to 4mA Signal, the E3 drive will run at Preset Speed 1 (P-20 if the signal level falls below 3mA.  d 10-0 = 10 to 0 Volt Signal (Uni-polar). The drive will operate at Maximum Frequency / Speed if the analog reference and offset are applied is =<0.0%.  In-Pab = Integrated Potentiometer.  Effective Switching Frequency  Analog Input 2 Format  - U0-10-  U 0-10 = 0 to 10 Volt Signal. |  |  |  |

#### Analog Inputs - AI1 Scaling & Offset (relevant parameters)

| Par. | Description                                                                                                    | Minimum                                                                                                    | Maximum | Default | Units |  |  |  |
|------|----------------------------------------------------------------------------------------------------|----------------------------------------------------------------------------------------------------|---------|---------|-------|--|--|--|
| P-35 | Analog Input 1/Slave Speed Scaling                                                                                                    | 0.0                                                                                                    | 2000.0  | 100.0   | %     |  |  |  |
|      |                                                                                                    | <b>Analog Input 1 Scaling.</b> The analog input signal level is multiplied by this factor, e.g. if P-16 is set for a 0 – 10V signal, and the scaling factor is set to 200.0%, a 5 volt input will result in the drive running at maximum frequency / speed (P-01). |         |         |       |  |  |  |
|      | <b>Slave Speed Scaling.</b> When operating in Slave Mode (P-12 = 9), the operating speed of the drive will be the Master speed multiplied by this factor, limited by the minimum and maximum speeds.                                                                                                  |                                                                                                    |         |         |       |  |  |  |
| P-39 | Analog Input 1 Offset                                                                                                    | -500.0                                                                                                    | 500.0   | 0.0     | %     |  |  |  |
|      | Sets an offset, as a percentage of the full scale range of the input, which is applied to the analog input signal. This parameter operates in conjunction with P-35, and the resultant value can be displayed in P00-01.  The resultant value is defined as a percentage, according to the following: |                                                                                                    |         |         |       |  |  |  |
|      | POO-01 = (Applied Signal Level(%) - P-39) $\times$ P-35).                                                                                                    |                                                                                                    |         |         |       |  |  |  |

#### **Relay Output Functions (relevant parameters)**

| Par. | Description                                                                                                    | Minimum                        | Maximum          | Default                                                                                                | Units |  |  |  |  |  |
|------|----------------------------------------------------------------------------------------------------|--------------------------------|------------------|----------------------------------------------------------------------------------------------------|-------|--|--|--|--|--|
| P-18 | Relay Output Function                                                                                                    | Relay Output Function 0 12 1 - |                  |                                                                                                    |       |  |  |  |  |  |
|      | Selects the function assigned to the relay output. The relay has two output terminals, Logic 1 indicates the relay is active, and therefore terminals 10 and 11 will be connected. |                                |                  |                                                                                                    |       |  |  |  |  |  |
|      | O: Drive running. Logic 1 when the motor is enabled.                                                                                                    |                                |                  |                                                                                                    |       |  |  |  |  |  |
|      | 1: Drive healthy. Logic 1 when power is applied to the drive and not                                                                                                    | ault exists.                   |                  |                                                                                                    |       |  |  |  |  |  |
|      | 2: At speed. Logic 1 when the output frequency matches the setpoint fre                                                                                                    | equency.                       |                  |                                                                                                    |       |  |  |  |  |  |
|      | <b>3: Drive tripped.</b> Logic 1 when the drive is in a fault condition.                                                                                                    |                                |                  |                                                                                                    |       |  |  |  |  |  |
|      | 4: Motor speed >= limit. Logic 1 when the output frequency exceeds the adjustable limit set in P-19.                                                                               |                                |                  |                                                                                                    |       |  |  |  |  |  |
|      | 5: Motor current >=limit. Logic 1 when the motor current exceeds the adjustable limit set in P-19.                                                                                 |                                |                  |                                                                                                    |       |  |  |  |  |  |
|      | <b>6: Motor speed <limit.< b=""> Logic 1 when the output frequency is below the adjustable limit set in P-19.</limit.<></b>                                                        |                                |                  |                                                                                                    |       |  |  |  |  |  |
|      | 7: Motor current < limit. Logic 1 when the motor current is below the adjustable limit set in P-19.                                                                                |                                |                  |                                                                                                    |       |  |  |  |  |  |
|      | 8: Analog input 2 >= limit. Logic 1 when the signal applied to analog input 2 exceeds the adjustable limit set in P-19.                                                            |                                |                  |                                                                                                    |       |  |  |  |  |  |
|      | 9: Drive ready to run. Logic 1 when the drive is ready to run, no trip present.                                                                                                    |                                |                  |                                                                                                    |       |  |  |  |  |  |
|      | 10: Fire Mode Active. Logic 1 when Fire Mode is activated.                                                                                                    |                                |                  |                                                                                                    |       |  |  |  |  |  |
|      | 11: Output Frequency > Limit and not Fire Mode. As setting 4 however the output relay state does not change if the drive is in Fire Mode.                                          |                                |                  |                                                                                                    |       |  |  |  |  |  |
|      | 12: Fieldbus. Status is controlled by bit 8 of the fieldbus control word. F                                                                                                    | ieldbus type is s              | elected by P-12. |                                                                                                    |       |  |  |  |  |  |
| P-19 | Relay Threshold                                                                                                    | 0.0                            | 200.0            | 100.0                                                                                                  | %     |  |  |  |  |  |
|      | Adjustable threshold used in conjunction with settings 4 to 7 of P-18 and P-25.                                                                                                    |                                |                  |                                                                                                    |       |  |  |  |  |  |
| P-50 | Relay Output Hysteresis                                                                                                    | 0.0                            | 100.0            | 0.0                                                                                                    | %     |  |  |  |  |  |
|      | Sets the hysteresis level for P-19 to prevent the output relay chattering whe                                                                                                    | n close to the th              | reshold.         | Sets the hysteresis level for P-19 to prevent the output relay chattering when close to the threshold. |       |  |  |  |  |  |

#### **Analog Output Functions (relevant parameters)**

| Par. | Description                                                                                                    | Minimum            | Maximum           | Default | Units |  |  |
|------|----------------------------------------------------------------------------------------------------|--------------------|-------------------|---------|-------|--|--|
| P-25 | Analog Output Function                                                                                                    | 0                  | 12                | 8       | -     |  |  |
|      | Digital Output Mode. Logic 1 = +24V DC                                                                                                    |                    |                   |         |       |  |  |
|      | O: Drive running. Logic 1 when the E3 drive is enabled (Running).                                                                                                    |                    |                   |         |       |  |  |
|      | 1: Drive healthy. Logic 1 When no Fault condition exists on the drive.                                                                                                    |                    |                   |         |       |  |  |
|      | 2: At speed. Logic 1 when the output frequency matches the setpoint fre                                                                                                    | equency.           |                   |         |       |  |  |
|      | <b>3: Drive tripped.</b> Logic 1 when the drive is in a fault condition.                                                                                                    |                    |                   |         |       |  |  |
|      | 4: Motor speed >= limit. Logic 1 when the output frequency exceeds                                                                                                    | the adjustable l   | imit set in P-19. |         |       |  |  |
|      | 5: Motor current >=limit. Logic 1 when the motor current exceeds the                                                                                                    | e adjustable limi  | t set in P-19.    |         |       |  |  |
|      | 6: Motor speed <limit. 1="" below="" frequency="" is="" logic="" output="" th="" the="" the<="" when=""><th>ne adjustable lim</th><th>it set in P-19.</th><th></th><th></th></limit.> | ne adjustable lim  | it set in P-19.   |         |       |  |  |
|      | 7: Motor current < limit. Logic 1 when the motor current is below the                                                                                                    | adjustable limit s | set in P-19.      |         |       |  |  |
|      | Analog Output Mode                                                                                                    |                    |                   |         |       |  |  |
|      | 8: Motor speed. 0 to P-01, resolution 0.1 Hz.                                                                                                    |                    |                   |         |       |  |  |
|      | 9: Motor current. 0 to 200% of P-08, resolution 0.1 A.                                                                                                    |                    |                   |         |       |  |  |
|      | 10: Motor power. 0 – 200% of drive rated power.                                                                                                    |                    |                   |         |       |  |  |
|      | <b>11: Motor torque.</b> 0 – 200% of P-08, resolution 0.1 A.                                                                                                    |                    |                   |         |       |  |  |
|      | <b>12: Fieldbus Digital.</b> Status is controlled by PDO0 Bit 9.                                                                                                    |                    |                   |         |       |  |  |
|      | <b>13: Fieldbus Analog.</b> Analog output value set by PDO2 value, 0 – 40                                                                                                    | 096.               |                   |         |       |  |  |
| P-19 | Relay Threshold                                                                                                    | 0.0                | 200.0             | 100.0   | %     |  |  |
|      | Adjustable threshold level used in conjunction with settings 4 to 8 of P-25.                                                                                                    |                    |                   |         |       |  |  |

#### 6.3.4. Common Functions

#### Parameter Access Control and Locking (relevant parameters)

| Par. | Description                                                                                                    | Minimum | Maximum | Default | Units |  |  |  |
|------|----------------------------------------------------------------------------------------------------|---------|---------|---------|-------|--|--|--|
| P-14 | Extended Menu Access                                                                                                    | 0       | 65535   | 0       | -     |  |  |  |
|      | Enables access to Extended and Advanced Parameter Groups. This parameter must be set to the value programmed in P-37 (default: 101) to view and adjust Extended Parameters and value of P-37 + 100 to view and adjust Advanced Parameters. The code may be changed by the user in P-37 if desired. |         |         |         |       |  |  |  |
| P-37 | Extended Menu Access Code                                                                                                    | 0       | 9999    | 101     | -     |  |  |  |
|      | Defines the access code which must be entered in P-14 to access parameters above P-14.                                                                                                    |         |         |         |       |  |  |  |
| P-38 | Parameter Lock                                                                                                    | 0       | 1       | 0       | -     |  |  |  |
|      | O: Unlocked. All parameters can be accessed and changed.                                                                                                    |         |         |         |       |  |  |  |
|      | 1: Locked. Parameter values can be displayed, but cannot be changed except P-38.                                                                                                    |         |         |         |       |  |  |  |

#### Local/Remote (relevant parameters)

| Par. | Description                                                                                                    | Minimum            | Maximum           | Default           | Units      |
|------|----------------------------------------------------------------------------------------------------|--------------------|-------------------|-------------------|------------|
| P-15 | Digital Input Function                                                                                                    | 0                  | 19                | 0                 | -          |
|      | Defines the function of the digital inputs depending on the control mode so<br>Configurations on page 40 for more information. | etting in P-12. Se | ee section 7. Ana | log and Digital I | nput Macro |

#### **Preset Speeds (relevant parameters)**

| Par. | Description                                                                                                    | Minimum            | Maximum          | Default         | Units       |  |  |
|------|----------------------------------------------------------------------------------------------------|--------------------|------------------|-----------------|-------------|--|--|
| P-15 | Digital Input Function Select                                                                                                  | 0                  | 19               | 0               | -           |  |  |
|      | Defines the function of the digital inputs depending on the control mode so<br>Configurations on page 40 for more information. | etting in P-12. Se | e section 7. Ana | log and Digital | Input Macro |  |  |
| P-20 | Preset Frequency / Speed 1                                                                                                    | -P-01              | P-01             | 5.0             | Hz / RPM    |  |  |
| P-21 | Preset Frequency / Speed 2                                                                                                    | -P-01              | P-01             | 25.0            | Hz / RPM    |  |  |
| P-22 | Preset Frequency / Speed 3                                                                                                    | -P-01              | P-01             | 40.0            | Hz / RPM    |  |  |
| P-23 | Preset Frequency / Speed 4                                                                                                    | -P-01              | P-01             | P-09            | Hz / RPM    |  |  |
|      | Preset Speeds / Frequencies selected by digital inputs depending on the setting of P-15.                                       |                    |                  |                 |             |  |  |
|      | If P-10 = 0, the values are entered as Hz. If P-10 > 0, the values are entered as RPM.                                         |                    |                  |                 |             |  |  |
|      | NOTE Changing the value of P-09 will reset all values to factory default                                                       | settings.          |                  |                 |             |  |  |

#### Start Mode, Auto Restart and Fire Mode (relevant parameters)

| Par. | Description                                                                                                    | Minimum            | Maximum          | Default           | Units      |
|------|----------------------------------------------------------------------------------------------------|--------------------|------------------|-------------------|------------|
| P-15 | Digital Input Function                                                                                                    | 0                  | 19               | 0                 | -          |
|      | Defines the function of the digital inputs depending on the control mode so<br>Configurations on page 40 for more information. | etting in P-12. Se | e section 7. Ana | log and Digital I | nput Macro |

| Par. | Description                                                                                                    | Minimum            | Maximum           | Default           | Units        |  |  |  |  |
|------|----------------------------------------------------------------------------------------------------|--------------------|-------------------|-------------------|--------------|--|--|--|--|
| P-30 | Start/ Restart / Fire Mode Configuration                                                                                                    |                    |                   |                   |              |  |  |  |  |
|      | Index 1: Start Mode / Auto Restart                                                                                                    | N/A                | N/A               | Edge-r            | -            |  |  |  |  |
|      | Selects whether the drive should start automatically if the enable input is part Automatic Restart function.                                                                                                    | resent and latche  | ed during power   | on. Also config   | ures the     |  |  |  |  |
|      | EdgE-r: Following Power on or reset, the drive will not start if Digital Inpu<br>or reset to start the drive.                                                                                                    | t 1 remains close  | ed. The Input mu  | st be closed afte | r a power on |  |  |  |  |
|      | RULa- D: Following a Power On or Reset, the drive will automatically start RULa- 1 To RULa-5: Following a trip, the drive will make up to 5 attempts attempts are counted, and if the drive fails to start on the final attempt, the reset the fault. The drive must be powered down to reset the counter.                                                                                           | to restart at 20   | second intervals  |                   |              |  |  |  |  |
|      | Index 2: Fire Mode Input Logic                                                                                                    | 0                  | 1                 | 0                 | -            |  |  |  |  |
|      | Defines the operating logic when a setting of P-15 is used which includes                                                                                                    | Fire Mode, e.g.    | settings 15, 16 & | k 17.             |              |  |  |  |  |
|      | 0: n.C: Normally Closed (NC) Input. Fire Mode active if input is on                                                                                                    | oen.               |                   |                   |              |  |  |  |  |
|      | 1: n.O: Normally Open (NO) Input. Fire Mode active if input is cla                                                                                                    | osed.              |                   |                   |              |  |  |  |  |
|      | <b>2: F-N.C: Normally Closed (NC) Input, Fixed Speed.</b> Fire Moc (P-23).                                                                                                    | le active if input | is open. Fire Mo  | de Speed is Pre   | set Speed 4  |  |  |  |  |
|      | <b>3: F-N.O: Normally Open (NO) Input, Fixed Speed.</b> Fire Mode active if input is closed. Fire Mode Speed is Preset Speed 4 (P-23).                                                                                                    |                    |                   |                   |              |  |  |  |  |
|      | Index 3: Fire Mode Input Latch                                                                                                    | 0                  | 1                 | 0                 | -            |  |  |  |  |
|      | Defines the input type when a setting of P-15 is used which includes Fire N                                                                                                    |                    | -                 |                   |              |  |  |  |  |
|      | <b>0: Off.</b> The drive will remain in Fire Mode, only as long the fire mode input signal remains (Normally Open or Normally Closed operation is supported depending on Index 2 setting).                                                                                                    |                    |                   |                   |              |  |  |  |  |
|      | <b>1: On.</b> Fire Mode is activated by a momentary signal on the input. Norm depending on Index 2 setting. The drive will remain in Fire Mode until disc                                                                                                    |                    |                   | operation is supp | ported       |  |  |  |  |
| P-31 | Keypad Start Mode                                                                                                    | 0                  | 7                 | 1                 | -            |  |  |  |  |
|      | This parameter is active only when operating in Keypad Control Mode (P-12 = 1 or 2) or Modbus Mode (P-12 = 3 or 4). When settings 0, 1, 4 or 5 are used, the Keypad Start and Stop keys are active, and control terminals 1 and 2 must be linked together. Settings 2, 3, 6 and 7 allow the drive to be started from the control terminals directly, and the keypad Start and Stop keys are ignored. |                    |                   |                   |              |  |  |  |  |
|      | 0: Minimum speed, keypad start                                                                                                    |                    |                   |                   |              |  |  |  |  |
|      | 1: Previous speed, keypad start                                                                                                    |                    |                   |                   |              |  |  |  |  |
|      | 2: Minimum speed, terminal start                                                                                                    |                    |                   |                   |              |  |  |  |  |
|      | 3: Previous speed, terminal start                                                                                                    |                    |                   |                   |              |  |  |  |  |
|      | 4: Current speed, keypad start                                                                                                    |                    |                   |                   |              |  |  |  |  |
|      | 5: Preset speed 4, keypad start                                                                                                    |                    |                   |                   |              |  |  |  |  |
|      | 6: Current speed, terminal start                                                                                                    |                    |                   |                   |              |  |  |  |  |
|      | 7: Preset speed 4, terminal start                                                                                                    |                    |                   |                   |              |  |  |  |  |

#### **Fire Mode**

The Fire Mode function is designed to ensure continuous operation of the drive in emergency conditions until the drive is no longer capable of sustaining operation. The Fire Mode input may be a normally open (Close to Activate Fire Mode) or Normally Closed (Open to Activate Fire Mode) according to the setting of P-30 Index 2. In addition, the input may be momentary or maintained type, selected by P-30 Index 3.

This input may be linked to a fire control system to allow maintained operation in emergency conditions, e.g. to clear smoke or maintain air quality within that building.

The fire mode function is enabled when P-15 = 15, 16, 17 or 18, with Digital Input 3 assigned to activate fire mode.

Fire Mode disables the following protection features in the drive:

O-t (Heat-sink Over-Temperature), U-t (Drive Under Temperature), Th-FLt (Faulty Thermistor on Heat-sink), E-trip (External Trip), 4-20 F (4-20mA fault), Ph-Ib (Phase Imbalance), P-Loss (Input Phase Loss Trip), SC-trp (Communications Loss Trip), I.t-trp (Accumulated overload Trip).

The following faults will result in a drive trip, auto reset and restart:

O-Volt (Over Voltage on DC Bus), U-Volt (Under Voltage on DC Bus), h O-I (Fast Over-current Trip), O-I (Instantaneous over current on drive output), Out-F (Drive output fault, Output stage trip).

#### **Switching Frequency Selection (relevant parameters)**

| Par. | Description                                                                                                    | Minimum | Maximum           | Default            | Units        |
|------|----------------------------------------------------------------------------------------------------|---------|-------------------|--------------------|--------------|
| P-17 | Effective Switching Frequency                                                                                                    | 4       | 32                | 8                  | kHz          |
|      | Sets maximum effective switching frequency of the drive. If "rEd" is display been reduced to the level in P00-32 due to excessive drive heatsink temp |         | rameter is viewed | d, the switching f | requency has |

#### Skip Frequency (relevant parameters)

| Par. | Description                 | Minimum | Maximum | Default | Units    |
|------|-----------------------------|---------|---------|---------|----------|
| P-26 | Skip Frequency Band Width   | 0.0     | P-01    | 0.0     | Hz / RPM |
| P-27 | Skip Frequency Center Point | 0.0     | P-01    | 0.0     | Hz / RPM |

The Skip Frequency function is used to avoid the E3 drive operating at a certain output frequency, for example at a frequency which causes mechanical resonance in a particular machine. Parameter P-27 defines the centre point of the skip frequency band, and is used in conjunction with P-26. The E3 drive output frequency will ramp through the defined band at the rates set in P-03 and P-04 respectively, and will not hold any output frequency within the defined band. If the frequency reference applied to the drive is within the band, the E3 drive output frequency will remain at the upper or lower limit of the band.

#### V/F Characteristic Adjustment (relevant parameters)

| Par. | Description                                                                                                    | Minimum           | Maximum            | Default          | Units         |
|------|----------------------------------------------------------------------------------------------------|-------------------|--------------------|------------------|---------------|
| P-28 | V/F Characteristic Adjustment Voltage                                                                                                    | 0                 | P-07               | 0                | V             |
| P-29 | V/F Characteristic Adjustment Voltage                                                                                                    | 0.0               | P-09               | 0.0              | Hz            |
|      | This parameter in conjunction with P-28 sets a frequency point at which the to avoid overheating and damaging the motor when using this feature. | voltage set in P- | 29 is applied to t | he motor. Care r | nust be taken |

#### DC Injection Braking (relevant parameters)

| Par. | Description                                                                                                    | Minimum | Maximum | Default | Units    |  |  |
|------|----------------------------------------------------------------------------------------------------|---------|---------|---------|----------|--|--|
| P-32 | Index 1: DC Injection Duration                                                                                                    | 0.0     | 25.0    | 0.0     | S        |  |  |
|      | Index 2: DC Injection Braking Mode                                                                                                    | 0       | 2       | 0       | -        |  |  |
|      | Determined by Autotune, adjustment is not normally required.                                                                                               |         |         |         |          |  |  |
| P-58 | DC Injection Frequency / Speed                                                                                                    | 0.0     | P-01    | 0.0     | Hz / RPM |  |  |
|      | Sets the speed at which DC injection current is applied during braking to Stop, allowing DC to be injected before the drive reaches zero speed if desired. |         |         |         |          |  |  |
| P-59 | DC Injection Current                                                                                                    | 0.0     | 100.0   | 20.0    | %        |  |  |
|      | Sets the level of DC injection braking current applied according to the conditions set in P-32 and P-58.                                                   |         |         |         |          |  |  |

#### Spin Start (relevant parameters)

| Par.                         | Description                                                                                                    | Minimum          | Maximum             | Default             | Units       |  |  |  |  |
|------------------------------|----------------------------------------------------------------------------------------------------|------------------|---------------------|---------------------|-------------|--|--|--|--|
| P-33 Spin Start Enable 0 2 0 |                                                                                                    |                  |                     |                     |             |  |  |  |  |
|                              | 0: Disabled                                                                                                    |                  |                     |                     |             |  |  |  |  |
|                              | <b>1: Enabled.</b> When enabled, on start up the drive will attempt to determine if the motor is already rotating, and will begin to control the motor from its current speed. A short delay may be observed when starting motors which are not turning. |                  |                     |                     |             |  |  |  |  |
|                              | 2: Enabled on Trip, Brown Out or Coast Stop. Spin start is only                                                                                                    | activated follow | ing the events list | ied, otherwise it i | s disabled. |  |  |  |  |

#### Dynamic braking (relevant parameters)

| Par. | Description                                                                                                    | Minimum                                                                                                    | Maximum           | Default           | Units        |  |  |  |  |
|------|----------------------------------------------------------------------------------------------------|----------------------------------------------------------------------------------------------------|-------------------|-------------------|--------------|--|--|--|--|
| P-34 | Brake Chopper Enable (Not Size 1)                                                                                                    | 0                                                                                                    | 4                 | 0                 | -            |  |  |  |  |
|      | 0: Disabled                                                                                                    |                                                                                                    |                   |                   |              |  |  |  |  |
|      | 1: Enabled with software protection. Brake chopper enabled wi                                                                                                    | 1: Enabled with software protection. Brake chopper enabled with software protection for a 200W continuous rated resistor. |                   |                   |              |  |  |  |  |
|      | <b>2: Enabled without software protection.</b> Enables the internal broprotection device should be fitted.                                                                                                    | ake chopper with                                                                                                    | nout software pro | otection. An exte | rnal thermal |  |  |  |  |
|      | <b>3: Enabled with software protection on speed change only.</b> As setting 1, however the Brake Chopper is only enabled during a change of the frequency setpoint, and is disabled during constant speed operation.    |                                                                                                    |                   |                   |              |  |  |  |  |
|      | <b>4: Enabled without software protection on speed change only.</b> As setting 2, however the Brake Chopper is only enabled during a change of the frequency setpoint, and is disabled during constant speed operation. |                                                                                                    |                   |                   |              |  |  |  |  |

#### Display Scaling (relevant parameters)

| Par. | Description                                                                                                    | Minimum             | Maximum           | Default          | Units |  |  |  |
|------|----------------------------------------------------------------------------------------------------|---------------------|-------------------|------------------|-------|--|--|--|
| P-40 | Index 1: Display Scaling Control                                                                                                    | 0.000               | 16.000            | 0.000            | -     |  |  |  |
|      | Index 2: Display Scaling Source                                                                                                    | 0                   | 3                 | 0                | -     |  |  |  |
|      | Allows the user to program the E3 drive to display an alternative output unit scaled from either output frequency (Hz), Motor Speed (RPM) or the signal level of PI feedback when operating in PI Mode. |                     |                   |                  |       |  |  |  |
|      | Index 1: Used to set the scaling multiplier. The chosen source value is m                                                                                                    | ultiplied by this f | actor.            |                  |       |  |  |  |
|      | Index 2: Defines the scaling source as follows:                                                                                                    |                     |                   |                  |       |  |  |  |
|      | <b>0: Motor Speed.</b> Scaling is applied to the output frequency if P-10 = C                                                                                                    | ), or motor RPM     | if P-10 > 0.      |                  |       |  |  |  |
|      | 1: Motor Current. Scaling is applied to the motor current value (Amps                                                                                                    | s).                 |                   |                  |       |  |  |  |
|      | 2: Analog Input 2 Signal Level. Scaling is applied to analog input                                                                                                    | 2 signal level, in  | ternally represer | nted as 0 – 100. | .0%.  |  |  |  |
|      | 3: PI Feedback. Scaling is applied to the PI feedback selected by P-4                                                                                                    | 5, internally repr  | esented as 0 – 1  | 00.0%.           |       |  |  |  |

#### PI Control (relevant parameters)

| Par. | Description                                                                                                    | Minimum                                                                                                | Maximum             | Default        | Units          |  |  |  |  |
|------|----------------------------------------------------------------------------------------------------|----------------------------------------------------------------------------------------------------|---------------------|----------------|----------------|--|--|--|--|
| P-41 | PI Proportional Gain                                                                                                    | 0.0                                                                                                    | 30.0                | 1.0            | -              |  |  |  |  |
|      | PI Controller Proportional Gain. Higher values provide a greater change in the drive output frequency in response to small changes in the feedback signal. Too high a value can cause instability. |                                                                                                    |                     |                |                |  |  |  |  |
| P-42 | PI Integral Time                                                                                                    | 0.0                                                                                                    | 30.0                | 1.0            | S              |  |  |  |  |
|      | PI Controller Integral Time. Larger values provide a more damped respon                                                                                                    | se for systems w                                                                                       | here the overall p  | rocess respond | s slowly.      |  |  |  |  |
| P-43 | PI Operating Mode                                                                                                    | 0                                                                                                    | 3                   | 0              | •              |  |  |  |  |
|      | 0: Direct Operation. Use this mode if when the feedback signal drop                                                                                                    | O: Direct Operation. Use this mode if when the feedback signal drops, the motor speed should increase. |                     |                |                |  |  |  |  |
|      | 1: Inverse Operation. Use this mode if when the feedback signal dro                                                                                                    |                                                                                                    |                     |                |                |  |  |  |  |
|      | 2: Direct Operation, Wake at Full Speed. As setting 0, but on re-                                                                                                    |                                                                                                    |                     |                |                |  |  |  |  |
|      | 3: Inverse Operation, Wake at Full Speed. As setting 1, but on r                                                                                                    | estart from Stand                                                                                      | dby, PI Output is s | et to 100%.    |                |  |  |  |  |
| P-44 | PI Reference (Setpoint) Source                                                                                                    | 0                                                                                                    | 1                   | 0              | •              |  |  |  |  |
|      | Selects the source for the PID Reference / Setpoint.                                                                                                    |                                                                                                    |                     |                |                |  |  |  |  |
|      | <b>0: Digital Preset Setpoint.</b> P-45 is used.                                                                                                    |                                                                                                    |                     |                |                |  |  |  |  |
|      | 1: Analog Input 1 Setpoint. Analog input 1 signal level, readable in                                                                                                    |                                                                                                    |                     |                |                |  |  |  |  |
|      | 2: Fieldbus. The setpoint is determined by fieldbus PDO2 (Modbus RTI                                                                                                    |                                                                                                    |                     |                |                |  |  |  |  |
| P-45 | PI Digital Reference                                                                                                    | 0.0                                                                                                    | 100.0               | 0.0            | %              |  |  |  |  |
|      | When P-44 = 0, this parameter sets the preset digital reference (setpoint) used for the PI Controller as a % of the feedback signal.                                                               |                                                                                                    |                     |                |                |  |  |  |  |
| P-46 | PI Feedback Source                                                                                                    | 0                                                                                                    | 5                   | 0              | -              |  |  |  |  |
|      | Selects the source of the feedback signal to be used by the PI controller.                                                                                                    |                                                                                                    |                     |                |                |  |  |  |  |
|      | 0: Analog Input 2 (Terminal 4) Signal level readable in P00-02.                                                                                                    |                                                                                                    |                     |                |                |  |  |  |  |
|      | 1: Analog Input 1 (Terminal 6) Signal level readable in POO-01.                                                                                                    |                                                                                                    |                     |                |                |  |  |  |  |
|      | 2: Motor Current Scaled as % of P-08.                                                                                                    |                                                                                                    |                     |                |                |  |  |  |  |
|      | <b>3: DC Bus Voltage</b> Scaled 0 – 1000 Volts = 0 – 100%.                                                                                                    |                                                                                                    |                     |                |                |  |  |  |  |
|      | 4: Analog 1 - Analog 2 The value of Analog Input 2 is subtracted fro                                                                                                    |                                                                                                    |                     | -              | um value is 0. |  |  |  |  |
|      | 5: Largest (Analog 1, Analog 2) The larger of the two analog inpu                                                                                                    | t values is alway                                                                                      | is used for PI food | المحمار        |                |  |  |  |  |

#### Standby Mode & Wake Up (relevant parameters)

| Par. | Description                                                                                                    | Minimum | Maximum | Default | Units |  |  |
|------|----------------------------------------------------------------------------------------------------|---------|---------|---------|-------|--|--|
| P-48 | Standby Mode Timer                                                                                                    | 0.0     | 25.0    | 0.0     | S     |  |  |
|      | When standby mode is enabled by setting P-48 > 0.0, the drive will enter standby following a period of operating at minimum speed (P-02) for the time set in P-48. When in Standby Mode, the drive display shows 5£ ndby, and the output to the motor is disabled.                                                                                                    |         |         |         |       |  |  |
| P-49 | PI Error Wake Up Level                                                                                                    | 0.0     | 100.0   | 5.0     | %     |  |  |
|      | When the drive is operating in PI Control Mode (P-12 = 5 or 6), and Standby Mode is enabled (P-48 > 0.0), P-49 can be used to define the PI Error Level (E.g. difference between the setpoint and feedback) required before the drive restarts after entering Standby Mode. This allows the drive to ignore small feedback errors and remain in Standby mode until the feedback drops sufficiently. |         |         |         |       |  |  |

#### **Serial Communication Configuration**

| Par. | Description                          | Minimum | Maximum | Default | Units |
|------|--------------------------------------|---------|---------|---------|-------|
| P-36 | Serial Communications Configuration  |         | See B   | elow    |       |
|      | Index 1 : Drive Address              | 1       | 63      | 1       | -     |
|      | Index 2 : Comms Type & Baud Rate     | 9.6     | 1000    | 115.2   | kbps  |
|      | Index 3 : Communication Loss Timeout | 0       | 60000   | 300     | ms    |

This parameter has three sub settings used to configure the Modbus RTU Serial Communications. The Sub Parameters are:

Index 1: Drive Address: Range: 0 - 63, default: 1

Index 2: Comms Type & Baud Rate: Selects the Baud Rate and network type for the internal RS485 communication port. For Modbus RTU: Baud rates 9.6, 19.2, 38.4, 57.6, 115.2 kbps are available.

For CAN: Baud rates 125, 250, 500 & 1000 kbps are available.

Index 3: Communication Loss Timeout: Defines the time for which the drive will operate without receiving a valid command telegram after the drive has been enabled. This applies to Modbus RTU networks and Optibus networks (e.g. keypad control or Master Slave operation) only. CAN communication loss function is enabled via CAN objects 100Ch and 100Dh. Setting 0 disables the Watchdog timer. Setting a value of 30, 100, 1000, or 3000 defines the time limit in milliseconds for operation. A 'L' suffix selects trip on loss of communication. An 'r' suffix means that the drive will coast stop (output immediately disabled) but will not trip.

#### **Current Limit (relevant parameters)**

| Par. | Description                                           | Minimum | Maximum | Default | Units |
|------|-------------------------------------------------------|---------|---------|---------|-------|
| P-54 | Maximum Current Limit                                 | 0.0     | 175.0   | 150.0   | %     |
|      | Defines the max current limit in vector control modes |         |         |         |       |

#### 6.3.5. Advanced Functions

#### **Autotune (relevant parameters)**

| Par. | Description                                                                                                    | Minimum                                                                                                    | Maximum            | Default | Units |  |  |  |
|------|----------------------------------------------------------------------------------------------------|----------------------------------------------------------------------------------------------------|--------------------|---------|-------|--|--|--|
| P-52 | Motor Parameter Autotune                                                                                                    | 0                                                                                                    | 1                  | 0       | -     |  |  |  |
|      | 0: Disabled                                                                                                    |                                                                                                    |                    |         |       |  |  |  |
|      | <b>1: Enabled.</b> When enabled, the drive immediately measures required a related parameters are correctly set first before enabling this parameter. | 1: Enabled. When enabled, the drive immediately measures required data from the motor for optimal operation. Ensure all motor related parameters are correctly set first before enabling this parameter. |                    |         |       |  |  |  |
|      | This parameter can be used to optimise the performance when P-51 = 0.                                                                                 |                                                                                                    |                    |         |       |  |  |  |
|      | Autotune is not required if P-51 = 1.                                                                                                    |                                                                                                    |                    |         |       |  |  |  |
|      | For settings 2 - 5 of P-51, gutotune MUST be carried out AFTER all other                                                                              | required motor s                                                                                                    | settinas are enter | ed.     |       |  |  |  |

#### **Motor Control Methods**

E3 drive may be used with the following motor types:

- Asynchronous Induction Motors (IM)
- Synchronous Permanent Magnet AC Motors (PM)
- Brushless DC Motors (BLDC)
- Synchronous Reluctance Motors (SynRM)
- Line Start Permanent Magnet Motors (LSPM)

Each motor type requires the correct operating mode to be selected and the correct commissioning procedure to be followed as described in the following sections.

NOTE For more detailed information on the various motor types, please see the following pages.

#### **Parameters**

| Par. | Description                                                                                                    | Minimum                                                                                                    | Maximum                                                                                                    | Default                               | Units               |  |  |  |
|------|----------------------------------------------------------------------------------------------------|----------------------------------------------------------------------------------------------------|----------------------------------------------------------------------------------------------------|---------------------------------------|---------------------|--|--|--|
| P-07 | Motor Rated Voltage / kE                                                                                                    | 0                                                                                                    | 250 / 500                                                                                                    | 230 / 400                             | V                   |  |  |  |
|      | For Induction Motors, this parameter should be set to the rated (namepla<br>For Permanent Magnet or Brushless DC Motors, it should be set to the Bo                                                                                                    | -                                                                                                    |                                                                                                    |                                       |                     |  |  |  |
| P-08 | Motor Rated Current                                                                                                    | Drive                                                                                                    | Rating Depe                                                                                                    | ndent                                 | A                   |  |  |  |
|      | This parameter should be set to the rated (nameplate) current of the motor. This parameter cannot be adjusted greater than the continual current rating of the drive.  When the motor nameplate value is entered, thermal overload protection is enabled.                                                                                                    |                                                                                                    |                                                                                                    |                                       |                     |  |  |  |
| P-09 | Motor Rated Frequency                                                                                                    | 10                                                                                                    | 500                                                                                                    | 50 (60)                               | Hz                  |  |  |  |
|      | This parameter should be set to the rated (nameplate) frequency of the m                                                                                                    | otor.                                                                                                    |                                                                                                    |                                       |                     |  |  |  |
| P-51 | Motor Control Mode                                                                                                    | 0                                                                                                    | 5                                                                                                    | 0                                     | -                   |  |  |  |
|      | 2: PM motor, vector speed control 3: BLDC motor, vector speed control                                                                                                    |                                                                                                    |                                                                                                    |                                       |                     |  |  |  |
|      | •                                                                                                    |                                                                                                    |                                                                                                    |                                       |                     |  |  |  |
| P-52 | 3: BLDC motor, vector speed control 4: Syn RM motor, vector speed control 5: LSPM motor, vector speed control  Motor Parameter Auto-tune Enable  This parameter can be used to optimise the performance when P-51 = 0.                                                                                                    |                                                                                                    | <b>1</b><br>required if P-51 =                                                                                                    | O 1. For settings 2                   | <b>-</b> 5 of P-51, |  |  |  |
| P-52 | 3: BLDC motor, vector speed control 4: Syn RM motor, vector speed control 5: LSPM motor, vector speed control Motor Parameter Auto-tune Enable                                                                                                    | Autotune is not a e entered.                                                                                                    | required if P-51 =                                                                                                    | 1. For settings 2                     |                     |  |  |  |
| P-52 | 3: BLDC motor, vector speed control 4: Syn RM motor, vector speed control 5: LSPM motor, vector speed control  Motor Parameter Auto-tune Enable  This parameter can be used to optimise the performance when P-51 = 0. autotune MUST be carried out AFTER all other required motor settings ar 0: Disabled 1: Enabled. When enabled, the drive immediately measures required on the control of the control of the control o | Autotune is not a e entered.                                                                                                    | required if P-51 =                                                                                                    | 1. For settings 2                     |                     |  |  |  |
|      | 3: BLDC motor, vector speed control 4: Syn RM motor, vector speed control 5: LSPM motor, vector speed control  Motor Parameter Auto-tune Enable  This parameter can be used to optimise the performance when P-51 = 0. autotune MUST be carried out AFTER all other required motor settings an 0: Disabled 1: Enabled. When enabled, the drive immediately measures required a related parameters are correctly set first before enabling this parameter.                                                                                                    | Autotune is not a e entered.  data from the mo                                                                                                    | equired if P-51 =                                                                                                    | 1. For settings 2 peration. Ensure of | all motor           |  |  |  |
|      | 3: BLDC motor, vector speed control 4: Syn RM motor, vector speed control 5: LSPM motor, vector speed control  Motor Parameter Auto-tune Enable  This parameter can be used to optimise the performance when P-51 = 0. autotune MUST be carried out AFTER all other required motor settings ar 0: Disabled 1: Enabled. When enabled, the drive immediately measures required a related parameters are correctly set first before enabling this parameter.  Vector Speed Control P-gain                                                                                                    | Autotune is not a e entered.  data from the ma                                                                                                    | equired if P-51 =                                                                                                    | 1. For settings 2 peration. Ensure of | all motor           |  |  |  |
| P-53 | 3: BLDC motor, vector speed control 4: Syn RM motor, vector speed control 5: LSPM motor, vector speed control  Motor Parameter Auto-tune Enable  This parameter can be used to optimise the performance when P-51 = 0. autotune MUST be carried out AFTER all other required motor settings an 0: Disabled 1: Enabled. When enabled, the drive immediately measures required a related parameters are correctly set first before enabling this parameter.  Vector Speed Control P-gain  Single Parameter for Vector speed loop tuning. Affects P & I terms simultar                                                                                                    | Autotune is not re entered.  data from the mo                                                                                                    | equired if P-51 = otor for optimal of tive when P-51 = 655.35                                                                                                    | 1. For settings 2 peration. Ensure of | all motor           |  |  |  |
| P-53 | 3: BLDC motor, vector speed control 4: Syn RM motor, vector speed control 5: LSPM motor, vector speed control  Motor Parameter Auto-tune Enable  This parameter can be used to optimise the performance when P-51 = 0. autotune MUST be carried out AFTER all other required motor settings ar 0: Disabled 1: Enabled. When enabled, the drive immediately measures required a related parameters are correctly set first before enabling this parameter.  Vector Speed Control P-gain  Single Parameter for Vector speed loop tuning. Affects P & I terms simultar.  Motor Stator Resistance                                                                                                    | Autotune is not re entered.  data from the mo                                                                                                    | equired if P-51 = otor for optimal of tive when P-51 = 655.35                                                                                                    | 1. For settings 2 peration. Ensure of | all motor           |  |  |  |
| P-53 | 3: BLDC motor, vector speed control 4: Syn RM motor, vector speed control 5: LSPM motor, vector speed control  Motor Parameter Auto-tune Enable  This parameter can be used to optimise the performance when P-51 = 0. autotune MUST be carried out AFTER all other required motor settings ar 0: Disabled 1: Enabled. When enabled, the drive immediately measures required related parameters are correctly set first before enabling this parameter.  Vector Speed Control P-gain  Single Parameter for Vector speed loop tuning. Affects P & I terms simultated that the state of the state of the state o | Autotune is not re entered.  data from the monopole of the control of the control | equired if P-51 = otor for optimal of the properties of the properties of the proper | 1. For settings 2 peration. Ensure of | all motor %         |  |  |  |
| P-53 | 3: BLDC motor, vector speed control 4: Syn RM motor, vector speed control 5: LSPM motor, vector speed control  Motor Parameter Auto-tune Enable  This parameter can be used to optimise the performance when P-51 = 0. autotune MUST be carried out AFTER all other required motor settings ar 0: Disabled 1: Enabled. When enabled, the drive immediately measures required a related parameters are correctly set first before enabling this parameter.  Vector Speed Control P-gain  Single Parameter for Vector speed loop tuning. Affects P & I terms simultandotor Stator Resistance  Motor Stator resistance in Ohms. Determined by Autotune, adjustment is a Motor Stator Inductance (d)                                                                                                    | Autotune is not re entered.  data from the monopole of the control of the control | equired if P-51 = otor for optimal of the properties of the properties of the proper | 1. For settings 2 peration. Ensure of | all motor %         |  |  |  |

www.bardac.com Version 1.25 | E3 IP66 Outdoor Rated User Guide | 35

#### Overload Management (relevant parameters)

| Par. | Description                                                                                                    | Minimum     | Maximum | Default | Units |  |  |  |  |
|------|----------------------------------------------------------------------------------------------------|-------------|---------|---------|-------|--|--|--|--|
| P-60 | Motor Overload Management                                                                                                    | -           | -       | -       | -     |  |  |  |  |
|      | Index 1: Thermal Overload Retention 0 1 0 1                                                                                                    |             |         |         |       |  |  |  |  |
|      | 0: Disabled                                                                                                    | 0: Disabled |         |         |       |  |  |  |  |
|      | 1: Enabled. When enabled, the drive calculated motor overload protection information is retained after the mains power is removed from the drive.                                                                                                    |             |         |         |       |  |  |  |  |
|      | Index 2: Thermal Overload Reaction 0 1 0 1                                                                                                    |             |         |         |       |  |  |  |  |
|      | O: Trip. When the overload accumulator reaches the limit, the drive will trip on lt.trp to prevent damage to the motor.                                                                                                    |             |         |         |       |  |  |  |  |
|      | 1: No trip, current limit reduction. When the overload accumulator reaches 90%, the output current limit is internally reduced to 100% of P-08 in order to avoid an It.trp. The current limit will return to the setting in P-54 when the overload accumulator reaches 10%. |             |         |         |       |  |  |  |  |

#### **Ethernet Parameters**

| Par. | Description                   | Minimum               | Maximum | Default | Units |  |
|------|-------------------------------|-----------------------|---------|---------|-------|--|
| P-61 | Ethernet Service Option       | 0                     | 1       | 0       | -     |  |
|      | O: Disabled                   |                       |         |         |       |  |
| P-62 | Ethernet Service Timeout      | 0                     | 60      | 0       | mins  |  |
|      | O: Disabled >0:               | Timeout in minut      | es      |         |       |  |
| P-63 | Modbus Mode Selection         | 0                     | 1       | 0       | -     |  |
|      | O: Standard <sup>1</sup> 1: A | Advanced <sup>2</sup> |         |         |       |  |

#### **Switch Parameters**

| Par. | Description                                          | Minimum                          | Maximum       | Default         | Units |
|------|------------------------------------------------------|----------------------------------|---------------|-----------------|-------|
| P-64 | IP66 DI1 Source                                      | 0                                | 4             | 0               | -     |
|      | Visible only on IP66 Switched Drives                 |                                  |               |                 |       |
|      | O: Terminal 2 OR Switch Forward OR Switch Reverse 3: | Terminal 2 AND                   | (S-Forward OR | Switch Reverse) |       |
|      | 1: Terminal 2 Only 4:                                | 4: Terminal 2 AND Switch Forward |               |                 |       |
|      | 2: Terminal 2 AND Switch Forward OR Switch Reverse   |                                  |               |                 |       |
| P-65 | IP66 DI2 Source                                      | 0                                | 2             | 0               | -     |
|      | Visible only on IP66 Switched Drive                  |                                  |               |                 |       |
|      | 0: Terminal 3 OR Switch Reverse                      |                                  |               |                 |       |
|      | 1: Terminal 3 Only                                   |                                  |               |                 |       |
|      | 2: Terminal 3 AND Switch Reverse                     |                                  |               |                 |       |

#### **6.4. Commissioning Various Motor Types**

#### Asynchronous Induction Motors (IM) Vector Control

E3 drive factory default parameters are intended for use with IM motors where the power rating of the motor is approximately the same or slightly less than the indicated power rating of the drive. In this case, it should be possible to operate the motor without any parameter adjustment at all for initial testing.

For optimum performance, the drive parameters should be adjusted to match the motor ratings. This will also ensure correct protection of the motor from damage due to overload.

The basic parameters that should be adjusted are:

- P-07: Motor Rated Voltage (V)
- P-08: Motor Rated Current (A)
- P-09: Motor Rated Frequency (Hz)

In addition, it is also possible to set:

P-10: Motor Rated Speed (RPM)

When this parameter is adjusted, slip compensation is activated. Slip compensation attempts to compensate the motor speed relative to the load applied, such that when operating at a constant speed with different loads, the motor shaft speed should remain approximately the same.

To further improve the performance of the motor, the following additional steps can be followed:

- Carry out an Autotune.
  - o This requires Advanced Parameter Access, P-14 = P-37 + 100 (Default : 201).
  - o After the correct nameplate information is entered from the motor, the drive can additionally measure some electrical characteristics of the motor to further optimise the motor control to suit connected motor.
  - o This is achieved by setting P-52 = 1.

The autotune will begin **IMMEDIATELY** following the setting of this parameter!

- o The drive output will be enabled, and the motor shaft may move. It is important to ensure this is safe before carrying out the autotune.
- o For IM motors, the autotune takes only a few seconds, and measures only the motor stator resistance. Parameter P-55 will be updated with the new value.
- Adjust the Low Frequency Torque Boost
  - o IM motors require some additional voltage at low frequency to improve the low speed operation and torque.
  - o By adjusting P-11, it is possible to optimise the low speed operation.
  - o If P-11 is increased too far, excessive motor heating or over current trips may result.
- Speed regulation and response to load changes may be improved by adjusting P-11 Vector Gain to suit the motor and connected load.
  - o Higher values will provide a more dynamic behaviour at the risk of instability.

## Synchronous Permanent Magnet AC Motors (PM), BLDC Motors and LSPM Motors **Suitable Motors**

E3 drive provides open loop control of permanent magnet AC motors including BLDC and LSPM type, intended to allow the use of high efficiency motors in simple applications. Both interior and exterior magnets type motors are supported.

Operation is permitted with motors meeting the following criteria:

- The motor Back EMF is >= 1 V / Hz.
  - o **NOTE** Operation of motors with <1V/Hz Back EMF ratio may be possible with reduced speed range.
- Maximum motor frequency 360Hz.
- RMS Back EMF must not exceed the AC supply voltage during motor operation.
  - o Warning! If the peak Back EMF exceeds 800V, the drive may be permanently damaged!

## **Commissioning Procedure**

When operating with permanent magnet motors, the commissioning steps are as follows:

- Enter the motor Back EMF at Rated Frequency / Speed in parameter P-07.
  - o This parameter must not be set to the rated motor voltage, but the actual Back EMF imposed by the motor magnets at the drive output terminals.
  - o It is sometimes necessary to derive this information from a voltage constant and the rated operating speed, e.g.
    - If a motor has rated speed 2500RPM, back EMF constant 80V / 1000 RPM, P-07 = (2500 \* 80) / 1000 = 200V.
    - Alternatively, obtain the value from the motor supplier, or by direct measurement using an oscilloscope.
- Enter the Motor Rated Current in P-08.
  - o It is possible that excessive current levels may permanently damage the motor, therefore this parameter must be set correctly to ensure this cannot occur.
  - o Additionally, this current level is used by the autotune to determine the correct inductance values.
- Enter the motor rated frequency in P-09.
- Optionally enter the motor rated speed in P-10.
- Enabled Advanced Parameter Access by setting P-14 = P-37 + 100 (Default : 201).
- Select the appropriate motor type in P-51
  - o For PM motor control P-51 = 2
  - o For BLDC motor control P-51 = 3
  - o For LSPM motor control P-51 = 5

- Carry out an Autotune.
  - o An Autotune MUST be carried out.
  - o This is achieved by setting P-52 = 1.
  - o The autotune will begin IMMEDIATELY following the setting of this parameter! The drive output will be enabled, and the motor shaft may move. It is important to ensure this is safe before carrying out the autotune.
  - o For PM motors, the autotune measures the motor stator resistance and both Q and D axis inductance values. Parameters P-55, P-56 and P-57 will be updated following the measurements.
- It should now be possible to operate the motor.
- Low speed and starting of the motor may be further optimised by adjusting P-11.
  - o In PM motor control mode, P-11 adjust the additional current injected into the motor at low frequency to help maintain the rotor alignment and ensure reliable starting.
- Speed regulation and response to load changes may be improved by adjusting P-53 Vector Gain to suit the motor and connected load.
  - o Higher values will provide a more dynamic behaviour at the risk of instability.

#### Synchronous Reluctance Motors (SynRM)

#### **Suitable Motors**

E3 drive provides open loop control of synchronous reluctance AC motors, intended to allow the use of high effciency motors in simple applications.

#### **Commissioning Procedure**

When operating with synchronous reluctance motors, the commissioning steps are as follows:

- Enter the motor rated voltage in parameter P-07.
- Enter the Motor Rated Current in P-08.
- Enter the motor rated frequency in P-09.
- Optionally enter the motor rated speed in P-10.
- Enabled Advanced Parameter Access by setting P-14 = P-37 + 100 (Default : 201).
- Select SynRM motor control in by setting P-51 = 4.
- Carry out an Autotune.
  - o For SynRM motor operation, an Autotune MUST be carried out.
  - o This is achieved by setting P-52 = 1.
  - o The autotune will begin **IMMEDIATELY** following the setting of this parameter!
  - o The drive output will be enabled, and the motor shaft may move. It is important to ensure this is safe before carrying out the
  - o For SynRM motors, the autotune measures the motor data required for correct operation.
- It should now be possible to operate the motor.
- Low speed and starting of the motor may be further optimised by adjusting P-11.
  - o In SynRM motor control mode, P-11 adjust the additional current injected into the motor at low frequency to help maintain the rotor alignment and ensure reliable starting.
- Speed regulation and response to load changes may be improved by adjusting P-53 to suit the motor and connected load.
  - o Higher values will provide a more dynamic behaviour at the risk of instability.

# 6.5. P-00 Read Only Status Parameters

| D.     | Barrier and a second                                                        | E. Landa                                                                                                    |  |  |  |  |  |
|--------|-----------------------------------------------------------------------------|----------------------------------------------------------------------------------------------------|--|--|--|--|--|
| Par.   | Description                                                                 | Explanation                                                                                                    |  |  |  |  |  |
| P00-01 | Analog Input 1 Value (%)                                                    | 100% = max input voltage.                                                                                                    |  |  |  |  |  |
| P00-02 | Analog Input 2 Value (%)                                                    | 100% = max input voltage.                                                                                                    |  |  |  |  |  |
| P00-03 | Speed Controller Reference (Hz / RPM)                                       | Displayed in Hz if P-10 = 0, otherwise RPM.                                                                                                    |  |  |  |  |  |
| P00-04 | Digital Input Status                                                        | Drive digital input status.                                                                                                    |  |  |  |  |  |
| P00-05 | PI Output (%)                                                               | Displays value of the User PI output.                                                                                                    |  |  |  |  |  |
| P00-06 | DC Bus Voltage Ripple (V)                                                   | Measured DC bus ripple.                                                                                                    |  |  |  |  |  |
| P00-07 | Motor Voltage (V)                                                           | Value of RMS voltage applied to motor.                                                                                                    |  |  |  |  |  |
| P00-08 | DC Bus Voltage (V)                                                          | Internal DC bus voltage.                                                                                                    |  |  |  |  |  |
| P00-09 | Heatsink Temperature (°C)                                                   | Temperature of heatsink in °C.                                                                                                    |  |  |  |  |  |
| P00-10 | Run Time Since Date of Manuf. (Hours)                                       | Not affected by resetting factory default parameters.                                                                                                    |  |  |  |  |  |
| P00-11 | Run Time Since Last Trip (1) (Hours)                                        | Run-time clock stopped by drive disable (or trip), reset on next enable only if a trip occurred. Reset also on next enable after a drive power down.                                                                         |  |  |  |  |  |
| P00-12 | Run Time Since Last Trip (2) (Hours)                                        | Run-time clock stopped by drive disable (or trip), reset on next enable only if a trip occurred (under-volts not considered a trip) – not reset by power down / power up cycling unless a trip occurred prior to power down. |  |  |  |  |  |
| P00-13 | Trip Log                                                                    | Displays most recent 4 trips with time stamp.                                                                                                    |  |  |  |  |  |
| P00-14 | Run Time Since Last Enable (Hours)                                          | Run-time clock stopped on drive disable, value reset on next enable.                                                                                                    |  |  |  |  |  |
| P00-15 | Dc Bus Voltage Log (V)                                                      | 8 most recent values prior to trip, 256ms sample time.                                                                                                    |  |  |  |  |  |
| P00-16 | Heatsink Temperature Log (°C)                                               | 8 most recent values prior to trip, 30s sample time.                                                                                                    |  |  |  |  |  |
| P00-17 | Motor Current Log (A)                                                       | 8 most recent values prior to trip, 256ms sample time.                                                                                                    |  |  |  |  |  |
| P00-18 | DC Bus Voltage Ripple Log (V)                                               | 8 most recent values prior to trip, 22ms sample time.                                                                                                    |  |  |  |  |  |
| P00-19 | Internal Temperature Log (°C)                                               | 8 most recent values prior to trip, 30 s sample time.                                                                                                    |  |  |  |  |  |
| P00-20 | Internal Temperature (°C)                                                   | Actual internal ambient temperature in °C.                                                                                                    |  |  |  |  |  |
| P00-21 | CAN Process Data Input                                                      | Incoming process data (RX PDO 1) for CAN: PI1, PI2, PI3, PI4.                                                                                                    |  |  |  |  |  |
| P00-22 | CAN Process Data Output                                                     | Outgoing process data (TX PDO 1) for CAN: PO 1, PO 2, PO 3, PO 4.                                                                                                    |  |  |  |  |  |
| P00-23 | Accumulated Time with Heatsink > 85°C (Hours)                               | 0 0                                                                                                    |  |  |  |  |  |
| P00-24 | Accumulated Time with Internal Temp > 80°C (Hours)                          | Total accumulated hours and minutes of operation with drive internal ambient above 80°C.                                                                                                    |  |  |  |  |  |
| P00-25 | Estimated Rotor Speed (Hz)                                                  | In vector control modes, estimated rotor speed in Hz.                                                                                                    |  |  |  |  |  |
| P00-26 | kWh meter / MWh meter                                                       | Total number of kWh / MWh consumed by the drive.                                                                                                    |  |  |  |  |  |
| P00-27 | Cooling Fan Operating Lifetime (Hours)                                      | Time displayed in hh:mm:ss. First value displays time in hrs, press up to display mm:ss.                                                                                                    |  |  |  |  |  |
| P00-28 | Software Version                                                            | Version number and checksum. "1" on LH side indicates I/O processor, "2" indicates power stage.                                                                                                    |  |  |  |  |  |
| P00-29 | Drive Type                                                                  | Drive rating, drive type and software version codes.                                                                                                    |  |  |  |  |  |
| P00-30 | Drive Serial Number                                                         | Unique drive serial number.                                                                                                    |  |  |  |  |  |
| P00-31 | Motor Current Id / Iq                                                       | Displays the magnetising current (Id) and torque current (Iq). Press UP to show Iq.                                                                                                    |  |  |  |  |  |
| P00-32 | Actual Eff. Switching Frequency (kHz)                                       | Actual switching frequency used by drive.                                                                                                    |  |  |  |  |  |
| P00-33 | O-I Fault Counter                                                           | These parameters log the number of times specific faults or errors occur, and are                                                                                                    |  |  |  |  |  |
| P00-34 | O-Volts Fault Counter                                                       | useful for diagnostic purposes.                                                                                                    |  |  |  |  |  |
| P00-35 | U-Volts Fault Counter                                                       |                                                                                                    |  |  |  |  |  |
| P00-36 | Heatsink O-Temp Counter                                                     |                                                                                                    |  |  |  |  |  |
| P00-37 | B O-I Fault Counter                                                         |                                                                                                    |  |  |  |  |  |
| P00-38 | Internal O-Temp Counter                                                     |                                                                                                    |  |  |  |  |  |
| P00-39 | Modbus RTU Fault Counter                                                    |                                                                                                    |  |  |  |  |  |
| P00-40 | CAN Fault Counter                                                           |                                                                                                    |  |  |  |  |  |
| P00-41 | I/O Comms Fault Counter                                                     |                                                                                                    |  |  |  |  |  |
| P00-42 | DSP Comms Fault Counter                                                     |                                                                                                    |  |  |  |  |  |
| P00-43 | Drive Total Life Time (Hours)                                               | Total lifetime of drive with power applied.                                                                                                    |  |  |  |  |  |
| P00-44 | Phase U Current Offset & Ref                                                | Internal value.                                                                                                    |  |  |  |  |  |
| P00-45 | Phase V Current Offset & Ref                                                | Internal value.                                                                                                    |  |  |  |  |  |
| P00-46 | Phase W Current Offset & Ref                                                | Internal value.                                                                                                    |  |  |  |  |  |
| P00-47 | Index 1: Fire Mode Total Active Time<br>Index 2: Fire Mode Activation Count | Total activation time of Fire Mode. Displays the number of times Fire Mode has been activated.                                                                                                    |  |  |  |  |  |
| P00-48 | Scope Channel 1 & 2                                                         | Displays signals for scope channels 1 & 2.                                                                                                    |  |  |  |  |  |
| P00-49 | Scope Channel 3 & 4                                                         | Displays signals for scope channels 3 & 4.                                                                                                    |  |  |  |  |  |
| P00-50 | Bootloader and Motor Control                                                | Internal value.                                                                                                    |  |  |  |  |  |
|        |                                                                             |                                                                                                    |  |  |  |  |  |

# 7. Analog and Digital Input Macro Configurations

#### 7.1. Overview

E3 drive uses a Macro approach to simplify the configuration of the Analog and Digital Inputs. There are two key parameters which determine the input functions and drive behaviour:

- Selects the main drive control source and determines how the output frequency of the drive is primarily controlled.
- Assigns the Macro function to the analog and digital inputs.

Additional parameters can then be used to further adapt the settings, e.g.

- Used to select the format of the analog signal to be connected to analog input 1, e.g. 0 10 Volt, 4 20mA.
- Determines whether the drive should automatically start following a power on if the Enable Input is present.
- When Keypad Mode is selected, determines at what output frequency / speed the drive should start following the enable command, and also whether the keypad start key must be pressed or if the Enable input alone should start the drive.
- P-47 Used to select the format of the analog signal to be connected to analog input 2, e.g. 0 10 Volt, 4 20mA.

## 7.2. Example Connection Diagrams

The diagrams below provide an overview of the functions of each terminal macro function, and a simplified connection diagram for each.

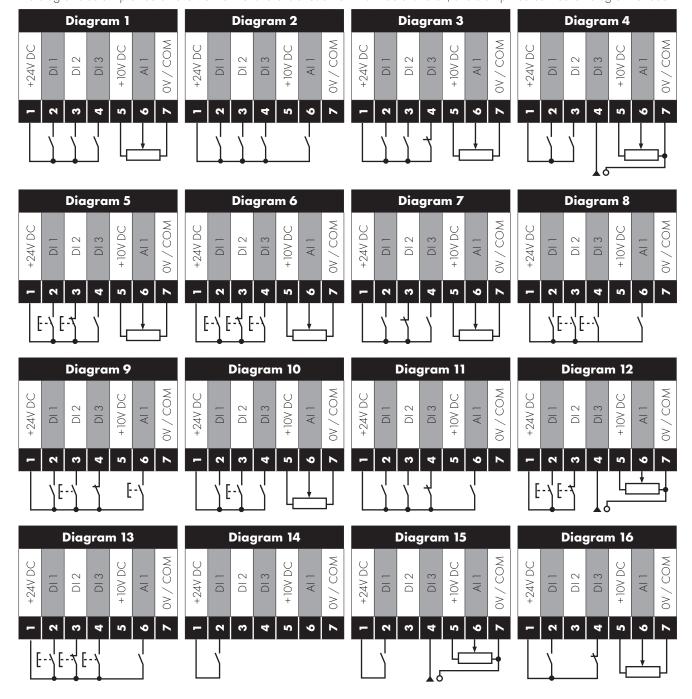

# 7.3. Macro Functions Guide Key

The table below should be used as a key on the following pages.

| Function                | Explanation                                                                                                    |
|-------------------------|----------------------------------------------------------------------------------------------------|
| STOP                    | Latched Input, Open the contact to STOP the drive                                                                                                    |
| RUN                     | Latched input, Close the contact to Start, the drive will operate as long as the input is maintained                                                      |
| <b>FWD</b> ひ            | Latched Input, selects the direction of motor rotation FORWARD                                                                                            |
| <b>REV</b> <sup>O</sup> | Latched Input, selects the direction of motor rotation REVERSE                                                                                            |
| RUN FWD                 | Latched Input, Close to Run in the FORWARD direction, Open to STOP                                                                                        |
| RUN REVO                | Latched Input, Close to Run in the REVERSE direction, Open to STOP                                                                                        |
| ENABLE                  | Hardware Enable Input.                                                                                                    |
|                         | In Keypad Mode, P-31 determines whether the drive immediately starts, or the keypad start key must be pressed.                                            |
|                         | In other modes, this input must be present before the start command is applied via the fieldbus interface.                                                |
| <b>START</b>            | Normally Open, Rising Edge, Close momentarily to START the drive (NC STOP Input must be maintained)                                                       |
| ^- START -^             | Simultaneously applying both inputs momentarily will START the drive (NC STOP Input must be maintained)                                                   |
| STOP↓                   | Normally Closed, Falling Edge, Open momentarily to STOP the drive                                                                                         |
| <b>START 1 FWD</b> ひ    | Normally Open, Rising Edge, Close momentarily to START the drive in the forward direction (NC STOP Input must be maintained)                              |
| <b>START 1 REV U</b>    | Normally Open, Rising Edge, Close momentarily to START the drive in the reverse direction (NC STOP Input must be maintained)                              |
| ^-FAST STOP (P-24)-^    | When both inputs are momentarily active simultaneously, the drive stops using Fast Stop Ramp Time P-24                                                    |
| FAST STOP   (P-24)      | Normally Closed, Falling Edge, Open momentarily to FAST STOP the drive using Fast Stop Ramp Time P-24                                                     |
| E-TRIP                  | Normally Closed, External Trip input. When the input opens momentarily, the drive trips showing <i>E-Lr iP</i> or <i>PLc-Lh</i> depending on P-47 setting |
| Fire Mode               | Activates Fire Mode                                                                                                    |
| Analog Input AI1        | Analog Input 1, signal format selected using P-16                                                                                                    |
| Analog Input AI2        | Analog Input 2, signal format selected using P-47                                                                                                    |
| All REF                 | Analog Input 1 provides the speed reference                                                                                                    |
| AI2 REF                 | Analog Input 2 provides the speed reference                                                                                                    |
| P-xx REF                | Speed reference from the selected preset speed                                                                                                    |
| PR-REF                  | Preset speeds P-20 – P-23 are used for the speed reference, selected according to other digital input status                                              |
| PI-REF                  | PI Control Speed Reference                                                                                                    |
| PI FB                   | Analog Input used to provide a Feedback signal to the internal PI controller                                                                              |
| KPD REF                 | Keypad Speed Reference selected                                                                                                    |
| FB REF                  | Selected speed reference from Fieldbus (Modbus RTU / CAN Open / Master depending on P-12 setting)                                                         |
| (NO)                    | Input is Normally Open, Close momentarily to activate the function                                                                                        |
| (NC)                    | Input is Normally Closed, Open momentarily to activate the function                                                                                       |
| INC SPD                 | Normally Open, Rising Edge, Close momentarily to increase the motor speed by value in P-20                                                                |
| DEC SPD ↓               | Normally Open, Rising Edge, Close momentarily to decrease the motor speed by value in P-20                                                                |

# 7.4. Macro Functions – Terminal Mode (P-12 = 0)

| P-15   |        | DII           |                     | 12               |             | Al2       |             | / All        | Diagrar |
|--------|--------|---------------|---------------------|------------------|-------------|-----------|-------------|--------------|---------|
| _      | 0      | 1             | 0                   | 1                | 0           | 1         | 0           | 1            |         |
| )      | STOP   | RUN           | び DW7               | REV 🗸            | All REF     | P-20 REF  |             | g Input Al 1 | 1       |
|        | STOP   | RUN           | All REF             | PR-REF           | P-20        | P-21      |             | g Input Al 1 | 1       |
|        | STOP   | RUN           | DI2                 | DI3              |             | R         | P-20 - P-23 | P-01         | 2       |
|        |        |               | 0                   | 0                |             | 20        |             |              |         |
|        |        |               | 1                   | 0                | P-          |           |             |              |         |
|        |        |               | 0                   | 1                |             | 22        |             |              |         |
|        | _      |               | 1                   | 1                |             | 23        |             |              |         |
|        | STOP   | RUN           | Al1                 | P-20 REF         | E-TRIP      | OK        |             | g Input Al 1 | 3       |
|        | STOP   | RUN           | Al1                 | Al2              | Analog I    | nput Al2  |             | g Input Al 1 | 4       |
|        | STOP   | RUN FWD       | STOP                | RUN REV <b>U</b> | Al1         | P-20 REF  | Analog      | g Input Al 1 | 1       |
|        | _      | ٥             |                     | (1)              |             |           |             |              |         |
|        | 0700   |               | AST STOP (P-2       |                  | E TOID      | 01/       | A 1         | 1            | 0       |
|        | STOP   | RUN           | U DW3               | REV O            | E-TRIP      | OK        |             | g Input Al 1 | 3       |
|        | STOP   | RUN FWD       | STOP                | RUN REV 🗸        | E-TRIP      | OK        | Analog      | g Input Al 1 | 3       |
|        |        |               | L<br>AST STOP (P-2: | 1) ^             |             |           |             |              |         |
|        | STOP   | RUN           | FWD <b>U</b>        | REV              | DI3         | DI4       |             | PR           | 2       |
|        | 3101   | KOIN          | 1000                | INL V            | 0           | 0         |             | P-20         |         |
|        |        |               |                     |                  | 1           | 0         |             | -20<br>P-21  | -       |
|        |        |               |                     |                  | 0           | 1         |             | P-22         | _       |
|        |        |               |                     |                  | 1           | 1         |             |              | -       |
|        | STOP   | START FWD     | STOP                | START REV        | DI3         | DI4       |             | PR           | 2       |
| SIOP S |        | SIAKI FVVD    | 3101                | 51AKI KEV        | טוט         | D14       |             | PK           | Δ       |
|        | ^F/    | AST STOP (P-2 | 4)^                 | 0                | 0           | -         | P-20        |              |         |
|        |        |               |                     | -,               | 1           | 0         |             | P-21         | 1       |
|        |        |               |                     |                  | 0           | 1         |             | P-22         | +       |
|        |        |               |                     |                  | 1           | 1         |             | P-23         | +       |
| 0      | (NO)   | START 1       | STOP                | (NC)             | All REF     | P-20 REF  |             | g Input AI 1 | 5       |
| 1      | (NO)   | START J       | STOP                | (NC)             | (NO)        | START 1   |             | g Input Al 1 | 6       |
|        | (1,10) | FWD 5         | 0101                | (110)            | (1,10)      | REV C     | 7 (11010)   | gpor / ·     |         |
|        |        | ^             | F,                  | AST STOP (P-24   | 4)          | ^         |             |              |         |
| 2      | STOP   | RUN           | FAST STOP           | OK               | All REF     | P-20 REF  | Analog      | g Input Al 1 | 7       |
|        | _      |               | (P-24)              |                  |             |           |             |              |         |
| 3      | (NO)   | START FWD     | STOP                | (NC)             | (NO)        | START REV | KPD REF     | P-20 REF     | 13      |
|        |        | Ů.            | -                   | A CT CT CD /D C  | 41          | Ů         |             |              |         |
| 4      | CTOD   |               |                     | AST STOP (P-24   |             |           | DIO DI      |              | 11      |
| 4      | STOP   | RUN           | D                   | 12               | E-TRIP      | OK        | DI2 DI      |              | 11      |
|        |        |               |                     |                  |             |           | 0 0         | -            | -       |
|        |        |               |                     |                  |             |           | 1 (         |              | +       |
|        |        |               |                     |                  |             | -         | 0 1         |              | -       |
| _      | CTOR   | DLINI         | D 00 DEF            | A 1.7            | F           | 4         | 1 1         | 1 . 20       | 1       |
| 5      | STOP   | RUN           | P-23 REF            | All              |             | Лode      | `           | g Input Al 1 | 1       |
| 5      | STOP   | RUN           | P-23 REF            | P-21 REF         |             | Лode      | FWD         | REV          | 2       |
| 7      | STOP   | RUN           | D                   | 12               | Fire N      | Лode      | DI2 DI      |              | 2       |
|        |        |               |                     |                  |             |           | 0 0         |              | 4       |
|        |        |               |                     |                  |             |           | 1 (         |              | 4       |
|        |        |               |                     |                  | 0 1         |           | _           |              |         |
|        |        |               |                     |                  |             |           | 1 1         | 1 20         |         |
| 8      | STOP   | RUN           | び DW7               | REV 🗸            |             | Лode      |             | g Input Al 1 | 1       |
| 9      | STOP   | RUN           | All REF             | PR1 REF          | No Function | Fire Mode |             | All          | 1       |

regardless of whether the run input is present. Speed reference in Fire Mode is always Preset Speed 4, P-23.

## 7.5. Macro Functions - Keypad Mode (P-12 = 1 or 2)

|      |      | DII       | D                               | 12               | DI3         | / Al2                 | DI4     | / All     |         |
|------|------|-----------|---------------------------------|------------------|-------------|-----------------------|---------|-----------|---------|
| P-15 | 0    | 1         | 0                               | 1                | 0           | 1                     | 0 1     |           | Diagram |
| 0    | STOP | enable    | -                               | INC SPD 🕽        | -           | DEC SPD 7             | FWD ひ   | REV 🗸     | 8       |
|      |      |           |                                 | ^                | START       | ^                     |         |           |         |
| 1    | STOP | ENABLE    |                                 |                  | PI Speed    | Reference             |         |           | 2       |
| 2    | STOP | enable    | -                               | INC SPD <b>1</b> | -           | DEC SPD 🧘             | KPD REF | P-20 REF  | 8       |
|      |      |           |                                 | ^                | START       | ^                     |         |           |         |
| 3    | STOP | enable    | -                               | INC SPD J        | E-TRIP      | OK                    | -       | DEC SPD 7 | 9       |
|      |      |           |                                 | ^                | ^START      |                       |         |           |         |
| 4    | STOP | enable    | - INC SPD 1 KPD REF AI1 REF AI1 |                  | 411         | 10                    |         |           |         |
| 5    | STOP | enable    | FWD ひ                           | REV <b>び</b>     | KPD REF     | All REF               | A       | 411       | 1       |
| 6    | STOP | ENABLE    | び DWi                           | REV <b>び</b>     | E-TRIP      | OK                    | KPD REF | P-20 REF  | 11      |
| 7    | STOP | run fwd   | STOP                            | RUN REV 🗸        | E-TRIP      | OK                    | KPD REF | P-20 REF  | 11      |
|      |      | ^FA       | ST STOP (P-24                   | 4)^              |             |                       |         |           |         |
| 8    | STOP | RUN FWD ひ | STOP                            | RUN REV 🗸        | KPD REF     | All REF               | A       | Al l      | 1       |
| 14   | STOP | enable    | -                               | INC SPD 1        | E-TRIP      | OK                    | -       | DEC SPD 7 |         |
| 15   | STOP | enable    | PR REF                          | KPD REF          | Fire        | Mode                  | P-23    | P-21      | 2       |
| 16   | STOP | ENABLE    | P-23 REF                        | KPD REF          | Fire        | Mode                  | FWD ひ   | REV 🗸     | 2       |
| 17   | STOP | ENABLE    | KPD REF                         | P-23 REF         | Fire        | Mode                  | FWD ひ   | REV 🗸     | 2       |
| 18   | STOP | ENABLE    | All REF                         | KPD REF          | Fire        | Mode                  | A       | 11        | 1       |
| 19   | STOP | RUN       | KPD REF                         | PR1 REF          | No Function | No Function Fire Mode |         | 411       | 1       |

9, 10, 11, 12, 13 = Behavior as per setting 0

When P15=4 in keypad mode, DI2 &DI4 are edge triggered. Digital pot speed will be increased or decreased once for each rising edge. The step of each speed change is defined by the absolute value of Pre-set Speed 1 (P-20).

NOTE

Speed change only happens during normal running condition (no stop command etc.). Digital pot will be adjusted between minimum speed (P-02) and maximum speed (P-01).

When P-15 = 19, P-30 Index 2 and Index 3 have no effect. When the fire mode input is on, the drive will run regardless of whether the run input is present. Speed reference in Fire Mode is always Preset Speed 4, P-23.

# 7.6. Macro Functions - Fieldbus Control Mode (P-12 = 3, 4, 7, 8 or 9)

|            |      | DII    | D              | 12              | DI3         | / Al2                      | DI4 /             | / All             | ┚       |
|------------|------|--------|----------------|-----------------|-------------|----------------------------|-------------------|-------------------|---------|
| P-15       | 0    | 1      | 0              | 1               | o           | 1                          | 0                 | 1                 | Diagram |
| 0          | STOP | enable | FB RE          | F (Fieldbus Spe |             | Modbus RTU /<br>I by P-12) | CAN / Master      | -Slave            | 14      |
| 1          | STOP | ENABLE |                |                 | PI Speed    | Reference                  |                   |                   | 15      |
| 2          | STOP | ENABLE | PI REF         | All REF         | Analog      | Input Al 2                 | Analog I          | nput Al 1         | 4       |
|            |      | ^START | (P-12 = 3 or 4 | Only)^          |             |                            |                   |                   |         |
| 3          | STOP | ENABLE | FB REF         | P-20 REF        | E-TRIP      | OK                         | Analog I          | nput Al 1         | 3       |
| 5          | STOP | ENABLE | FB REF         | PR REF          | P-20        | P-21                       | Analog I          | Analog Input Al 1 |         |
|            |      | ^START | (P-12 = 3 or 4 | Only)^          |             |                            |                   |                   |         |
| 6          | STOP | ENABLE | FB REF         | All REF         | E-TRIP      | OK                         | Analog I          | nput Al 1         | 3       |
|            |      | ^START | (P-12 = 3 or 4 | Only)^          |             |                            |                   |                   |         |
| 7          | STOP | ENABLE | FB REF         | KPD REF         | E-TRIP      | OK                         | Analog Input Al 1 |                   | 3       |
|            |      | ^START | (P-12 = 3 or 4 | Only)^          |             |                            |                   |                   |         |
| 14         | STOP | ENABLE | -              | -               | E-TRIP      | OK                         | Analog I          | nput Al 1         | 16      |
| 15         | STOP | ENABLE | PR REF         | FB REF          | Fire        | Mode                       | P-23              | P-21              | 2       |
| 16         | STOP | ENABLE | P-23 REF       | FB REF          | Fire        | Mode                       | Analog I          | nput Al 1         | 1       |
| 1 <i>7</i> | STOP | ENABLE | FB REF         | P-23 REF        | Fire        | Mode                       | Analog I          | nput Al 1         | 1       |
| 18         | STOP | ENABLE | All REF        | FB REF          | Fire        | Mode                       | Analog I          | nput Al 1         | 1       |
|            |      |        | 4, 8, 9, 10,   | 11, 12, 13, 1   | 9 = Behavio | as per settir              | ng 0              |                   |         |

# 7.7. Macro Functions - User PI Control Mode (P-12 = 5 or 6)

|      | ١    | DII   | D           | 12            | DI3        | / Al2                 | DI4 /  | AI1    |         |
|------|------|-------|-------------|---------------|------------|-----------------------|--------|--------|---------|
| P-15 | 0    | 1     | 0           | 1             | 0          | 1                     | 0      | 1      | Diagram |
| 0    | STOP | run   | PI REF      | P-20 REF      | Al2        |                       | Al     | 1      | 4       |
| 1    | STOP | RUN   | PI REF      | All REF       | Al2        | (PI FB)               | Al     | 1      | 4       |
| 3, 7 | STOP | RUN   | PI REF      | P-20          | E-TRIP     | OK                    | All (F | PLFB)  | 3       |
| 4    | (NO) | START | (NC)        | STOP          | Al2        | (PI FB)               | Al     | ]      | 12      |
| 5    | (NO) | START | (NC)        | STOP          | PI REF     | P-20 REF              | All (F | PLFB)  | 5       |
| 6    | (NO) | START | (NC)        | STOP          | E-TRIP     | E-TRIP OK AI1 (PI FB) |        | PLFB)  |         |
| 8    | STOP | RUN   | FWD ひ       | REV 🗸         | Al2        | (PI FB)               | All    |        | 4       |
| 9    | STOP | RUN   | FWD ひ       | REV 🗸         | PI REF     | PR1 REF               | Al     | 1      | 1       |
| 14   | STOP | RUN   | -           | -             | E-TRIP     | OK                    | All (F | PLFB)  | 16      |
| 15   | STOP | RUN   | P-23 REF    | PI REF        | Fire       | Mode                  | All (F | PLFB)  | 1       |
| 16   | STOP | RUN   | P-23 REF    | P-21 REF      | Fire       | Fire Mode             |        | PLFB)  | 1       |
| 17   | STOP | RUN   | FWD ひ       | REV 🗸         | E-TRIP     | -                     | All    |        | 3       |
| 18   | STOP | RUN   | All REF     | PI REF        | Fire       | Mode                  | All (F | PI FB) | 1       |
|      |      |       | 2, 9, 10, 1 | 1, 12, 13, 19 | = Behavior | as per setting        | 0      |        |         |

NOTE

P1 Setpoint source is selected by P-44 (default is fixed value in P-45, AI 1 may also be selected). P1 Feedback source is selected by P-46 (default is AI 2, other options may be selected).

# 8. Modbus RTU Communications

## 8.1. Introduction

The E3 drive can be connected to a Modbus RTU network via the RJ45 connector on the front of the drive.

# 8.2. Modbus RTU Specification

| Protocol                 | Modbus RTU                                                               |
|--------------------------|--------------------------------------------------------------------------|
| Error check              | CRC                                                                      |
| Baud rate                | 9600bps, 19200bps, 38400bps, 57600bps, 115200bps (default)               |
| Data format              | 1 start bit, 8 data bits, 1 stop bits, no parity                         |
| Physical signal          | RS 485 (2-wire)                                                          |
| User interface           | RJ45                                                                     |
| Supported Function Codes | 03 Read Multiple Holding Registers                                       |
|                          | 06 Write Single Holding Register                                         |
|                          | 16 Write Multiple Holding Registers (Supported for registers 1 – 4 only) |

## 8.3. RJ45 Connector Configuration

For full MODBUS RTU register map information please refer to your Bardac Sales Partner. Local contacts can be found by visiting our website:

www.bardac.com

When using MODBUS control the Analog and Digital Inputs can be configured as shown in section 7.6. Macro Functions - Fieldbus Control Mode (P-12 = 3, 4, 7, 8 or 9) on page 43.

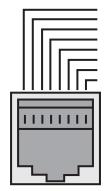

| 1 | CAN -               |
|---|---------------------|
| 2 | CAN +               |
| 3 | O Volts             |
| 4 | -RS485 (PC)         |
| 5 | +RS485 (PC)         |
| 6 | +24 Volt            |
| 7 | -RS485 (Modbus RTU) |
| 8 | +RS485 (Modbus RTU) |

Warning: This is not an Ethernet connection. Do not connect directly to an Ethernet port.

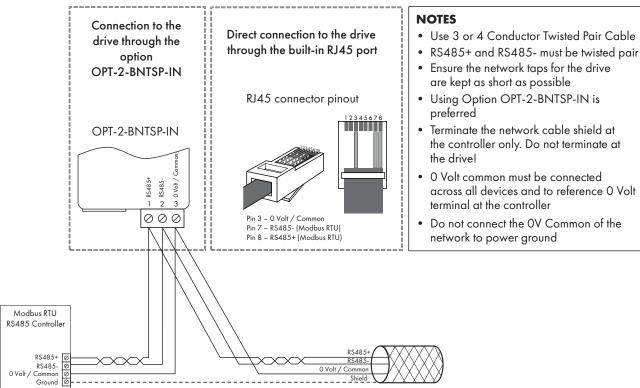

NOTE For Master devices which use zero based addressing and therefore treat the first Register address as Register O, it may be necessary to convert the Register Numbers detailed below by subtracting 1 to obtain the correct Register address.

# 8.4. Modbus Register Map

| Register<br>Number | Par. | Туре | Supported<br>Function Codes |    | Function |          | Function          |       |                                                                                                    |  | Range | Explanation |
|--------------------|------|------|-----------------------------|----|----------|----------|-------------------|-------|----------------------------------------------------------------------------------------------------|--|-------|-------------|
| Number             |      |      | 03                          | 06 | 16       | Low Byte | High Byte         |       |                                                                                                    |  |       |             |
| 1                  | -    | R/W  | •                           | •  |          | PDO0 Co  | ontrol Word       | 03    | ló Bit Word. Bit O: Low = Stop, High = Run Enable Bit 1: Low = Decel Ramp 1 (P-04), High = Decel Ramp 2 (P-24) Bit 2: Low = No Function, High = Fault Reset Bit 3: Low - No Function, High = Coast Stop Request Bit 8: Relay control, 0 = Open, 1 = Close Bit 9: DO Control, 1 = Off, 0 = On |  |       |             |
| 2                  | -    | R/W  | ~                           | ~  | ~        |          | requency<br>point | 05000 | Setpoint frequency x10, e.g. 100 = 10.0Hz                                                                                                    |  |       |             |

| Register | Par.   | Туре  |          | pport |    | Function                              | Range  | Explanation                                                                                                    |
|----------|--------|-------|----------|-------|----|---------------------------------------|--------|----------------------------------------------------------------------------------------------------|
| Number   |        | .,,,, | 03       | 06    | 16 | Low Byte   High Byte                  |        |                                                                                                    |
| 3        | -      | R/W   | •        | ~     | •  | PI Setpoint/<br>Analog Output Control | 04096  | 0 - 4096 = 0 - 100.0%                                                                                                    |
| 4        | -      | R/W   | ~        | ~     | ~  | PDO3                                  | 060000 | Ramp time in seconds x 100, e.g. 250 = 2.5 seconds                                                                                                    |
| 6        | -      | R     | •        |       |    | Drive status Error code               |        | Low Byte = Drive Error Code, see section 11.1. Fault Code Messages on page 57 High Byte = Drive Status as follows: O: Drive Running 1: Drive Tripped 5: Standby Mode 6: Drive Ready |
| 7        |        | R     | ~        |       |    | Output Motor Frequency                | 020000 | Output frequency in Hz x 10, e.g. 100 = 10.0Hz                                                                                                    |
| 8        |        | R     | ~        |       |    | Output Motor Current                  | 0480   | Output Motor Current in Amps x 10, e.g. 10 = 1.0 Amps                                                                                                    |
| 11       | -      | R     | <b>/</b> |       |    | Digital input status                  | 015    | Indicates the status of the 4 digital inputs Lowest Bit = 1 Input 1                                                                                                    |
| 20       | POO-01 | R     | ~        |       |    | Analog Input 1 value                  | 01000  | Analog input % of full scale x 10, e.g. 1000 = 100%                                                                                                    |
| 21       | P00-02 | R     | ~        |       |    | Analog Input 2 value                  | 01000  | Analog input % of full scale x 10, e.g. 1000 = 100%                                                                                                    |
| 22       | POO-03 | R     | ~        |       |    | Speed Reference Value                 | 01000  | Displays the setpoint frequency x10, e.g. 100 = 10.0Hz                                                                                                    |
| 23       | P00-08 | R     | ~        |       |    | DC bus voltage                        | 01000  | DC Bus Voltage in Volts                                                                                                    |
| 24       | P00-09 | R     | ~        |       |    | Drive temperature                     | 0100   | Drive heatsink temperature in °C                                                                                                    |
| 2001     | -      | R     | ~        |       |    | Status Word 2                         |        | See below                                                                                                    |
| 2002     | -      | R     | ~        |       |    | Motor Output Speed                    |        | Speed in Hz with one decimal place                                                                                                    |
| 2003     | -      | R     | ~        |       |    | Motor Output Current                  |        | Current in A with one decimal place                                                                                                    |
| 2004     | -      | R     | ~        |       |    | Motor Output Power                    |        | Power in kW with one decimal place                                                                                                    |
| 2005     | -      | R     | ~        |       |    | 10 Status Word                        |        | See below                                                                                                    |
| 2006     | -      | R     | ~        |       |    | Motor Output Torque                   |        | 0.0% to +/- 200.0%                                                                                                    |
| 2007     | P00-08 | R     | ~        |       |    | DC Bus Voltage                        |        | 0 – 1000V                                                                                                    |
| 2008     | P00-09 | R     | ~        |       |    | Heatsink Temperature                  |        | Temperature in °C                                                                                                    |
| 2009     | POO-01 | R     | ~        |       |    | Analog Input 1                        |        | 0 ~ 4096 (12bits)                                                                                                    |
| 2010     | POO-02 | R     | ~        |       |    | Analog Input 2                        |        | 0 ~ 4096 (12bits)                                                                                                    |
| 2011     | -      | R     | ~        |       |    | Analog Output                         |        | 0.0 to 100.0%                                                                                                    |
| 2012     | POO-05 | R     | ~        |       |    | PI Output                             |        | 0.0 to 100.0%                                                                                                    |
| 2013     | P00-20 | R     | ~        |       |    | Internal Temperature                  |        | Temperature in °C                                                                                                    |
| 2014     | P00-07 | R     | ~        |       |    | Motor Output Voltage                  |        | 0 – 500V                                                                                                    |
| 2015     | -      | R     | ~        |       |    | IP66 Pot Input value                  |        | 0 ~ 4096 (12bits)                                                                                                    |
| 2016     | -      | R     | ~        |       |    | Trip Code                             |        | See user guide for code definition                                                                                                    |

All user configurable parameters are accessible as Holding Registers, and can be Read from or Written to using the appropriate Modbus command. The Register number for each parameter P-04 to P-60 is defined as 128 + Parameter number, e.g. for parameter P-15, the register number is 128 + 15 = 143. Internal scaling is used on some parameters, for further details please contact your Bardac Sales Partner.

## 8.4.1. Drive status and error code Word PDIO

| Bit  | Function When "0"       | Function When "1"     |
|------|-------------------------|-----------------------|
| 15   |                         |                       |
| 14   |                         |                       |
| 13   |                         |                       |
| 12   | In the event of a trip, | the associated code   |
| - 11 | is shown i              | n this byte           |
| 10   |                         |                       |
| 9    |                         |                       |
| 8    |                         |                       |
| 7    |                         |                       |
| 6    | Not Ready               | Drive Ready           |
| 5    |                         |                       |
| 4    |                         |                       |
| 3    |                         |                       |
| 2    | -                       | Drive In Standby Mode |
| 1    | Drive OK                | Drive Tripped         |
| 0    | Drive Stopped           | Drive Running         |

Bit 6: Drive Ready to Run is defined as:

- Not tripped.
- Hardware enable signal present (DI1 ON).
- No mains loss condition.

## 8.4.2. Register 2001 definition - New Status Word

| Bit | Definition                         | Description                                                         |  |  |  |  |
|-----|------------------------------------|---------------------------------------------------------------------|--|--|--|--|
| 0   | Ready                              | This bit is set if no trip and no mains loss, plus hardware enabled |  |  |  |  |
| 1   | Running                            | This bit is set when drive is running                               |  |  |  |  |
| 2   | Tripped                            | This bit is set when drive is under trip condition                  |  |  |  |  |
| 3   | Standby                            | This bit is set when drive is in standby mode                       |  |  |  |  |
| 4   | Fire Mode                          | This bit is set if fire mode is active                              |  |  |  |  |
| 5   | Reserved                           | Read as O                                                           |  |  |  |  |
| 6   | Speed Set-point Reached (At Speed) | This bit is set when drive is enabled and reaches speed set point   |  |  |  |  |
| 7   | Below Minimum Speed                | This bit is set when drive is enabled and speed less than P-O2      |  |  |  |  |
| 8   | Overload                           | This bit is set if motor current > P-08                             |  |  |  |  |
| 9   | Mains Loss                         | This bit is set if mains loss condition happens                     |  |  |  |  |
| 10  | Heatsink > 85°C                    | This bit is set if drive heatsink temperature over 85°C             |  |  |  |  |
| 11  | Control Board > 80°C               | This bit is set if control PCB temperature over 80°C                |  |  |  |  |
| 12  | Switching Frequency Reduction      | This bit is set if PWM switching frequency foldback is active       |  |  |  |  |
| 13  | Reverse Rotation                   | This bit is set when motor is in reverse rotation (negative speed)  |  |  |  |  |
| 14  | Reserved                           | Read as O                                                           |  |  |  |  |
| 15  | Live Toggle Bit                    | This bit will toggle each time this register is read                |  |  |  |  |

# 8.4.3. Register 2005 definition - IO Status Word

| Bit | Definition | Description                                    |
|-----|------------|------------------------------------------------|
| 0   | DI1 Status | This bit is set when digital input 1 is closed |
| 1   | DI2 Status | This bit is set when digital input 2 is closed |

| Bit    | Definition                          | Description                                                             |  |  |  |  |
|--------|-------------------------------------|-------------------------------------------------------------------------|--|--|--|--|
| 2      | DI3 Status                          | This bit is set when digital input 3 (Al-2) is closed                   |  |  |  |  |
| 3      | DI4 Status                          | This bit is set when digital input 4 (Al-1) is closed                   |  |  |  |  |
| 4, 5   | Reserved                            | Read as O                                                               |  |  |  |  |
| 6      | IP66 Switch FWD                     | This bit is set when IP66 FWD switch is closed                          |  |  |  |  |
| 7      | IP66 Switch REV                     | This bit is set when IP66 REV switch is closed                          |  |  |  |  |
| 8      | Digital Output Status               | This bit is set when digital output is active(24V) or Analog output > 0 |  |  |  |  |
| 9      | Relay Output Status                 | This bit is set when user relay is closed                               |  |  |  |  |
| 10, 11 | Reserved                            | Read as O                                                               |  |  |  |  |
| 12     | Analog Input 1 Signal Lost (4-20mA) | This bit is set when analog input 1 signal loss happens (420mA)         |  |  |  |  |
| 13     | Analog Input 2 signal Lost (4-20mA) | This bit is set when analog input 2 signal loss happens (420mA)         |  |  |  |  |
| 14     | Reserved                            | Read as O                                                               |  |  |  |  |
| 15     | IP66 Pot Input > 50%                | This bit is set when IP66 integrated pot input value > 50%              |  |  |  |  |

Version 1.25 | E3 IP66 Outdoor Rated User Guide | 49 www.bardac.com

# 9. CAN Communication

#### 9.1. CAN Communication

The CAN communication profile in the E3 drive is implemented according to the specification DS301 version 4.02 of CAN in automation (www.can-cia.de). Specific device profiles such as DS402 are not supported.

The CAN communication function is enabled by default after power up. However in order to use any control functions through CAN, the following setting is required: P-12 = 7 or 8.

The CAN communication baud rate can be set by using parameter P-36 (Index 2). Available baud rates are: 125kbps, 250kbps, 500kbps, 1 Mbps. (with default setting as 500kbps).

The Node ID is set up through drive address parameter P-36 (Index 1) with the default value of 1.

The tables below show the Index and Sub Index required to address each parameter. All User Adjustable parameters are accessible by CAN, except those that would directly affect the communications.

All parameter values can be read from the drive and written to, depending on the operating mode of the drive – some parameters may not be changed whilst the drive is enabled.

E3 drive provides the following default COB-ID and functions:

| Туре          | COB-ID              | Function                                                                                |
|---------------|---------------------|-----------------------------------------------------------------------------------------|
| NMT           | 000h                | Network management.                                                                     |
| Sync          | 080h                | Synchronous message. COB-ID can be configured to other value.                           |
| Emergency     | 080h + Node address | Emergency message.                                                                      |
| PDO1 (TX)     | 180h + Node address | Process data object.                                                                    |
| PDO1 (RX)     | 200h + Node address | PDO1 is pre-mapped and enabled by default.                                              |
| PDO2 (TX)     | 280h + Node address | COB-ID can be configured to other value. PDO2 is pre-mapped and disabled by default.    |
| PDO2 (RX)     | 300h + Node address | Transmission mode, COB-ID and mapping can be configured.                                |
| SDO (TX)      | 580h + Node address |                                                                                         |
| SDO (RX)      | 600h + Node address | SDO channel can be used for drive parameter access.                                     |
| Error Control | 700h + Node address | Guarding and Heartbeat function are supported. COB-ID can be configured to other value. |

#### NOTE

- The E3 drive SDO channel only supports expedited transmission.
- The E3 drive can only support up to 2 Process Data Objects (PDO). All PDOs are pre-mapped; however PDO2 is disabled by default. The table below gives the default PDO mapping information.
- Customer configuration (mapping) will NOT be saved during power down. This means that the CANopen configuration will restore to its default condition each time the drive is powered up.

### 9.1.1. PDO Default Mapping

|      | Objects No. | Mapped Object | Length      | Mapped Function           | Transmission Type              |
|------|-------------|---------------|-------------|---------------------------|--------------------------------|
|      | 1           | 2000h         | Unsigned 16 | Control command register* |                                |
| RX   | 2           | 2001 h        | Integer 16  | Speed reference           | 254                            |
| PDO1 | 3           | 2003h         | Unsigned 16 | User ramp reference       | Valid immediately              |
|      | 4           | 0006h         | Unsigned 16 | Dummy                     |                                |
|      |             |               |             |                           | I                              |
|      | ]           | 200Ah         | Unsigned 16 | Drive status register     |                                |
| TX   | 2           | 200Bh         | Integer 16  | Motor speed Hz            | 254                            |
| PDO1 | 3           | 200Dh         | Unsigned 16 | Motor current             | Send after receiving  RX PDO 1 |
|      | 4           | 2010h         | Integer 16  | Drive temperature         |                                |

|      | Objects No. | Mapped Object | Length      | Mapped Function      | Transmission Type |  |
|------|-------------|---------------|-------------|----------------------|-------------------|--|
|      | 1           | 0006h         | Unsigned 16 | Dummy                |                   |  |
| RX   | 2           | 0006h         | Unsigned 16 | Dummy                | 254               |  |
| PDO2 | 3           | 0006h         | Unsigned 16 | Dummy                | 234               |  |
|      | 4           | 0006h         | Unsigned 16 | Dummy                |                   |  |
|      |             |               |             |                      |                   |  |
|      | 1           | 2011 h        | Unsigned 16 | DC bus voltage       |                   |  |
| TX   | 2           | 2012h         | Unsigned 16 | Digital input status | 254               |  |
| PDO2 | 3           | 2013h         | Integer 16  | Analog input 1 (%)   | ZJ4               |  |
|      | 4           | 2014h         | Integer 16  | Analog input 2 (%)   |                   |  |

<sup>\*</sup> Drive control can only be achieved when P-12=7 or 8 provided that P-31=0, 1, 4 or 5.

## 9.1.2. PDO transmission type

Various transmission modes can be selected for each PDO. For RX PDO, the following modes are supported:

| Transmission Type | Mode         | Description                                                                                                    |
|-------------------|--------------|----------------------------------------------------------------------------------------------------|
| 0 - 240           | Synchronous  | The received data will be transferred to the drive active control register when the next sync message is received. |
| 254, 255          | Asynchronous | The received data will be transferred to the drive active control register immediately without delay.              |

For TX PDO, the following modes are supported:

| Transmission Type | Mode                | Description                                                                                                    |
|-------------------|---------------------|----------------------------------------------------------------------------------------------------|
| 0                 | Acyclic synchronous | TX PDO will only be sent out if the PDO data has changed and PDO will be transmitted on reception of SYNC object.            |
| 1-240             |                     | TX PDO will be transmitted synchronously and cyclically. The transmission type indicates the number of SYNC object that are. |
| 254               | Asynchronous        | TX PDO will only be transferred once corresponding RX PDO has been received.                                                 |
| 255               | Asynchronous        | TX PDO will only be transferred anytime if PDO data value has changed.                                                       |

# 9.1.3. CAN Open Specific Object Table

| Index  | Sub Index | Function                       | Access | Туре   | PDO Map | Default Value     |
|--------|-----------|--------------------------------|--------|--------|---------|-------------------|
| 1000h  | 0         | Device Type                    | R      | U32    | N       | 0                 |
| 1001 h | 0         | Error Register                 | R      | U8     | N       | 0                 |
| 1002h  | 0         | Manufacturer Status Register   | R      | U16    | N       | 0                 |
| 1005h  | 0         | COB-ID Sync                    | RW     | U32    | N       | 0000080h          |
| 1008h  | 0         | Manufacturer Device Name       | R      | String | N       | ODE3              |
| 1009h  | 0         | Manufacturer Hardware Version  | R      | String | N       | x.xx              |
| 100Ah  | 0         | Manufacturer Software Version  | R      | String | N       | x.xx              |
| 100Ch  | 0         | Guard Time (1 ms)              | RW     | U16    | N       | 0                 |
| 100Dh  | 0         | Life Time Factor               | RW     | U8     | N       | 0                 |
| 1014h  | 0         | COB-ID EMCY                    | RW     | U32    | N       | 00000080h+Node ID |
| 1015h  | 0         | Inhibit Time Emergency (100µs) | RW     | U16    | N       | 0                 |
| 1017h  | 0         | Producer Heartbeat Time (1 ms) | RW     | U16    | N       | 0                 |
|        | 0         | Identity Object No. Of entries | R      | U8     | N       | 4                 |
|        | 1         | Vendor ID                      | R      | U32    | N       | 0x0000031A        |
| 1018h  | 2         | Product Code                   | R      | U32    | N       | Drive Dependent   |
|        | 3         | Revision Number                | R      | U32    | N       | x.xx              |
|        | 4         | Serial Number                  | R      | U32    | N       | Drive Dependent   |

| Index     | Sub Index | Function                                  | Access | Туре | PDO Map | Default Value     |
|-----------|-----------|-------------------------------------------|--------|------|---------|-------------------|
|           | 0         | SDO Parameter No. Of entries              | R      | U8   | N       | 2                 |
| 1200h     | 1         | COB-ID Client -> Server (RX)              | R      | U32  | N       | 00000600h+Node ID |
|           | 2         | COB-ID Server -> Client (TX)              | R      | U32  | N       | 00000580h+Node ID |
|           | 0         | RX PDO 1 comms param. no. of entries      | R      | U8   | N       | 2                 |
| 1400h     | 1         | RX PDO1 COB-ID                            | RW     | U32  | N       | 40000200h+Node ID |
| 1400n     | 2         | RX PDO transmission type                  | RW     | U32  | N       | 254               |
|           | 0         | RX PDO2 comms param. no. of entries       | R      | U8   | N       | 2                 |
| 1401 h    | 1         | RX PDO2 COB-ID                            | RW     | U32  | N       | C0000300h+Node ID |
|           | 2         | RX PDO2 transmission type                 | RW     | U8   | N       | 0                 |
|           | 0         | RX PDO1 1 mapping / no. of entries        | RW     | U8   | N       | 4                 |
|           | 1         | RX PDO 1 1st mapped object                | RW     | U32  | N       | 20000010h         |
| 1600h     | 2         | RX PDO1 2nd mapped object                 | RW     | U32  | N       | 20010010h         |
| 100011    | 3         | RX PDO1 3rd mapped object                 | RW     | U32  | N       | 20030010h         |
|           | 4         | RX PDO 1 4th mapped object                | RW     | U32  | N       | 00060010h         |
|           | 0         | RX PDO2 1 mapping / no. of entries        | RW     | U8   | N       | 4                 |
|           | 1         | RX PDO2 1st mapped object                 | RW     | U32  | N       | 00060010h         |
| 1601 h    | 2         | RX PDO2 2nd mapped object                 | RW     | U32  | N       | 00060010h         |
|           | 3         | RX PDO2 3rd mapped object                 | RW     | U32  | N       | 00060010h         |
|           | 4         | RX PDO2 4th mapped object                 | RW     | U32  | N       | 00060010h         |
|           | 0         | TX PDO1 comms parameter number of entries | R      | U8   | N       | 3                 |
| 1000      | 1         | TX PDO1 COB-ID                            | RW     | U32  | N       | 40000180h+Node ID |
| 1800h     | 2         | TX PDO1 transmission type                 | RW     | U8   | N       | 254               |
|           | 3         | TX PDO 1 Inhibit time (100µs)             | RW     | U16  | N       | 0                 |
|           | 0         | TX PDO2 comms param no. of entries        | R      | U8   | N       | 3                 |
| 10011     | 1         | TX PDO2 COB-ID                            | RW     | U32  | N       | C0000280h+Node ID |
| 1801 h    | 2         | TX PDO2 transmission type                 | RW     | U8   | N       | 0                 |
|           | 3         | TX PDO2 Inhibit time (100µs)              | RVV    | U 16 | N       | 0                 |
|           | 0         | TX PDO1 mapping / no. of entries          | RVV    | U8   | N       | 4                 |
|           | 1         | TX PDO1 1st mapped object                 | RVV    | U32  | N       | 200A0010h         |
| 1 A00h    | 2         | TX PDO 1 2nd mapped object                | RVV    | U32  | N       | 200B0010h         |
|           | 3         | TX PDO1 3rd mapped object                 | RVV    | U32  | N       | 200D0010h         |
|           | 4         | TX PDO1 4th mapped object                 | RW     | U32  | N       | 20100010h         |
|           | 0         | TX PDO2 mapping / no. of entries          | RW     | U8   | N       | 4                 |
|           | 1         | TX PDO2 1st mapped object                 | RW     | U32  | N       | 20110010h         |
| 1 A O 1 h | 2         | TX PDO2 2nd mapped object                 | RW     | U32  | Ν       | 20120010h         |
|           | 3         | TX PDO2 3rd mapped object                 | RW     | U32  | N       | 20130010h         |
|           |           | TX PDO2 4th mapped object                 | RW     | U32  | N       | 20140010h         |

## 9.2. Additional Information Relating to CAN or Modbus or Both

#### 9.2.1 Drive Control Word Format

| 15        | 14 | 13 | 12 | 11 | 10 | 9 | 8 | 7 | 6 | 5   | 4    | 3 | 2 | 1 | 0 |
|-----------|----|----|----|----|----|---|---|---|---|-----|------|---|---|---|---|
| High byte |    |    |    |    |    |   |   |   |   | Low | byte |   |   |   |   |

Bit 0: Run/Stop command: Set to 1 to enable the drive. Set to 0 to stop the drive.

**Bit 1:** Fast stop request. Set to 1 to enable drive to stop with 2nd deceleration ramp.

**Bit 2:** Reset request. Set to 1 in order to reset the drive if drive is under trip condition.

User must clear this bit when drive is under normal condition to prevent un-expected reset.

Coast stop request. Set to 1 to issue a coast stop command.

For normal operation, Bit 3 has the highest priority, bit 0 has the lowest priority (bit 3>bit 1>bit 0). For example if user set command as

0x0009, drive will do a coast stop rather than run. For normal run/start, just set this register to 1.

**NOTE** Start/stop (bit 0), fast stop (bit 1) and coast stop (bit 3) only works if P-31=0 or 1. Otherwise, start/stop function is controlled by drive control terminals. Reset function (bit 2) works all the time as long as drive is operated under Modbus control mode (P-12=3 or 4).

#### 9.2.2 Speed Reference Format

Speed reference value is transferred with one decimal place (200 = 20.0Hz). The maximum speed reference value is limited by P-01. Either register 2 or register 5 can be used for speed reference control, however only one reference should be used in any control system, otherwise unexpected behaviour can result.

#### 9.2.3 Acceleration / Deceleration Ramp Time

Active only when P-12=4, this register specifies the drive acceleration and deceleration ramp time. The same value is applied simultaneously to the acceleration and deceleration ramp times. The value has two decimal places, e.g. 500=5.00 seconds.

#### 9.2.4 Drive status and error code Word

High byte gives drive error code. (Valid when the drive is tripped, see 11.1. Fault Code Messages on page 57 for further details) Low byte gives drive status information as follows:

**Bit 0:** O = Drive Stopped, 1 = Drive Running

Bit 1: 0 = OK, 1 = Drive Tripped

**Bit 5:** 0 = OK, 1 = In Standby Mode

Bit 6: O = Not Ready, 1 = Drive Ready to Run (not tripped, hardware enabled and no mains loss condition)

# 10. Technical Data

## 10.1. Environmental

Operational ambient temperature range -20 ... 40°C (frost and condensation free)

Storage ambient temperature range -40 ... 60°C

2000m. Derate above 1000m: 2.5% / 100m Maximum altitude

Maximum humidity 95%, non-condensing

**Environmental Conditions** IP66 E3 drive products are designed to operate in 3S3/3C3 environments in

accordance with IEC 60721-3-3.

# 10.2. Input Power Supply Requirements

| Supply Voltage                 | oly Voltage 200 – 240 RMS Volts for 230 Volt rated units, + /- 10% variation allowed.                                                                                                    |                                                                  |  |  |  |  |
|--------------------------------|----------------------------------------------------------------------------------------------------|------------------------------------------------------------------|--|--|--|--|
|                                | 380 – 480 Volts for 400 Volt rated units,                                                                                                    | - / - 10% variation allowed.                                     |  |  |  |  |
| Imbalance                      | Maximum 3% voltage variation between p                                                                                                    | phase – phase voltages allowed.                                  |  |  |  |  |
|                                | All E3 drive units have phase imbalance monitoring. A phase imbalance of > 3% will result in the drive tripping.  For input supplies which have supply imbalance greater than 3% (typically the Indian sub- continent & parts of Asia Pacific including China) Bardac recommends the installation of input line reactors. Alternatively, the drives can be operated as a single phase supply drive with 50% derating. |                                                                  |  |  |  |  |
| Frequency                      | 50 - 60Hz + / - 5% Variation.                                                                                                    |                                                                  |  |  |  |  |
| Maximum Supply                 | The maximum permissible short circuit curre                                                                                                    | ent at the E3 drive Power terminals as defined in IEC60439-1 is: |  |  |  |  |
| Short-Circuit Current Capacity | 230V single phase input drives 5kA                                                                                                    |                                                                  |  |  |  |  |
| ,                              | 230V three phase input drives 100kg                                                                                                    | A                                                                |  |  |  |  |
|                                | 400V three phase input drives 100k/                                                                                                    |                                                                  |  |  |  |  |
|                                |                                                                                                    |                                                                  |  |  |  |  |

# 10.3. Rating Tables

| Frame<br>Size | kW                                                                           | НР  | Input<br>Current | Fuse /<br>(Typ | / MCB<br>e B) | Maximum | Cable Size | Output<br>Current | Recommended<br>Brake Resistance |  |
|---------------|------------------------------------------------------------------------------|-----|------------------|----------------|---------------|---------|------------|-------------------|---------------------------------|--|
|               |                                                                              |     |                  | Non UL         | UL            | mm²     | mm² AWG    |                   | Ω                               |  |
| 110 - 115     | 110 - 115 (+ / - 10%) V 1 Phase Input, 230V 3 Phase Output (Voltage Doubler) |     |                  |                |               |         |            |                   |                                 |  |
| 1             | 0.37                                                                         | 0.5 | 7.8              | 10             | 10            | 8       | 8          | 2.3               | -                               |  |
| 1             | 0.75                                                                         | 1   | 15.8             | 25             | 20            | 8       | 8          | 4.3               | -                               |  |
| 2             | 1.1                                                                          | 1.5 | 21.9             | 32             | 30            | 8       | 8          | 5.8               | 100                             |  |
| 200 - 24      | 200 - 240 (+ / - 10%) V 1 Phase Input, 3 Phase Output                        |     |                  |                |               |         |            |                   |                                 |  |
| 1             | 0.37                                                                         | 0.5 | 3.7              | 10             | 6             | 8       | 8          | 2.3               | -                               |  |

| Frame<br>Size | kW        | НР      | Input<br>Current |             | Fuse / MCB Maximum Cable Size (Type B) |                     | Cable Size          | Output<br>Current | Recommended<br>Brake Resistance |
|---------------|-----------|---------|------------------|-------------|----------------------------------------|---------------------|---------------------|-------------------|---------------------------------|
|               |           |         |                  | Non UL      | UL                                     | mm²                 | AWG                 | A                 | Ω                               |
| 1             | 0.75      | 1       | 7.5              | 10          | 10                                     | 8                   | 8                   | 4.3               | -                               |
| 1             | 1.5       | 2       | 12.9             | 16          | 17.5                                   | 8                   | 8                   | 7                 | -                               |
| 2             | 1.5       | 2       | 12.9             | 16          | 17.5                                   | 8                   | 8                   | 7                 | 100                             |
| 2             | 2.2       | 3       | 19.2             | 25          | 25                                     | 8                   | 8                   | 10.5              | 50                              |
| 3             | 4         | 5       | 29.2             | 40          | 40                                     | 8                   | 8                   | 15.3              | 25                              |
| 4             | 5.5       | 7.5     | 55               | 80          | 70                                     | Input:25, Output:16 | Input: 4, Output: 5 | 24                | 15                              |
| 4             | 7.5       | 10      | 66               | 80          | 80                                     | Input:25, Output:16 | Input: 4, Output: 5 | 30                | 15                              |
| 200 - 24      | 10 (+ / - | 10%) V  | 3 Phase Inp      | ut, 3 Phase | Output                                 |                     |                     |                   |                                 |
| 1             | 0.37      | 0.5     | 3.4              | 6           | 6                                      | 8                   | 8                   | 2.3               | -                               |
| 1             | 0.75      | 1       | 5.6              | 10          | 10                                     | 8                   | 8                   | 4.3               | -                               |
| 1             | 1.5       | 2       | 9.5              | 16          | 15                                     | 8                   | 8                   | 7                 | -                               |
| 2             | 1.5       | 2       | 8.9              | 16          | 15                                     | 8                   | 8                   | 7                 | 100                             |
| 2             | 2.2       | 3       | 12.1             | 16          | 17.5                                   | 8                   | 8                   | 10.5              | 50                              |
| 3             | 4         | 5       | 20.9             | 32          | 30                                     | 8                   | 8                   | 18                | 25                              |
| 3             | 5.5       | 7.5     | 26.4             | 40          | 35                                     | 8                   | 8                   | 24                | 20                              |
| 4             | 7.5       | 10      | 33.3             | 40          | 45                                     | 16                  | 5                   | 30                | 15                              |
| 4             | 11        | 15      | 50.1             | 63          | 70                                     | 16                  | 5                   | 46                | 10                              |
| 380 - 48      | 80 (+ / - | 10%)V 3 | Phase Inpu       | ıt, 3 Phase | Output                                 |                     |                     |                   |                                 |
| 1             | 0.75      | 1       | 3.5              | 6           | 6                                      | 8                   | 8                   | 2.2               | -                               |
| 1             | 1.5       | 2       | 5.6              | 10          | 10                                     | 8                   | 8                   | 4.1               | -                               |
| 2             | 1.5       | 2       | 5.6              | 10          | 10                                     | 8                   | 8                   | 4.1               | 250                             |
| 2             | 2.2       | 3       | 7.5              | 16          | 10                                     | 8                   | 8                   | 5.8               | 200                             |
| 2             | 4         | 5       | 11.5             | 16          | 15                                     | 8                   | 8                   | 9.5               | 120                             |
| 3             | 5.5       | 7.5     | 17.2             | 25          | 25                                     | 8                   | 8                   | 14                | 100                             |
| 3             | 7.5       | 10      | 21.2             | 32          | 30                                     | 8                   | 8                   | 18                | 80                              |
| 3             | 11        | 15      | 27.5             | 40          | 35                                     | 8                   | 8                   | 24                | 50                              |
| 4             | 15        | 20      | 34.2             | 40          | 45                                     | 16                  | 5                   | 30                | 30                              |
| 4             | 18.5      | 25      | 44.1             | 50          | 60                                     | 16                  | 5                   | 39                | 22                              |
| 4             | 22        | 30      | 51.9             | 63          | 70                                     | 16                  | 5                   | 46                | 22                              |

**NOTE** Cable sizes shown are the maximum possible that may be connected to the drive. Cables should be selected according to local wiring codes or regulations at the point of installation.

Typical input currents assuming a minimum of 1% supply impedance. For single phase input drives the input current can be reduced by increasing the supply impedance by installing input chokes.

### 10.4. Single Phase Operation of Three Phase Drives

All drive models except size 4 are intended for operation from three phase mains power supply (e.g. model codes E3-xxxxxx-3xxx) may be operated from a single phase supply at up to 50% of maximum rated output current capacity. In this case, the AC power supply should be connected to L1 (L) and L2 (N) power connection terminals only.

### 10.5. Additional Information for UL Compliance

E3 drive is designed to meet the UL requirements. For an up to date list of UL compliant products, please refer to UL listing NMMS.E226333. In order to ensure full compliance, the following must be fully observed.

**Input Power Supply Requirements** 

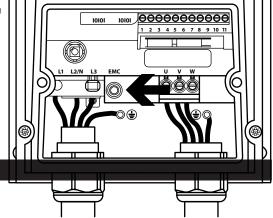

| Supply Voltage         | 200 – 240 RMS Volts for 230 Volt rated units, + /- 10% variation allowed. 240 Volt RMS Maximum.                                                                                                    |  |  |  |
|------------------------|----------------------------------------------------------------------------------------------------|--|--|--|
|                        | 380 – 480 Volts for 400 Volt rated units, + / - 10% variation allowed, Maximum 500 Volts RMS.                                                                                                    |  |  |  |
| Frequency              | 50 - 60Hz + / - 5% Variation                                                                                                    |  |  |  |
| Short Circuit Capacity | Please refer to 10.2. Input Power Supply Requirements for maximum supply short-circuit capacity limits.  Limits apply as shorct-circuit Amperes symmetrical with the specified maximum supply voltage when protected by UL type J fuses. |  |  |  |

### **Mechanical Installation Requirements**

All E3 drive units are intended for installation within controlled environments which meet the condition limits shown in section 10.1. Environmental.

The drive can be operated within an ambient temperature range as stated in section 10.1. Environmental.

#### **Electrical Installation Requirements**

Incoming power supply connection must be according to section 4.4. Incoming Power Connection.

Suitable power and motor cables should be selected according to the data shown in section 10.3. Rating Tables and the National Electrical Code or other applicable local codes.

75°C Copper must be used. Motor Cable

Power cable connections and tightening torques are shown in section 3.3. Mechanical Dimensions.

Integral Solid Sate short circuit protection does not provide branch circuit protection. Branch circuit protection must be provided in accordance with the national electrical code and any additional local codes. Ratings are shown in section 10.3. Rating Tables.

For installations in Canada transient surge suppression must be installed on the line side of this equipment and shall be rated 480Volt (phase to ground), 480 Volt (phase to phase), suitable for over voltage category iii and shall provide protection for a rated impulse withstand voltage peak

UL Listed ring terminals / lugs must be used for all bus bar and grounding connections.

#### **General Requirements**

E3 drive provides motor overload protection, set at 150% of full load, in accordance with the National Electrical Code (US).

Where a motor thermistor is not fitted, or not utilised, Thermal Overload Memory Retention must be enabled by setting P-60 = 1.

Where a motor thermistor is fitted and connected to the drive, connection must be carried out according to the information shown section 4.11.2. Motor Thermistor Connection.

UL rated ingress protection ("Type") is only met when cables are installed using a UL recognized bushing or fitting for a flexible conduit system which meets the required level of protection ("Type").

For conduit installations the conduit entry holes require standard opening to the required sizes specified per the NEC.

Not intended for installation using rigid conduit system.

WARNING: The opening of the branch-circuit protective device may be an indication that a fault has been interrupted. To reduce the risk of fire or electric shock, current-carrying parts and other components of the controller should be examined and replaced if damaged. If burnout of the current element of an overload relay occurs, the complete overload relay must be replaced.

ATTENTION: Le déclenchement du dispositif de protection du circuit de dérivation peut être dû à une coupure qui résulte d'un courant de défaut. Pour limiter le risque d'incendie ou de choc électrique, examiner les pièces porteuses de courant et les autres éléments du contrôleur et les remplacer s'ils sont endommagés. En cas de grillage de l'élément traversé par le courant dans un relais de surcharge, le relais tout entier doit être remplacé.

#### 10.6. EMC Filter Disconnect

Drives with an EMC filter have an inherently higher leakage current to Ground (Earth). For applications where tripping occurs the EMC filter can be disconnected by completely removing the EMC screw on the side of the product.

#### Remove the screw as indicated right.

The E3 drive product range has input supply voltage surge suppression components fitted to protect the drive from line voltage transients, typically originating from lightning strikes or switching of high power equipment on the same supply.

No flash test should be performed on the drive.

# 11. Troubleshooting

# 11.1. Fault Code Messages

| Fault<br>Code | No. | Description                         | Suggested Remedy                                                                                                    |
|---------------|-----|-------------------------------------|----------------------------------------------------------------------------------------------------|
| no-FLE        | 00  | No Fault                            | Not required.                                                                                                    |
| О! -Ь         | 01  | Brake channel over current          | Check external brake resistor condition and connection wiring.                                                                                                    |
| OL-br         | 02  | Brake resistor overload             | The drive has tripped to prevent damage to the brake resistor.                                                                                                    |
| 0-1           | 03  | Output Over Current                 | Instantaneous Over current on the drive output. Excess load or shock load on the motor.  NOTE Following a trip, the drive cannot be immediately reset. A delay time is inbuilt, which allows the power components of the drive time to recover to avoid damage. |
| I_E-ErP       | 04  | Motor Thermal Overload (12t)        | The drive has tripped after delivering > 100% of value in P-08 for a period of time to prevent damage to the motor.                                                                                                    |
| 0-uort        | 06  | Over voltage on DC bus              | Check the supply voltage is within the allowed tolerance for the drive. If the fault occurs on deceleration or stopping, increase the deceleration time in P-O4 or install a suitable brake resistor and activate the dynamic braking function with P-34.       |
| U- vort       | 07  | Under voltage on DC bus             | The incoming supply voltage is too low. This trip occurs routinely when power is removed from the drive. If it occurs during running, check the incoming power supply voltage and all components in the power feed line to the drive.                           |
| 0- E          | 08  | Heatsink over temperature           | The drive is too hot. Check the ambient temperature around the drive is within the drive specification. Ensure sufficient cooling air is free to circulate around the drive.                                                                                    |
| U- E          | 09  | Under temperature                   | The drive temperature is below the minimum limit and must be increased to operate the drive.                                                                                                    |
| P-dEF         | 10  | Factory Default parameters loaded   |                                                                                                    |
| E-Er iP       | 11  | External trip                       | E-trip requested on digital input 3. Normally closed contact has opened. If motor thermistor is connected check if the motor is too hot.                                                                                                    |
| 50-065        | 12  | Optibus comms loss                  | Check communication link between drive and external devices. Make sure each drive in the network has its unique address.                                                                                                    |
| FLE-dc        | 13  | DC bus ripple too high              | Check incoming supply phases are all present and balanced.                                                                                                    |
| P-L055        | 14  | Input phase loss trip               | Check incoming power supply phases are present and balanced.                                                                                                    |
| h 0-1         | 15  | Output Over Current                 | Check for short circuits on the motor and connection cable.                                                                                                    |
|               |     |                                     | <b>NOTE</b> Following a trip, the drive cannot be immediately reset. A delay time is inbuilt, which allows the power components of the drive time to recover to avoid damage.                                                                                   |
| Eh-FLE        | 16  | Faulty thermistor on heatsink       |                                                                                                    |
| dALA-F        | 17  | Internal memory fault (IO)          | Press the stop key. If the fault persists, consult you supplier.                                                                                                    |
| 4-20 F        | 18  | 4-20mA Signal Lost                  | Check the analog input connection(s).                                                                                                    |
| dALA-E        | 19  | Internal memory fault (DSP)         | Press the stop key. If the fault persists, consult you supplier.                                                                                                    |
| F-PEc         | 21  | Motor PTC thermistor trip           | Connected motor thermistor over temperature, check wiring connections and motor.                                                                                                    |
| FAn-F         | 22  | Cooling Fan Fault (IP66 only)       | Check / replace the cooling fan.                                                                                                    |
| O-HERE        | 23  | Drive internal temperature too high | Drive ambient temperature too high, check adequate cooling air is provided.                                                                                                    |
| OUE-F         | 26  | Output Fault                        | Indicates a fault on the output of the drive, such as one phase missing, motor phase currents not balanced. Check the motor and connections.                                                                                                    |
| ALF-02        | 41  | Autotune Fault                      | The motor parameters measured through the autotune are not correct.  Check the motor cable and connections for continuity.  Check all three phases of the motor are present and balanced.                                                                       |
| 5C-F0 I       | 50  | Modbus comms loss fault             | Check the incoming Modbus RTU connection cable.  Check that at least one register is being polled cyclically within the timeout limit set in P-36 Index 3.                                                                                                    |
| 5C-F02        | 51  | CAN comms loss trip                 | Check the incoming CAN connection cable.  Check that cyclic communications take place within the timeout limit set in P-36 Index 3.                                                                                                    |

**NOTE** Following an over current or overload trip (3, 4, 5, 15), the drive may not be reset until the reset time delay has elapsed to prevent damage to the drive.

# 11.2. Resetting a Fault

When the drive trips, and a fault message is displayed, it can be reset in one of the following ways:

- Completely remove the incoming power supply, and allow the power to power off completely. Re-apply the power.
- Remove and reapply the enable input.
- Press the stop / Reset button.
- If Modbus or CAN are in use, set the reset bit in the control word from 0 to 1.

In the event of O-I, hO-I or I.t-trp faults, in order to prevent damage that may occur through repeatedly enabling the drive into a fault condition, these trips cannot be reset immediately. A delay time according to the following table must be allowed before reset is possible.

| First Trip       | 2 seconds delay before reset is possible  |  |  |
|------------------|-------------------------------------------|--|--|
| Second Trip      | 4 seconds delay before reset is possible  |  |  |
| Third Trip       | 8 seconds delay before reset is possible  |  |  |
| Fourth Trip      | 16 seconds delay before reset is possible |  |  |
| Fifth Trip       | 32 seconds delay before reset is possible |  |  |
| Subsequent Trips | 64 seconds delay before reset is possible |  |  |

# 12. drive.шеb Distributed Control Technology

### 12.1. drive.шeb Overview

**drive.web** Distributed Control Technology provides high performance, peer-to-peer networking over Ethernet and completely homogeneous systems integration for all Bardac AC and DC drive models, drive.web smart programmmable controllers, flexible i/o, and savvyPanel industrial touch screens.

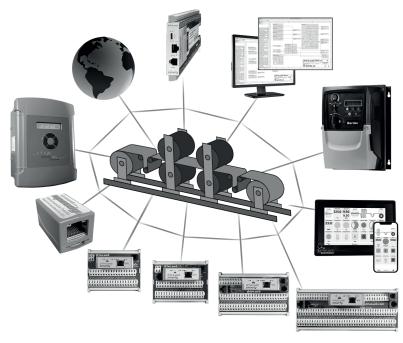

# Easily build a completely integrated enterprise ... machine to management

**drive.web** distributed control enables processessing resources to be shared between devices thereby ensuring cost effective, full featured control for systems of any size or complexity. Peer-to-peer connections eliminate the constraints imposed by a PLC in a conventionl control system.

- Configure, monitor and control all your drives and devices from anywhere
- Entire configurations are saved in the devices you are not dependent on external storage or the "cloud"
- Provides full featured PAC, PLC and motion control functions on board
- Add unlimited distributed smart i/o precision analog, logic, encoders, RTDs, sensors, steppers
- Build and document complete systems
- Secure with multi-layer password protection and VPN access
- Includes data logging, trend charts, network watchdogs, graphical state machine logic, IIoT tools, Internet access, a future.

# 12.2. savvy Drive & System Configuration Tools

## savvy tools

- Configure drives via USB or Ethernet
- Upload, download and save drive configurations
- Create peer to peer drive networks over Ethernet without a PLC
- Design complete integrated drive control systems
- Make drag and drop connections between drives
- Access drives and systems over the Internet
- Add remote i/o
- Add **savvyPanel** touch screen HMIs
- Add mobile Android or iOS device access
- Add trend charts and smart IIoT functions
- Windows, Mac, Linux, Unix

For easy PC interface, plug in a low cost **speedy** 

### Get savvy

Go to https://driveweb.com/get-savvy/

#### **Get started**

Launch and go to "Help" > "Getting started"

#### **Get smart**

See the training videos at https://driveweb.com/training-videos/

## Get a speedy model dw228

- Low cost, online now from www.AutomationThings.com
- Plug your speedy into the drive I-O-I port
- Interface your computer via USB or Ethernet to the drive and drive system

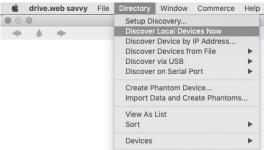

savvy tools

From any point on your LAN

- find your drive or controller
- create Phantoms
- build and document systems

Launch savvy and Discover your drive and drive system:

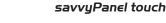

**SPEEdy** embedded

25.0

controller

325.0 9.50

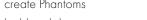

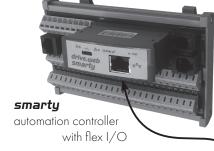

**speedy** embedded

controller

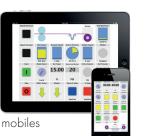

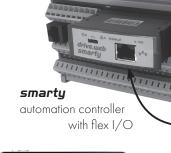

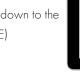

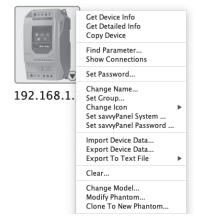

Right click on the drive image to:

- get information
- copy
- set passwords
- rename
- import or export device data
- and more

**Left click** on the image to drill down to the drive Function Block Engine (FBE)

Enterprise ... IIoT ... Plant ... SCADA ... Machine ... Ethernet Distributed Control ◀

# 12.3. savvy Drive Configuration

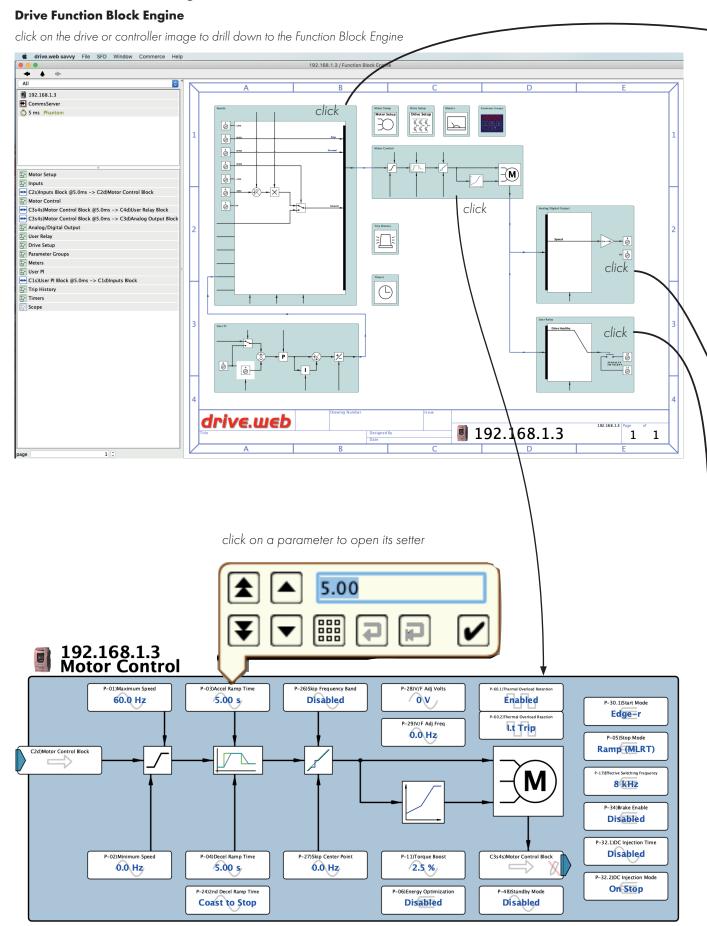

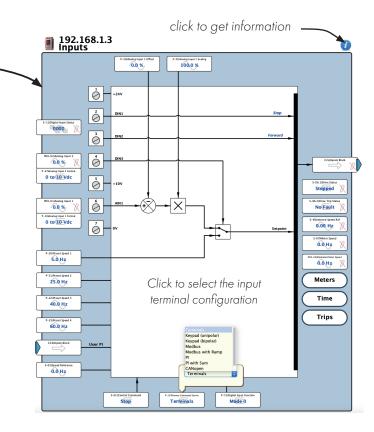

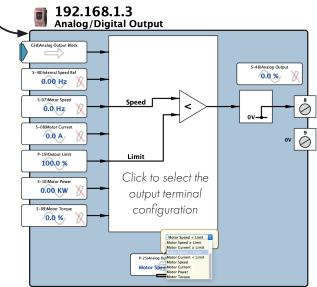

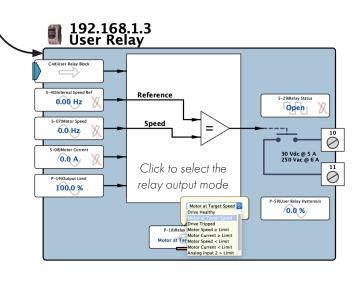

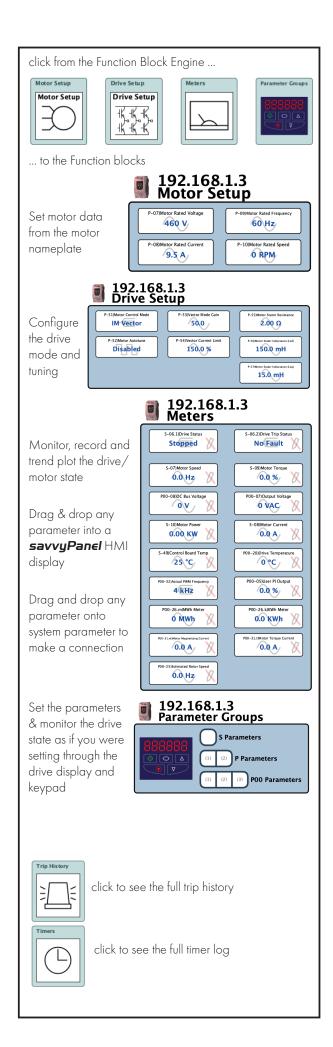

## 12.4. drive.шеb System Design

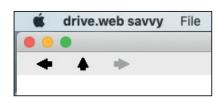

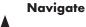

Move up a level

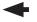

Move back a page

**-**

Move forward a page

**Zoom** - use mouse wheel or + & - keys

Pan - Alt + move cursor

**Get info or find parameter** - right click on any device image typically in top left

corner of any window

Home view - touch the H key

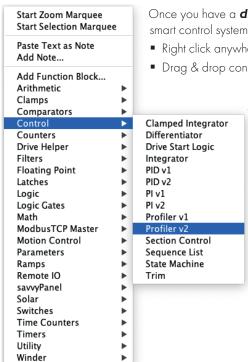

Once you have a **drive.web speedy** or **smarty** connected to your drive you can start to build smart control systems using intuitive graphical function blocks:

- Right click anywhere in the Function Block Engine (FBE) space to add a smart control block
- Drag & drop connections between parameters in any function block in any drive on your LAN

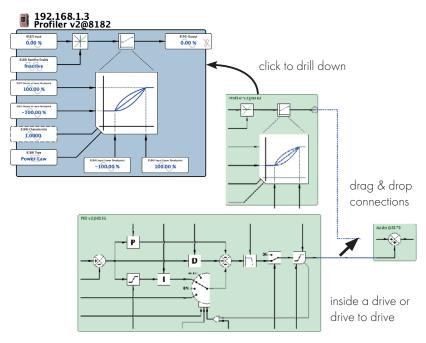

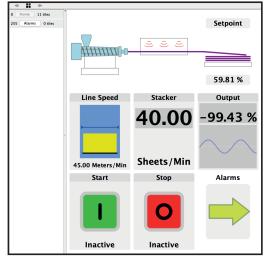

### Create a savvyPanel touch screen to run on:

- a drive.web savvyPanel touch industrial HMI
- an Apple iOS or Android mobile device
- any PC. (Auto launch supported)

Select File > New Viewer

Select File > Open savvyPanel

Drag parameters from your function blocks into the new savvyPanel window and select and arrange the tiles you need

Go to www.driveweb.com for training videos and support

drive.web distributed control

• easy • fast • reliable • intuitive • very smart

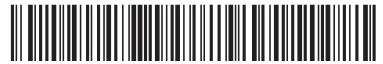

82-E3IP6-BAR V1.25

**Bardac Corporation** 40 Log Canoe Circle, Stevensville, MD 21666 USA Phone +410-604-3400 Fax +410-604-3500